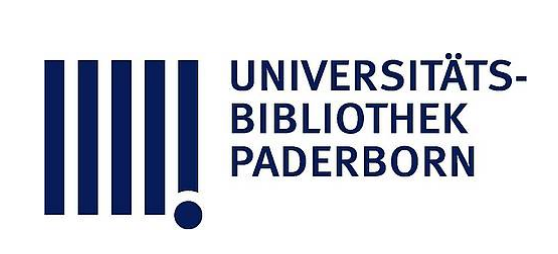

# **Anleitung zum Studium der Perspective und deren Anwendung**

**Hetsch, Gustav F.**

**Leizpig, 1895**

Erste Abteilung. Von der Linienperspektive.

[urn:nbn:de:hbz:466:1-78733](https://nbn-resolving.org/urn:nbn:de:hbz:466:1-78733)

**Visual \** Library

in der Zeichnung die Schatten bestimmen, welche von ihnen oder auf sie geworfen werden. Dies lehrt die Licht- und Schattenperspektive oder, wie sie auch genannt wird, perspektivische Schattenlehre.

III. Ueber die Wirkungen der Zurückwerfung des Lichtes von verschiedenen, mehr oder minder glatten Körpern giebt die Lehre von den Spiegelbildern Auskunft.

IV. Die alle irdischen Gegenstände umgebende atmosphärische Luft hat mannichfachen Einfluss auf Stärke des Lichtes und des Schattens, auf Besonderheiten der Reflexe und oft feine Modificationen der Farbe, worüber das Wesentlichste in der Licht-und Farbenperspektive oder der sogenannten Luftperspektive vorgetragen wird.

# Erste Abteilung.

Allgemeine Erklänmern

# Von der Linienperspektive.

## Theoretische Erläuterungen.

5. Die Grundgesetze für die Perspektive beruhen auf denen der Optik; aus letzterer entlehnen wir folgende Sätze:

a) Von dem Lichte kann (bei denjenigen Entfernungen, die hier in Betracht kommen) angenommen werden, dass es sich in gerader Linie fortpflanzt.

b) Die von den Körpern ausgehenden oder von denselben zurückgeworfenen Lichtstrahlen machen uns dieselben sichtbar und vereinigen sich in einem Punkte unseres Auges; sie bilden demnach eine Strahlenpyramide oder einen Strahlenkegel, welcher den gegebenen Gegenstand einhüllt, und dessen Spitze jedesmal an der Stelle sich befindet, welche das beobachtende Auge einnimmt.

6. Wird ein solcher Strahlenkegel von einer Fläche geschnitten, werden ferner die Durchgangspunkte der Strahlen auf der Fläche sichtbar gemacht, die so entstandenen Punkte untereinander durch Linien derart verbunden, dass jedwede Linie im Bilde die entsprechende Linie des dargestellten Gegenstandes deckt, so entsteht auf der Fläche ein perspek-

 $\overline{2}$ 

# Erklärungen. 3

tivisches Bild, welches die Gestalt des gegebenen Objektes bestimmt, so weit dies durch Linien zu erreichen möglich ist.

7. Das eben Gesagte ist allgemein gültig für jede Form des Gegenstandes wie auch der Zeichenfläche. Da aber die täuschende Wirkung, welche die Perspektive hervorzubringen im Stande ist, am leichtesten bei Darstellung regelmässiger eeometrischer und architektonischer Körper auf einer ebenen Fläche zum Bewusstsein gebracht wird, und auch das Wesen der perspektivischen Operationen bei diesen am deutlichsten in die Augen springt, so pflegt man mit derart einfachen Gebilden in der Perspektive zu beginnen.

8. (Fig. 1). Wenn wir uns ein Auge in Fig. 1. unveränderlicher Lage unweit vor einer lot- $\sim$  T rechten Ebene vorstellen, so nennen wir den Ort O, in welchem sich das Auge befindet, den Gesichtspunkt, und die Ebene TT, auf welcher gezeichnet werden soll, die Bildfläche oder die Tafel

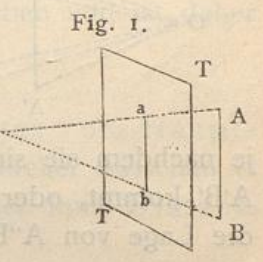

 $1*$ 

In älteren Werken heisst die Bildfläche auch Glastafel, indem man sich der grösseren Deutlichkeit wegen an Stelle der Bildfläche eine materielle Tafel von Glas vorstellte, durch welche man die Gegenstände hindurch sah, und auf der man, wenn man wollte, dieselben zugleich sinnlich abbilden konnte.

9. Die von den Gegenständen ausgehenden Lichtstrahlen nennt man Sehlinien oder Sehstrahlen; gewöhnlich beschränkt man sich in der Praxis auf solche Sehstrahlen, welche von besonders wichtigen Punkten (des Umrisses, Ecken etc.) des Körpers ausgehen. OA und OB sind solche Sehstrahlen.

10. Zicht man von einem beliebig gegebenen Punkte <sup>A</sup> im Raume hinter der Tafel einen Sehstrahl nach O, und bezeichnet man den Punkt, in welchem dieser die Tafel durchdringt, mit a, so ist dieser Punkt a auf der Tafel das perspektivische Bild des wirklichen oder Original - Punktes A.

11. Ist eine Originallinie (Strecke) AB gegeben, so kann ma sich durch diese und den Gesichtspunkt O eine unendliche Anzahl von Sehstrahlen gelegt denken. Diese bilden eine Strahlenebene (Strahlenbüschel) oder ein Strahlendreieck AOB, welches von der gegebenen Strecke AB und den Schlinien AO und BO begrenzt wird.

12. Da, wo dieses Strahlendreieck die Tafel schneidet, erhält man das Bild der gegebenen Linie. ab ist das Bild von AB, da von O aus gesehen ab und AB zusammenfallen (§ 6). Salt mariois National Company of each content of the state of the state of the state of the state of the state of the state of the state of the state of the state of the state of the state of the state of the

13. Der Winkel, welcher von zwei Sehlinien AO und BO eingeschlossen wird, heisst Sehwinkel. Man bezeichnet ihn mit AOB oder BOA.

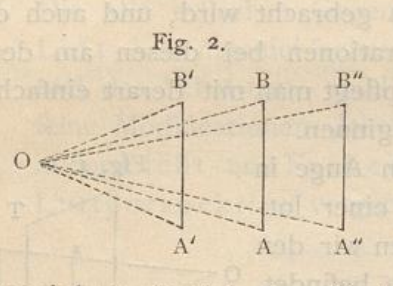

Fig. 2. **14.** (Fig. 2). Der Sehwinkel  $\frac{B}{A}$  anter welchem eine Strecke A erscheint, ist, wenn sie bei unveranderter Stellung und Grösse ihre **Entfernung vom Gesichtspunkte** A' A " ändert, bald grösser, bald kleiner,

je nachdem sie sich dem Gesichtspunkte nähert und etwa nach A'B' kommt, oder aber sich von demselben entfernt und etwa die Lage von A"B" einnimmt.

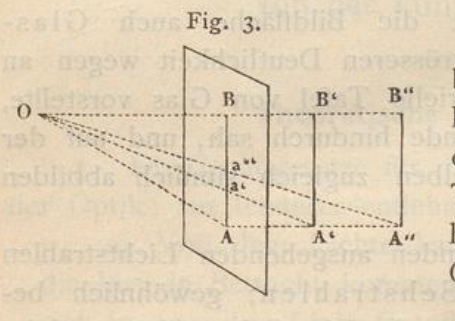

15. (Fig. 3). Wird die Tafel bis dicht an den Gegenstand herangerückt, z. B. an die Linie AB. derart, dass diese Linie mit der Tafel zusammenfällt, so be-At Ar hält das Bild die Grösse des Gegenstandes bei

16. Wenn man, unter der Voraussetzung, dass der Gesi punkt in unveränderter Lage gegen die Tafel bleibt. einen Gegenstand sich entfernen lässt, z. B. AB nach A'B' oder A"B" rückt, so wird das Bild Ba' oder Ba" kleiner und kleiner, genau so wie dies oben (§ 14.) von dem Sehwinkel gesagt wurde; und dies Kleinerwerden setzt sich so lange fort, bis die Schenkel des Sehwinkels, bei unendlicher Entfernung des Gegenstandes, zuletzt in eine Gerade (in einen Sehstrahl) zu sammenfallen. In diesem Strahle verschwindet dann die Grösse des Gegenstandes und seines Bildes gänzlich. Da aber ein Sehstrahl im Bilde nur durch einen Punkt wiedergegeben werden kann, so erhalten wir deshalb hier nur einen Punkt, welcher Verschwindungspunkt genannt wird.

## Erklärungen. 5

17. (Fig. 4.) Unter der Zahl aller möglichen Sehstrahlen giebt es einen, welcher normal (senkrecht, lotrecht) zur Tafel steht und Hauptschstrahl oder Fig. 4. kurz Hauptstrahl heisst.

OS ist der Hauptstrahl, wel- $\mathbb{H}$ cher in der Richtung nach S ins  $_{0}$ Unendliche verlängert gedacht werden kann.

18. Der Punkt, in welchem der Hauptstrahl die Tafel schneidet,

eisst Hauptpunkt. (Die ältere Bezeichnung Augen hat vielfach zu Missverständnissen Anlass gegeben und ist daher weniger zu empfehlen.)

;

 $\mathbf{G}$ 

P ist der Hauptpunkt.

19. Der Abstand des Gesichtspunktes vom Hauptpunkte oder der Teil des Hauptstrahles, welcher zwischen O und P liegt, heisst die Haupt-Distanz oder kurz Distanz OP ist die Distanz.

## Von den Verschwindungslinien.

20. Denkt man sich hinter der Tafel, rechter oder linker Hand vom Beobachter, eine vertikale Ebene parallel mit dem Hauptstrahle aufgestellt, und lässt man diese Ebene, imn parallel zum Hauptstrahle, sich diesem nähern, so wird allmä lich der Eindruck der Breite oder der Tiefe sich verlieren, und wenn die Ebene mit dem Hauptstrahle zusammenfällt, gänzlich verschwinden , so dass die Fläche blos noch als eine Gerade VV erscheint.

21. Die durch den Hauptstrahl gelegte lotrechte Ebene heisst Haupt vertikalebene, und die dadurch auf der Tafel erzeugte Durchschnittslinie Hauptvertikale oder kurz Vertikale , Letztere ist Trennungs- oder Grenz-Linie zwischen den Bilde aller vertikalen Ebenen, welche parallel mit dem Hauptstrahl rechts oder links von demselben liegen, und in jener Lin werden diese Flächen, falls sie ins Unendliche verlängert werden, zusammen zu laufen oder zu verschwinden scheinen.

Eine Linie, welche die unendlich fernen Punkte einer Ebene darstellt, heisst *Verschwindungslimie*, die Vertikale VV ist als die Verschwindungslinie für alle mit dem Hauptstrahle parallelen Vertikalebenen.

ID.

|

die beiden Lim

©

**As Digital** 

a

r FE

22. Denkt man sich in derselben Weise hinter der Tafel eine horizontale Ebene unterhalb oder oberhalb des Hauptstrahles, hebt oder senkt man dieselbe, so wird der Eindruck ihrer Tiefe in gleicher Weise abnehmen, und wenn sie mit dem Hauptstrahle zusammenfällt oder in Augenhöhe kommt, wird ihre Tiefe vollständig verschwinden. Eine solche Ebene, welche wir Haupthorizontalebene nennen, ist dann blos als Gerade HH darzustellen.

23. Diese Gerade HH heisst Horizontallinie oder Horizont. Sie kann als Bild des »natürlichen« Horizontes, den wir auf dem Meere oder einer weiten Ebene beobachten , angesehen werden.

HH ist aus demselben Grunde, welcher oben angeführt wurde, Grenz- oder Trennungslinie zwischen den Bildern aller wagerechten Ebenen, welche oberhalb oder unterhalb des Hauptstrahles liegen, und ist in gleicher Weise Verschwindungslinie für alle Horizontalebenen.

24. Der Raum hinter der Bildfläche wird demnach durch die beiden Linien (Ebenen) VV und HH in 4 Teile geteilt, nämlich in einen linken und einen rechten oberhalb des Horizontes. einen linken und einen rechten unterhalb des Horizontes.

23 . Diejenige wagerechte Fläche unterhalb des Horizontes, auf welcher sowohl der Beschauer als auch der gegebene Gegenstand befindlich angenommen wird (der Fuss- oder Erdboden), heisst Grundfläche. GF ist die Grundfläche; dieselbe kann nach allen Richtungen hin erweitert gedacht werden. Hinreichend nach hinten oder in die Tiefe verlängert, wird sie sich dem Horizonte zu nähern scheinen und zuletzt, wie alle anderen Horizontalebenen, im Horizonte verschwinden  $(8, 23)$ .

26 . Die Durchschnittslinie der Grundfläche mit der Tafel heisst die Grundlinie. Sie ist stets parallel zur Horizontlinie, gleichwie die Grundfläche parallel zur Horizontebene. LL ist die Grundlinie.

27. Der Teil der Tafel, welcher zwischen der Grundlinie und dem Horizonte liegt und das Bild der Grundfläche darstellt, wenn dieselbe ins Unendliche verlängert gedacht wird, heisst das perspektivische Terrain. LLHH ist das perspektivische Terrain.

# Von der Richtung der Geraden und Ebenen.

28. Alle Geraden und Ebenen können mit Rücksicht auf ihre Stellung zur Tafel in zwei Klassen geteilt werden:

I. Solche, welche parallel mit der Tafel sind und Frontgeraden, Frontebenen heissen;

II. Solche, welche nicht parallel mit der Tafel sind und verschwindende Geraden, verschwindende Ebenen heissen.

29. (Fig. 5). I. Nimmt man hinter der Tafel, z. B. in der verlängerten Vertikalebene, einen auf der Grund- Oren fläche senkrechten Stab oder eine Originalgerade AB an, und denkt man sich ein Strahlendreieck OAB oder Strahlenebene OABF durch eine jenen Stab und das Auge gelegt, so

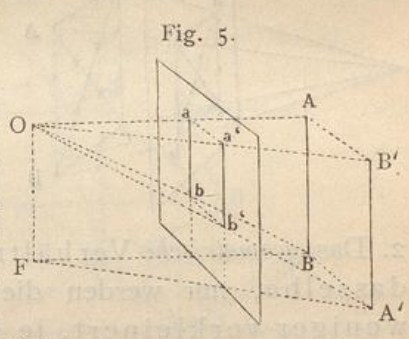

wird diese Strahlenebene von der Tafel in einer lotrechten Geraden geschnitten, in welcher ab, das Bild des Stabes auf der Tafel, liegt.

30. Bewegte sich der Stab nach rechts oder links, ohne jedoch seine lotrechte Stellung aufzugeben, so würde eine durch das Auge und die Gerade A'B' gelegte Ebene als Bild der Geraden stets eine lotrechte Gerade ergeben. Demnach wäre a'b' das Bild von A'B' und a'b' parallel mit ab und ebenfalls lotrecht.

31. (Fig. 6). Wäre der lotrecht stehende Stab AB in gleich grosse Teile geteilt, so würden die von den Teilungspunkten nach O gezogenen Sehstrahlen auf dem Bilde ebenfalls eine Teilung in gleichgrosse Teile hervorbringen, da das Strahlendreieck AOB von der lotrechten Tafel parallel seiner Basis AB geschnitten wird (ab parallel AB).

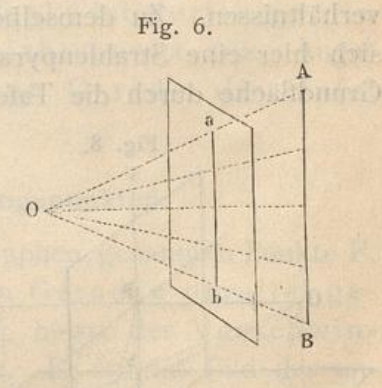

32. (Fig. 7). In ganz gleicher Weise könnte man durch jede andere mit der Tafel parallele Originallinie oder Frontlinie in lotrechter, wagerechter oder schräger Lage, z. B. AD oder BD, eine Strahlenebene legen; das Bild ad oder bd würde stets der Originallinie parallel bleiben, und die Teile des Bildes

würden dasselbe geometrische Verhältniss zeigen, welches den Originallinien selber zukommt. Das heisst, wenn z. B. die Linie AD in drei gleiche Teile geteilt ist, so werden die drei entsprechenden Teile in dem verkleinerten Bilde ebenfalls unter sich gleich sein.

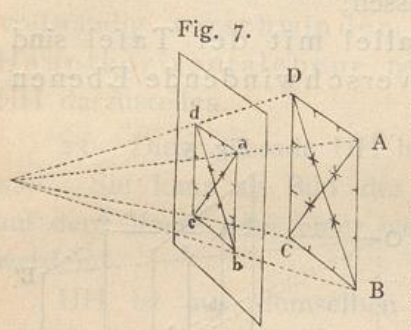

Hieraus ergeben sich fol- $33.$ gende allgemein gültige Sätze: 1. Die Bilder aller lotrechten, wagerechten oder schrägen, unter sich parallelen Frontgeraden müssen auf der Tafel als eben so viele lotrechte, wagerechte oder schräge mit ihren Originalen parallele Geraden gezeichnet werden.

2. Das geometrische Verhältnis der Teile unter sich bleibt dasselbe, nur werden die Teile auf der Tafel mehr oder weniger verkleinert, je nachdem der Abstand der betreffenden Originallinie grösser oder kleiner ist.

34. In Folge hiervon erhalten die Bilder aller Frontebenen, sei es, dass sie von Front-Geraden (z. B. Quadrate, Rechtecke, Vielecke), sei es, dass sie von krummen Linien (Kreis, Ellipse etc.) eingeschlossen werden, eine der Originalebene geometrisch-ähnliche Gestalt; d. h. die Bilder werden wieder Quadrate, Rechtecke, Kreise, Ellipsen von derselben Gestalt, natürlich je nach Umständen in stark verkleinerten Grössenverhältnissen. Zu demselben Resultate gelangte man, wenn man sich hier eine Strahlenpyramide vorstellte, welche parallel ihrer Grundfläche durch die Tafel geschnitten wird.

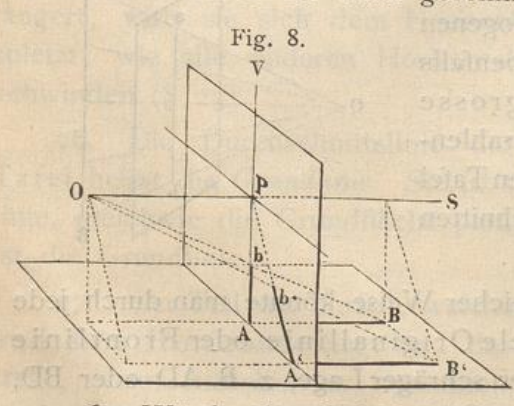

35. (Fig. 8). II. Wird ein in der Hauptvertikalebenehinter der Tafelbefindlicher Stab auf die Grundfläche in die Richtung von AB niedergelegt, aber so, dass er parallel dem Hauptstrahle bleibt, dann befindet sich sein Bild, wie vorher, in der Vertikalen AV.

36. Würde der Stab jedoch mehr nach rechts oder links, z. B. nach A'B', gelegt, aber wieder so, dass er parallel mit

#### Verschwindungspunkte. General web and GC

dem Hauptstrahle bliebe, dann würde die Strahlenebene, welche durch ihn und das Auge gelegt werden könnte, auch den Hauptstrahl enthalten (durch denselben hindurchgehen), woraus folgt, dass die Durchschnittslinien AP, A'P, in welchen alle diese Strahlenebenen die Tafel schneiden, durch den Hauptpunkt P gehen.

horizontale Originallinie eine andere Richtung, z. B. eine Abweichung x nach der Linken vom Hauptstrahle, wie CD, CD', so würden die Strahlenebenen in derjenigen Geraden OF zusammentreffen, welche parallel mit CD durch 0

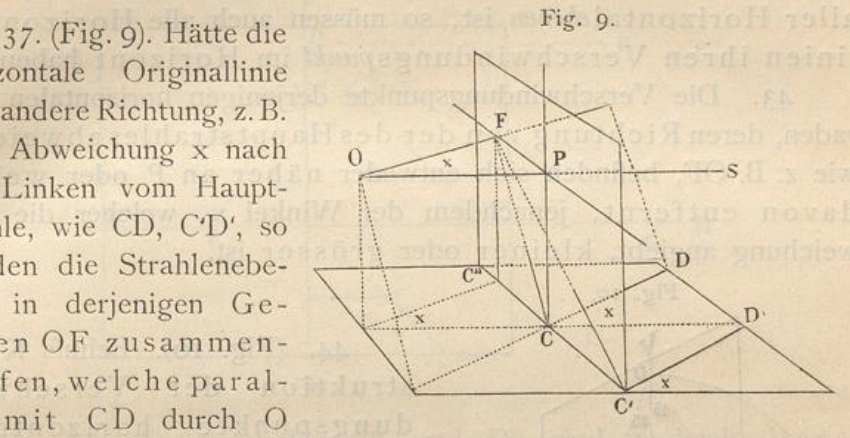

gezogen ist; die Durchschnittslinien dieser Ebenen mit der Tafel CF, CF, C'F würden also durch den Punkt F gehen.

38. Bei Vornahme ganz entsprechender Operationen mit anderen zu der Klasse II. gehörigen Geraden, die in beliebiger Richtung gegen die Tafel geneigt sind, kann nachgewiesen werden: 1. Die Bilder aller einander parallelen verschwindenden Geraden haben einen gemeinschaftlichen Vereinigungspunkt auf der Tafel; 2. dieser Punkt ist derjenige, i: welchem eine durch den Gesichtspunkt (das Auge) parallel zu der Originalen gezogene Gerade die Tafel trifft.

# Von den Verschwindungspunkten.

39. Jeder der im vorigen Paragraphen genannten Punkte F, in welchem ein zu einer gegebenen Geraden parallel gezogener Sehstrahl die Tafel trifft, heisst der Verschwindungspunkt der gegebenen Geraden. Er ist das Bild des unendlich fernen Punktes dieser Geraden, in welchem diese gleichsam verschwindet besteht an ihr andere wilden V oil

 $(Vgl. § § 16, 21, 22, 23, 24, 25.)$ 

40. Jedes System verschwindender Geraden, welche beliebige, aber untereinander parallele Richtungen haben

 $E = 100$ 

besitzt also einen besonderen Verschwindungspunkt, welcher der Richtung dieser Geraden entspricht.

41. P ist demnach der Verschwindungspunkt für alle mit dem Hauptstrahle parallelen oder für alle auf der Tafel normalen, horizontalen Geraden.

42. Da der Horizont, § 23, die Verschwindungslinie aller Horizontalebenen ist, so müssen auch alle Horizontallinien ihren Verschwindungspunkt im Horizont haben.

43. Die Verschwindungspunkte derjenigen horizontalen Geraden, deren Richtung von der des Hauptstrahles abweicht, wie z. B. OF, befinden sich entweder näher an P oder weiter davon entfernt, jenachdem der Winkel x, welcher die Abweichung angiebt, kleiner oder grösser ist.

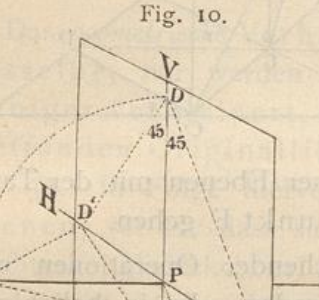

44. (Fig. 10). Behufs Konstruktion der Verschwindungspunkte horizontaler Geraden pflegt man die durch den Hauptstrahl gelegte Horizontalebene auf die Tafel niederzuschlagen, d. h. die Horizontalebene so um ihren Schnitt HH zu drehen, dass sie mit der Tafel zusammenfällt, d. h. O nach D fällt und OP in DP zu liegen kommt.

## Von den Distanzpunkten.

 $H$ 

45. Da OP eben so gross ist als PD, so giebt die Lage des Punktes D auf der Vertikalen den Abstand des Gesichtspunktes von der Tafel oder die Hauptdistanz (§ 19.) an.

46. Hat nun eine durch den Punkt O gehende horizontale Gerade eine Abweichung von 45<sup>0</sup> gegen den Hauptstrahl, entweder nach links oder nach rechts, so kann man durch Antragung eines Winkels von 45<sup>0</sup> an PD zwei Punkte D' und D" bestimmen welche die Verschwindungspunkte dieser Geraden sind. Da D' und D" dieselbe Entfernung von P haben als D oder O, so können auch jene zur Angabe der Hauptdistanz benutzt werden. Die Punkte D' und D" nennt man Distanzpunkte.

IO

#### Distanzpunkte.

47. (Fig. 11). Wir haben also eine Tafel, auf welcher VV und HH rechtwinklig zu einander durch einen Punkt P gezogen sind. Auf VV ist ausserdem D lotrecht über P angegeben, und auf HH befinden sich D' und D" in demselben Abstande von P.

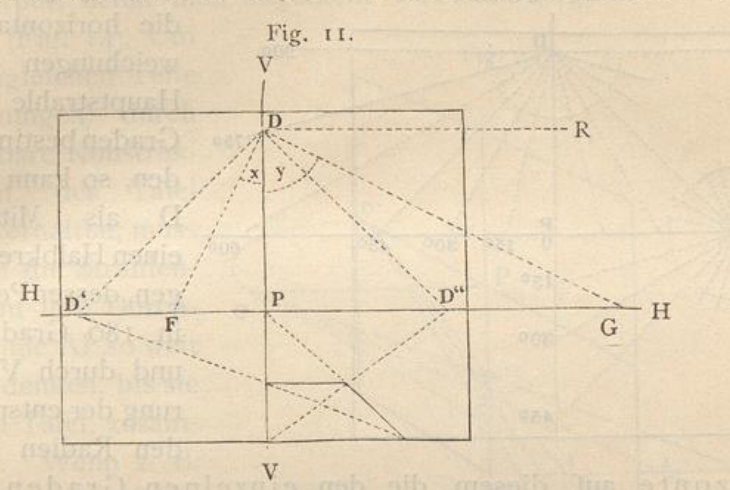

48. Die Distanzpunkte D' und D" sind zugleich Verschwindungspunkte für diejenigen horizontalen Geraden, welche einen Winkel von 45<sup>0</sup> mit dem Hauptstrahle bilden. Dahin müssen z. B. die Diagonalen aller horizontalen Quadrate gezogen werden, deren eine Seite parallel der Grundlinie liegt.

49. Alle Horizontallinien, deren Abweichung vom Hauptstrahle weniger als 45<sup>°</sup> beträgt, haben ihren Verschwindungspunkt zwischen P und dem Distanzpunkte; z. B. für einen Abweichungswinkel x liegt der Verschwindungspunkt in F. Vergl. § 43.

Bei einem Abweichungswinkel y grösser als 45<sup>0</sup> fällt der Verschwindungspunkt ausserhalb D", z. B. nach G; dieser Punkt G wird von dem Punkte P um so weiter entfernt liegen, je grösser der Winkel v ist.

50. Wächst dieser Winkel bis zu einem Rechten, wie PDR, so fällt der Verschwindungspunkt unendlich weit von P. Da aber die Original gerade auf diesem Wege zu einer Frontgeraden wird und parallel zur Tafel ist, so wird auch ihr Bild parallel der Originalgeraden, d. h. in diesem Falle parallel dem Horizont. § 33.

51. Mit Ausnahme der Punkte P, D', D", deren Benennung uns bereits bekannt ist, hat man für die übrigen auf dem Horizonte liegenden Verschwindungspunkte auch den Namen Acci-

 $I$   $I$ 

dentalpunkte. Der Name kommt daher, weil sie solchen Linien entsprechen, welche eine mehr zufällige Richtung oder eine willkürliche Abweichung vom Hauptstrahle haben.

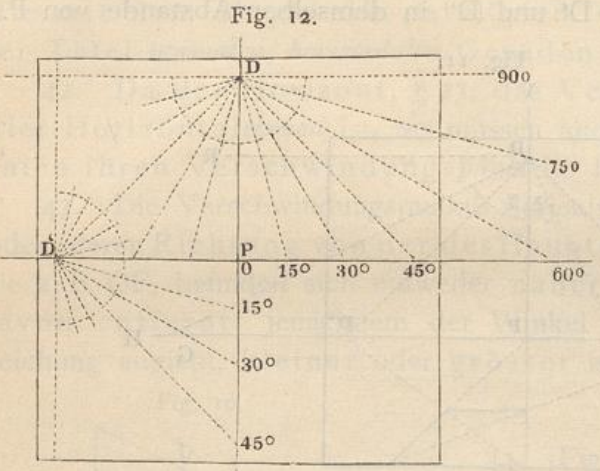

52. (Fig. 12). Sollen die horizontalen Abweichungen vom Hauptstrahle nach Graden bestimmt werden, so kann man um D als Mittelpunkt einen Halbkreis schlagen, dessen Peripherie in 180 Grade teilen und durch Verlängerung der entsprechenden Radien bis zum

Horizonte auf diesem die den einzelnen Graden angehörigen Verschwindungspunkte, rechts oder links von P, auftragen.

# Von der Teilung der Geraden.

53. (Fig. 13). Wir haben in § 32 gesehen, dass gleichgrosse Teile auf Frontlinien Bilder ergeben, deren Teile ebenfalls unter sich

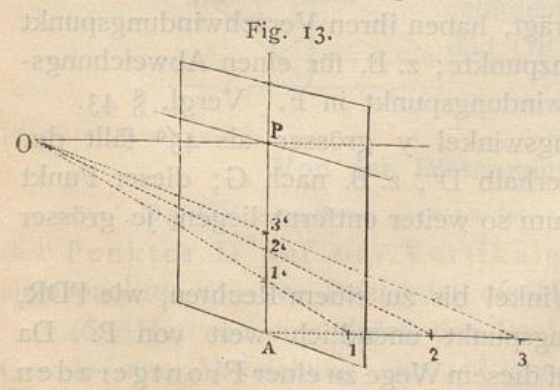

gleichsind. Dies ist jedoch bei verschwindenden Linien nicht der Fall. Würde der in § 35 erwähnte horizontale Stab in gleiche Teile geteilt und nach jedem der Teilungspunkte 1, 2, 3 ein Sehstrahl gezogen, so würden auf dem Bilde die

Teile A1', 1'2', 2'3' ungleich werden, da die Strahlendreiecke hier nicht parallel zu ihrer Basis geschnitten werden.

54. Die entfernter liegenden Teile werden kleinere Bilder geben als die näher liegenden, da die Sehwinkel in entsprechender Weise kleiner werden, wie die Teile der Linie in grössere Entfernung von der Tafel rücken. § 6.

#### Teilungspunkte.

55. Dasselbe gilt von anderen Einteilungen, die auf ve schwindenden Linien oder Flächen vorgenommen werder Die Bilder derartig dargestellter Grössen, seien es Linien, Flächen oder Körper, nennt man allgemein Verkür

50. (Fig diese ungleichen Teile Verkürzungen) dur unmittelbare Konstruktion auf der Tafel selbst zu erhalten, muss man sich die Strahlenebene um ihre Durchschnittslinie AD so weit gedreht denken, bis sie mit der Tafel zusammenfällt. Wenn z. B. die Ebene, in welcher wird, dass Olinks von

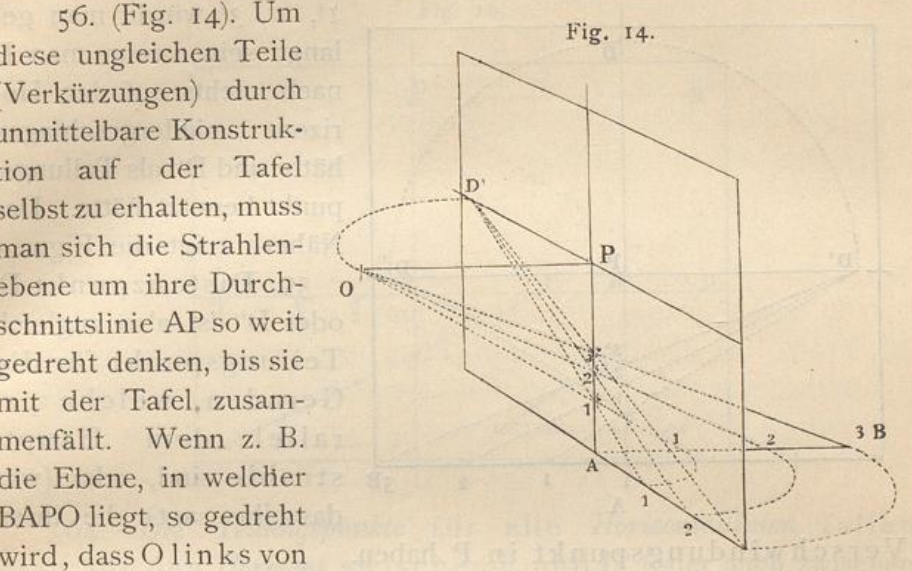

der Vertikalen auf den Horizont nach D' fällt, so gelangt die Gerade ADB mit ihrer geometrischen Einteilung auf die entgegengesetzte Seite der Vertikalen oder rechts auf die Grundlinie nach AB'. Die Sehstrahlen nach 1, 2, 3, welche vorhin durch O gingen, gehen nun durch D' und bestimmen auf der Tafel die nämlichen Punkte 1', 2', 3' des Bildes wie in ihrer ersten Lage

# Von den Teilungspunkten.

57. Ein Punkt der Tafel, welcher, wie D', so liegt, da er zur perspektivischen Einteilung verkürzter Grössen dient, heisst Teilungspunkt. Zu jedem System von Geraden, deren Bilder auf der Tafel in einen bestimmten Verschwindungspunkt zusammenlaufen, lässt sich ein ganz bestimmter dazu gehöriger Teilungspunkt auf der Tafel bestimmen.

58. (Fig. 15). Den zu dem Punkte P als Verschwindungspunkt gehörigen Teilungspunkt D' findet man (nach § 55), indem ma den Abstand OP auf den Horizont überträgt. Diese Uebertragung geht im Raume in der Horizontalebene OPD' vor sich; nach § 46 kann aber die Konstruktion auch auf der Tafel selbst vorgenommen werden, indem man die Strecke PD vermittelst eines Viertel-

 $I<sub>3</sub>$ 

kreises auf den Horizont niederlegt, wodurch der Punkt D' als Teilungspunkt bestimmt wird. Mit Hülfe dieses Punktes D' sind die perspektivischen Punkte 1', 2', 3' der Figur bestimmt worden.

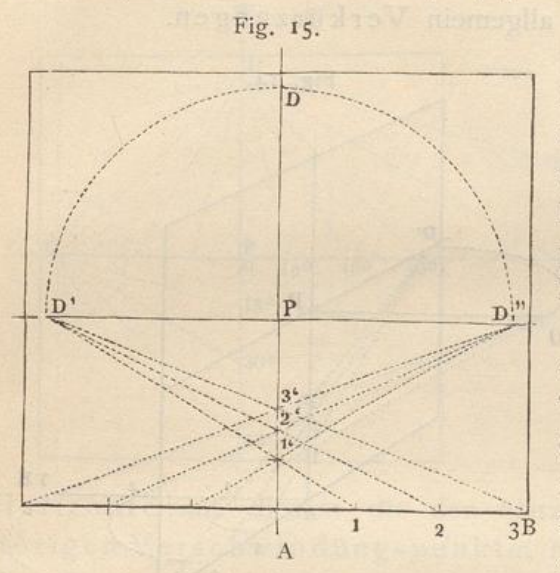

**Example 25 Zu denselben Punkten** I', 2', 3' würde man gelangt sein, wenn man D nach rechts auf den Horizont niedergeschlagen hätte und D" als Teilungspunkt benutzt hätte. Das Nähere zeigt die Figur.

> 59. Distanzpunkt D' oder D" ist also zugleich Teilungspunkt für die Geraden, welche parallel dem Hauptstrahle sind, oder (was dasselbe sagt) die ihren

Verschwindungspunkt in P haben.

60. Punkt D' (oder D'') hat also dreifache Bedeutung: 1) seine Entfernung von P giebt die Entfernung des Auges von der Tafel an, d. h. er ist Distanzpunkt; 2) er ist Verschwindungspunkt für diejenigen horizontalen Geraden, welche einen Winkel von 45<sup>0</sup> mit dem Hauptstrahle bilden; 3) er ist Teilungspunkt für alle auf der Tafel normal stehenden Geraden.

61. Die Teilungspunkte für andere horizontale Geraden werden auf entsprechende Weise gefunden. Ueberhaupt erhält man die Teilungspunkte einer Geraden, indem man den Abstand ihres Verschwindungspunktes vom Gesichtspunkte auf die entsprechende Verschwindungslinie vom Verschwindungspunkte aus (nach der einen oder anderen Seite hin) herabschlägt.

62. (Fig. 16). Für eine horizontale Linie, die eine Abweichung x vom Hauptstrahle hat, oder deren Verschwindungspunkt in F liegt, findet man daher den zugehörigen Teilungspunkt, indem man um F mit dem Radius FD einen Kreis beschreibt, d. h. indem man FD auf den Horizont (hier am besten nach links) nach f herabschlägt. Für G schlägt man GD nach g herab u. s. w.

## Teilungspunkte.

63. Die Punkte f und g werden nun gebraucht, um die nach F und G gehenden Linien zu teilen, genau so, wie D' oder D" als Teilungspunkt für die nach P gehenden Geraden benutzt wurde.

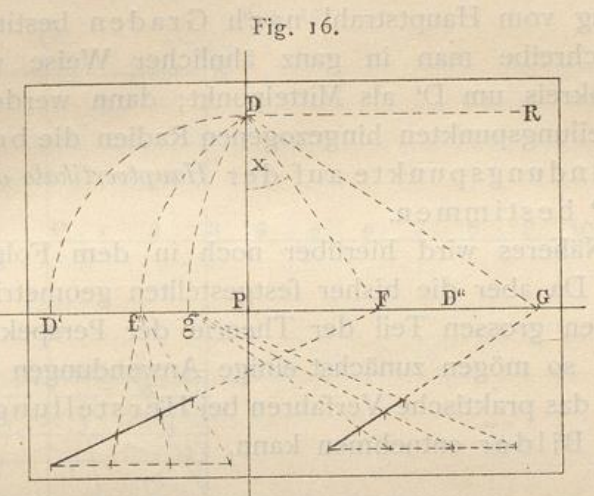

64. Die Teilungspunkte für alle Horizontallinien fallen also auf den Horizont zwischen P und D' (oder auch zwischen P und D", falls der Verschwindungspunkt auf der linken Seite liegt), und zwar liegen sie um so näher an P, je weiter der Verschwindungspunkt der betreffenden Linien von P entfernt ist, z. B. g liegt näher an P, weil G ferner liegt.

65. Wird die Originallinie parallel zur Tafel, d. h. liegt ihr Verschwindungspunkt im Unendlichen, so fällt ihr Teilungspunkt nach P.

66. P hat also ebenfalls dreierlei Bedeutung: I) ist P Hauptpunkt, d. h. der Punkt der Tafel, der dem Auge senkrecht gegenüber liegt, und von dem aus die Distanz auf den Horizont oder die Hauptvertikale aufgetragen wird; 2) ist P Verschwindungspunkt für die zur Tafel normalen Geraden; 3) ist P Teilungspunkt für die zur Tafel parallelen Geraden.

67. Alle bisher erwähnten und besonders für Horizontallinien näher beleuchteten Sätze lassen sich in derselben Weise auf alle anderen geraden Linien übertragen, z. B. auf solche, welche in der Vertikalebene oder in irgend einer anderen Ebene liegen, die nicht parallel zur Tafel ist. So ist z. B. D der Verschwindungspunkt für diejenigen Geraden, welche parallel mit der Vertikalebene unter einem Winkel von

45<sup>°</sup> nach oben von der Richtung des Hauptstrahles abweichen, u. s. w. Vgl. Fig. 12, § 51.

68. Für andere Richtungen solcher auf- oder absteigender, mit der Vertikalebene parallelen Geraden, deren Abweichung vom Hauptstrahl nach Graden bestimmt werden kann, beschreibe man in ganz ähnlicher Weise wie in § 51 einen Halbkreis um D' als Mittelpunkt; dann werden die nach den Kreisteilungspunkten hingezogenen Radien die bezüglichen Verschwindungspunkte auf der Hauptvertikale oberhalb oder unterhalb P bestimmen.

69. Näheres wird hierüber noch in dem Folgenden vorkommen. Da aber die bisher festgestellten geometrischen Sätze bereits einen grossen Teil der Theorie der Perspektive in sich schliessen, so mögen zunächst einige Anwendungen folgen, aus denen man das praktische Verfahren bei Herstellung perspektivischer Bilder entnehmen kann.

# Praktische Bemerkungen bei Anwendung des Vorhergehenden.

Tellumental the the University University

# Von der Tafel.

70. Will ein Künstler ein Bild zeichnen oder malen, so hat er im allgemeinen zuerst Gestalt und Grösse der Tafel, auf welcher er zeichnen will, mit Rücksicht auf die Gegenstände, welche abgebildet werden sollen, zu bestimmen. Darnach richtet sich auch die Wahl des Standpunktes (oder Gesichtspunktes), ferner die Festsetzung der von jenem abhängigen Horizonthöhe, sowie die des Augenabstandes von der Tafel.

71. Zur Verdeutlichung des Gesagten wollen wir annehmen, wir ständen unmittelbar vor einer glatten Wand, in deren Mitte sich eine Oeffnung, welche ganz bis auf den Fussboden heruntergeht, etwa wie die einer Thür, befinde, 6 Teile breit und 8 Teile hoch. (Will man sich unter der Oeffnung eine Thür vorstellen, so könnte ein Teil 30 cm betragen.)

72. In dieser Oeffnung könnte man sich in gleicher Flucht mit der Wand, die wir uns ohne Dicke vorstellen wollen, eine Fläche von Glas, Flor oder einem anderen durchsichtigen Stoffe

## Tafel.

derart vorstellen, dass man auf der durchsichtigen Fläche alles das abzeichnen könne, was man durch die Oeffnung zu sehen im Stande ist. § 8.

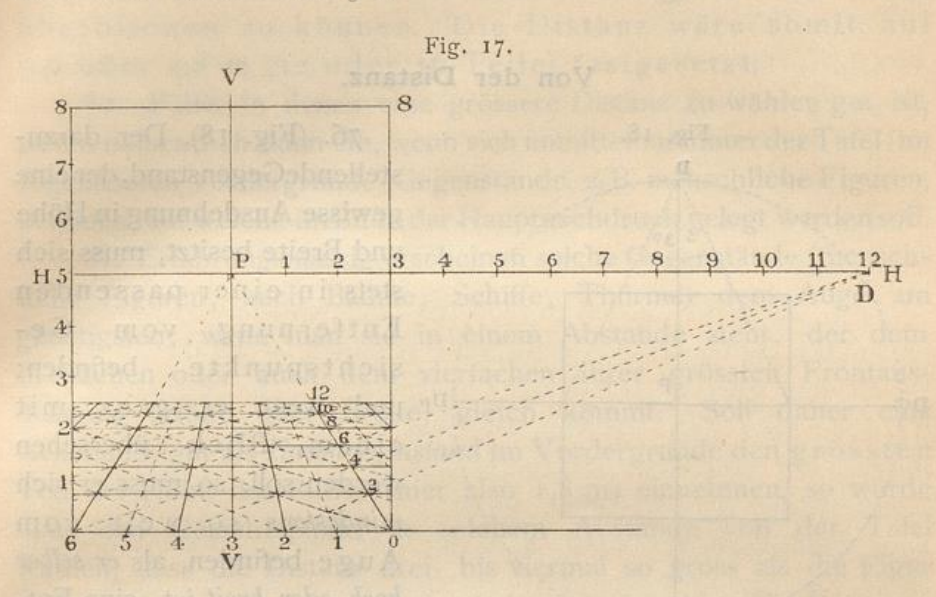

73. (Fig. 17). Diese 6 Teile (180 cm) breite und 8 Teile (240 cm) hohe Fläche würde demnach als die gegebene lotrechte Tafel oder Bildebene und die Wand als deren Verlängerung zu betrachten sein. Der Fussboden wäre die Grundfläche und die Vorderkante der Thürschwelle (die Verlängerung der Unterkante der Wand) die Grundlinie.

74. Nimmt man nun an, ein Zuschauer stände gerade mitten vor der Thür, so würde eine lotrechte Linie durch die Mitte der Tafel die Hauptvertikale VV sein. Auf dieser Vertikalen kann die Höhe, in welcher sich das Auge des Beschauers über dem Fussboden befindet (etwa 150 cm = 5 Teile), angegeben werden; dann wäre eine wagerechte Linie HH, die diesen Abstand von der Grundlinie hat, der Horizont, welcher nach beiden Seiten verlängert auf der Wand fortgesetzt gedacht werden kann. Der Durchschnittspunkt der Vertikalen und des Horizontes wäre der Hauptpunkt P. Die Richtung des Hauptstrahles wäre damit bestimmt, da derselbe durch den Punkt P geht und normal zur Tafel ist.

75. In der Richtung dieses Hauptstrahles müsste der Zuschauer so weit von der Wand zurücktreten, bis er vollkommen bequem die ganze Thüröffnung oder Tafel übersehen kann. Hetsch's Perspektive.

Damit wäre dann der Gesichtspunkt und folglich auch die Distanz bestimmt. Ihre Festsetzung verdient jedoch noch eine nähere Betrachtung.

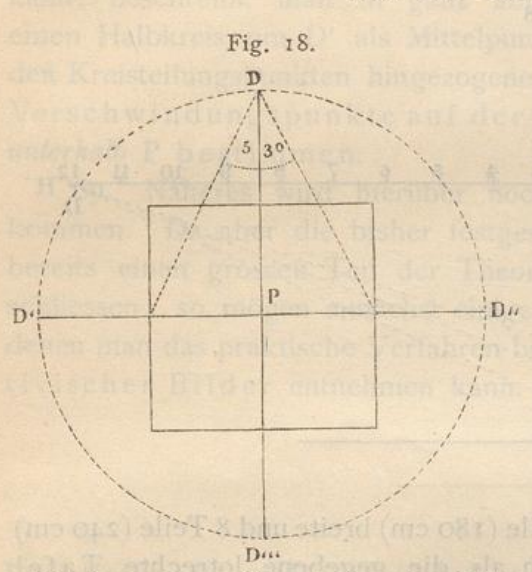

# Von der Distanz.

76. (Fig. 18). Der darzustellendeGegenstand, der eine gewisse Ausdehnung in Höhe und Breite besitzt, muss sich stets in einer passenden Entfernung vom Gesichtspunkte befinden; D<sub>"</sub> und wenn er ganz mit einem Blick übersehen werden soll, so muss er sich mindestens so weit vom Auge befinden, als er selber hoch oder breit ist, eine Entfernung, welche einem Seh-

winkel von ungefähr 53<sup>0</sup> entspricht. Dies ist also der grösste Sehwinkel, welcher bei perspektivischen Bildern im allgemeinen zur Anwendung kommen darf.

77. In Folge hiervon darf die kleinste Distanz, welche beim perspektivischen Zeichnen anzuwenden erlaubt ist, höchstens der grössten Ausdehnung der Tafel gleich sein, sei es der der Grundlinie oder der Höhe.

78. Soll sich aber der Gegenstand in günstigen Verhältnissen zeigen, und soll die danach gefertigte Zeichnung möglichst vorteilhaft erscheinen, dann muss man lieber noch etwas weiter und zwar so weit zurücktreten, dass der Sehwinkel noch bedeutend kleiner wird; d. h. die Entfernung des Auges vom Gegenstande kann zwei-, drei-, unter Umständen sogar viermal so viel betragen als die Grösse des Gegenstandes selbst.

Für unsere Thüröffnung oder Tafel könnte demnach 79. (von dem Falle abgesehen, dass besondere Rücksichten es anders bestimmen) der Gesichtspunkt in einem Abstande angenommen werden, der ungefähr das doppelte der Breite oder der Höhe beträgt, so dass also die Entfernung des

#### Distanz.

Gesichtspunktes vom Hauptpunkte 12 oder 16 Teile (3,6 oder 4,8 m) ausmacht. Soweit müsste dann der Beschauer von der Thür zurücktreten, um vollkommen bequem das Ganze überblicken zu können. Die Distanz wäre somit auf 3.6 oder 4.8 m (12 oder 16 Teile) festgesetzt.

80. Fälle, in denen eine grössere Distanz zu wählen gut ist, treten namentlich dann ein, wenn sich unmittelbar hinter der Tafel (im sogenannten Vordergrunde) Gegenstände, z. B. menschliche Figuren, befinden, auf welche im Bilde der Hauptnachdruck gelegt werden soll.

81. Erfahrungsmässig erscheinen solche Gegenstände (menschliche Figuren, auch Bäume, Schiffe, Thürme) dem Auge am günstigsten, wenn man sie in einem Abstande sieht, der dem dreifachen oder auch dem vierfachen ihrer grössten Frontausdehnung (Höhe oder Breite) gleich kommt. Soll daher eine stehende Figur als Hauptgegenstand im Vordergrunde den grössten Teil der Höhe des Bildes (hier also 1,8 m) einnehmen, so würde man den Gesichtspunkt in solchem Abstande von der Tafel wählen, dass die Distanz drei- bis viermal so gross als die Figur selber sei. In unserem Beispiele würde aber die Distanz dann 5,4 bis 7,2 m (18 bis 24 Teile) betragen.

82. Es ergiebt sich also, dass die Distanz, je nachdem es das darzustellende Objekt erfordert, bald kürzer, bald länger angenommen werden kann oder muss.

83. Die von uns angenommene Distanz, nämlich das doppelte der grössten Ausdehnung der Tafel, wird jedoch in den meisten Fällen die passendste sein. Selbst wenn sich grössere Objekte im Vordergrunde befinden, werden dieselben nicht immer einen so grossen Teil des Bildes ausmachen, dass man deswegen notwendig die Distanz vergrössern müsste.

84. Wenn nun auch, wie wir gesehen haben, die Hauptdistanz je nach Umständen bald grösser, bald kleiner angenommen werden kann, so darf sie doch (abgesehen von blossen Uebungszeichnungen) bei wirklicher Anwendung der Perspektive auf Bilder, welche malerisch wirken sollen, niemals kleiner werden als die Höhe oder die Breite des Bildes selbst.\*) § 77.

\*) In mehreren Gemälden Raphaels variiert sie zwischen dem ein- bis anderthalbfachen der Grundlinie. In der Schule von Athen beträgt dieselbe z. B. das anderthalbfache der Grundlinie; im Heliodor und in der Disputa del Sacramento ist sie etwas grösser als das einfache der Grundlinie.

Die Länge der Diagonale des Bildes giebt gleichfalls eine passende Distanz.

 $9*$ 

85. Die Distanzpunkte kommen also stets ausserhalb der Grenzen der Tafel (des Gemäldes, der Zeichnung) zu liegen.) as had a commodal and the manufacturer

86. Eine Distanz, die kleiner ist, als die grösste Ausdehnung der Tafel einmal genommen, bringt fast ausnahmslos störende Verzerrungen hervor. Unter Umständen können bei Objekten, die im Vordergrunde sich befinden und in Verkürzung gesehen werden, einzelne Teile in der Abbildung grösser werden als in der Natur selbst, was für die Erreichung scheinbarer Naturtreue in hohem Masse nachteilig ist.

87. Bemerkt werden muss, dass auch solche verzogenen und entstellten Bilder wieder natürlich erscheinen, wenn das Auge des Beschauers genau den Punkt einnimmt, für welchen das Bild konstruiert worden ist; vgl. § 12. Da aber im allgemeinen der Beschauer seinen Standpunkt ohne Rücksicht auf die Konstruktion des Zeichners wählt, so muss der Künstler seine Konstruktion so ausführen, dass der von ihm gewählte Gesichtspunkt für den grössten Teil der Beschauer bequem liege, un muss denselben lieber in zu grosser, als in allzu Entfernung von dem Gemälde festsetzen, da in dem ersteren Falle das Auge weniger leicht, selbst wenn es sich nicht in dem wahren Gesichtspunkte befindet, etwas Auffallendes oder gar Fehlerhaftes findet. Von der Wahrheit des Gesagten kann man sich durch Betrachtung grosser Gemälde, Theaterdekorationen, Dioramen u. s. w. leicht überzeugen.

88. Dass sich verzerrte perspektivische Bilder häufig namentlich in älteren Werken finden, welche über unsere Wissenschaft handeln, hat seinen Grund darin, dass es diesen mehr auf mathematisch beweisbare Richtigkeit als auf malerische Schönheit ankam. Zugleich war der Platz auf dem Blatte meist nicht ausreichend, um eine hinreichend grosse Distanz zu benutzen oder die Darstellung so gross zu machen , dass neben der Schärfe und Deutlichkeit der Konstruktionsmethoden auch noch auf eine in die Augen fallende und täuschende Formenwahrheit Rücksicht genommen werden konnte.

Aus einem ähnlichen Grunde werden auch die theoretischen Erläuterungen dienenden Abbildungen dieses Buches oft eine kürzere Distanz haben, als man bei praktischer Anwendung der Perspektive anwenden dürfte. In dem Folgenden wird

Wan Human Harry and the Melbourne of the Melbourne of the Melbourne of the Melbourne of the Melbourne of the Melbourne of the Melbourne of the Melbourne of the Melbourne of the Melbourne of the Melbourne of the Melbourne o

jedoch gezeigt werden, wie man sich helfen kann, wenn man eine urössere und über den Rahmen des Bildes weit hinausgehende Distanz zu wählen hat. Ob assessmel as habitateges a nomisch

89. Wird andererseits die Distanz allzu gross gewählt, z. B. mehr als dreimal so gross, als die grösste Ausdehnung de Bildes ausmacht, so lösen sich die Gegenstände meist nicht genügend von einander ab, weswegen es selten ratsam erscheint, die Distanz allzu gross zu wählen.

go . Die Bestimmung der Hauptdistanz ist demnach von grösster Wichtigkeit für die Schönheit und scheinbare Wahrheit, so wie für die täuschende *Wirkung* des Bildes Eine richtige Wahl hierin zu treffen kann daher den Künstlern nicht oft genug empfohlen werden, und um so mehr, da diese Wahl beinahe stets dem eigenen Ermessen des Künstlers überlassen ist, andererseits aber ungünstige Wahl der Distanz leicht Mangel an Geschmack und Erfahrung verrät.

91. In vereinzelten Fällen ist der Künstler nicht ga frei in der Wahl der Distanz. Wenn z. B. ein Gemälde von bestimmter Dimension auf der einen Wand eines Zimmers angebracht werden soll, dessen gegenüberliegende Wand so nahe liegt, dass man durch sie verhindert ist, sich in gehörige En fernung zu stellen, um das Gemälde betrachten und geniessen zu können. Aber auch in diesem Falle ist es besser, die Distanz grösser zu wählen, als es das Zimmer eigentlich verlangt, d ein Gemälde stets eine bessere Wirkung hervorbringt, wenn man dasselbe von einem Punkte innerhalb der Distanz betrachtet, für welche das perspektivische Bild konstruiert ist, als wenn man umgekehrt einen Standpunkt wählt, der ausserhalb der Distanz liegt.

92. Beim Zeichnen nach der Natur im Freien, wo nichts hindert, der Distanz eine passende Grösse zu geben, z. B. wenn man ganze Landschaften, Gebäude mit Gruppen von Menschen, Tieren u. s. w. zeichnet, darf man den Vordergrund niemals näher als 7 bis S Meter vom Gesichtspunkte anfangen lassen. Dadurch ist die kürzeste Entfernung für derartige Bilder bestimmt, und menschliche Figuren im Vordergrunde erhalten dann den in § 81 geforderten Abstand vom Gesichtspunkte. Bei umfassenderen

Gemälden muss jedoch die Distanz oft weit grösser genommen werden, und nur beim Studium nach einzelnen kleinen Gegenständen darf man sie geringer wählen.

93. Eine Einschränkung bei der Wahl seines Standpunktes findet der Künstler dagegen oft, wenn er nach der Natur das Innere von Gebäuden, Kirchen, Bogengängen, Höfen zeichnen will, da er dann gewöhnlich gezwungen ist, viel zu nahe an den Gegenstand, dessen Abbildung gewünscht wird, heranzutreten.

Um auch in diesem Falle ein schönes Bild zu Stande zu bringen, muss er sich weiter von dem Gegenstande zurück denken, als er wirklich ist, und seine Konstruktion so einrichten, dass alle Teile der Zeichnung mit dem so gewählten Standpunkte übereinstimmen. Verabsäumt man dies, so entstehen fast immer sehr verzerrte und fehlerhaft wirkende perspektivische Bilder; denn das Auge wird dann entweder gezwungen, beim Zeichnen einen viel zu grossen Sehwinkel zu umfassen, oder aber unaufhörlich seine Stellung zu verändern, also mehr als einen Gesichtspunkt zu verwenden, was gegen die Voraussetzungen der Perspektive verstösst.

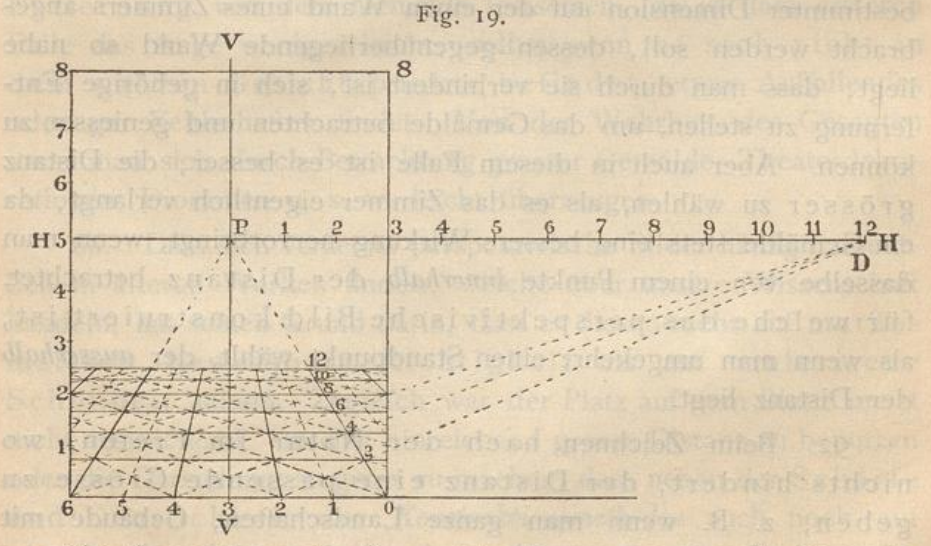

Bei Anwendung der Perspektive vergesse man die Hauptregel nicht, die auch für alle anderen Kunstzweige gilt, dass Theorie und Praxis stets Hand in Hand zu gehen haben, dass das geübte und gebildete Künstlerauge die Operationen zu leiten habe, aus denen ein Bild hervorgehen soll, das Richtigkeit und Schönheit in sich vereinige.

#### Distanz.

 $23$ 

94. (Fig. 19). Nach diesen Vorbemerkungen wollen wir eine für eine Tafel von 2,4 m (8 Teile) Höhe und 1,8 m (6 Teile) Breite passende Hauptdistanz von 3,6 m (12 Teile) annehmen und dieselbe nach beiden Seiten von P auf den Horizont in dessen Verlängerung bis D abtragen (in der Figur ist aus Mangel an Platz nur die eine Seite dargestellt). Man beachte, was § 85 gesagt ist, dass der Punkt D niemals auf der Tafel selbst, d. h. innerhalb der Grenzen des Gemäldes zu liegen kommt.

95. Wenn man nun einen Teil der verlängerten Grundfläche hinter der Thür als Fussboden ansieht, welcher mit quadratischen Fliesen belegt ist, auf denen die Diagonalen gezogen sind, und deren erste Reihe unmittelbar an die Grundlinie anstösst, so gehen die Bilder aller zur Grundlinie rechtwinklig liegenden Geraden durch P, § 41; die Diagonalen gehen nach D, § 48, und alle mit der Tafel parallelen Horizontallinien sind parallel mit der Grundlinie, §33.

96. Nimmt man nun an, dass Länge und Breite der Quadrate 2 Teile (60 cm) betragen, so wird man auf dem hier in Betracht kommenden perspektivischen Terrain in der Breite so viele von diesen Quadraten erblicken, als es die Tafel, oder hier die Thür, von dem gegebenen Gesichtspunkte aus gesehen, zulässt, nach der Tiefe hin aber, je nach Umständen, beliebig viele (hier sind es 6 Ouadrate).

97. Auf diese Quadrate oder auf das so eingeteilte perspektivische Terrain können nun in beliebigem Abstande Körper derart gestellt werden, dass ihre Seitenflächen (und Kanten) parallel entweder mit der Tafel oder mit dem Hauptstrahle sind, beispielsweise Würfel, Parallelepipede u. s. w. Ihre Höhen können dann nach demselben verjüngten Massstabe bestimmt werden, welcher durch die Breiten der verkleinerten Quadrate, auf welchen der Körper steht, gebildet wird, da Höhe und Breite von Frontflächen, nach § 33, ihr geometrisches Verhältnis beibehalten. Die perspektivischen Bilder derartiger Körper in solcher Lage heissen Frontperspektiven (gerade Ansichten).

98. Mit diesen Mitteln sind wir im Stande für alle Arten Gegenstände, welche auf einem Gemälde dargestellt werden sollen, die perspektivischen Hauptgrössen und Hauptverhältnisse

anzugeben. Hierbei ist vorausgesetzt, dass Form und Grösse der Tafel, so wie die passende Distanz mit gehöriger Rücksicht auf den darzustellenden Gegenstand gewählt und festgesetzt sind.

99. Es steht nichts im Wege, auf die angegebene Art das perspektivische Terrain in eine Tiefe von mehreren Hundert Metern einzuteilen. Auf dasselbe kann man dann menschliche Figuren, Tiere, Häuser, Bäume etc. in richtiger gegenseitiger Lage und in richtigen Grössenverhältnissen verteilen. Ueberhaupt lässt sich jeder seinen Dimensionen nach bekannte Körper mit Hülfe des so vorkonstruierten perspektivischen Terrains seinen Hauptumrissen nach perspektivisch richtig bestimmen, wenn man dabei nur seine willkürlich angenommene oder ausgemessene oder gegebene Entfernung von der Grundlinie nach hinten (in die Tiefe) oder von den Hauptvertikalen nach rechts oder links gehörig im Auge behält.

# Vom Horizonte.

100. (Fig. 20). Bei der in der bisher gebrauchten Figur (§ 94) angenommenen Horizonthöhe befindet sich der Zuschauer stehend vor der Thür. Würde er sich niedersetzen, z. B. auf einen Stuhl

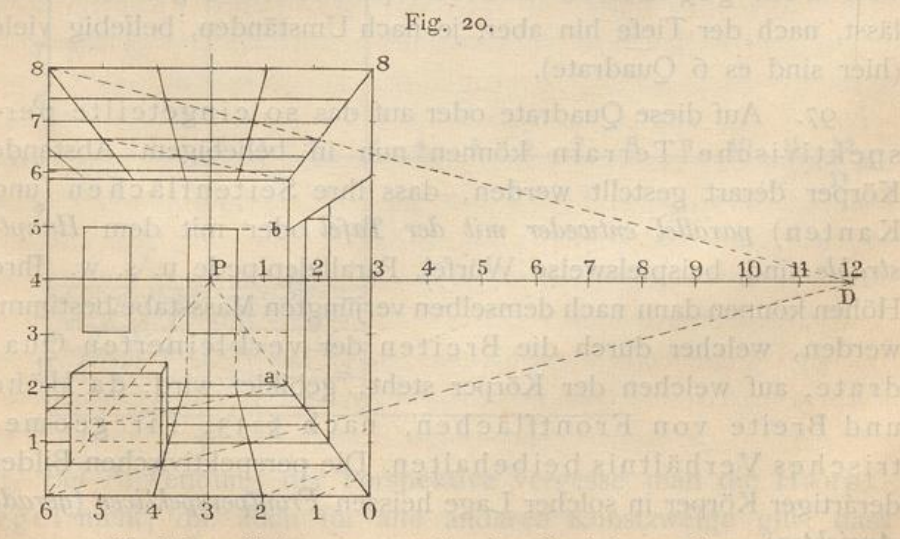

von gewöhnlicher Höhe, so würde der Gesichtspunkt niedriger zu liegen kommen; der Horizont könnte dann etwa, wie in folgender Figur, in einer Höhe von 1,20 cm (4 Teile) angenommen werden.

### Horizont. Vertikale.

In diesem Falle werden die Quadrate auf dem horizontalen Fussboden der Tiefe nach schmaler werden, als dies bei der früher angenommenen Horizonthöhe der Fall war. In vorliegendem Beispiele, welches einen Teil eines 2,40 m (8 Teile) hohen Zimmers vorstellt, und in welchem der Horizont in halber Höhe des Gemäldes angenommen ist, wird die Decke des Zimmers ebenso stark verkürzt als der Fussboden. Nimmt man aber den Horizont noch tiefer an, dann werden auch die Quadrate auf dem Fussboden noch schmaler, die an der Decke hingegen der Tiefe nach etwas breiter werden.

101. Der Horizont muss also höher oder niedriger gewählt werden, je nachdem das perspektivische Terrain, auf welchem der Gegenstand sich befindet (derselbe stelle das Innere oder Aeussere eines Gebäudes, einen Platz, eine Landschaft oder dergleichen dar), sich mehr entfalten oder mehr verkürzen soll.

102. Für jedes Bild, mag es nach strengen perspektivischen Regeln oder durch Zeichnen unmittelbar nach der Natur hergestellt werden, ist es eine unerlässliche Bedingung, dass der Horizont darauf angegeben werde, damit sich Linien, welche sich in der Höhe des Horizontes oder unterhalb oder oberhalb desselben befinden, danach richten können. Oft genug findet sich in den Werken der Malerei diese Vorschrift nicht befolgt, obgleich jede Zeichnung mit Angabe des Horizonts beginnen sollte. While who can be a manufactured a state of

103. Mit dem eben Gesagten hängt zusammen, dass ein richtig gezeichnetes Gemälde, wenn es mit Rücksicht auf die Perspektive seine volle Wirkung ausüben soll, so aufgehängt werden muss, dass sein Horizont in die Höhe des Auges des Beschauers komme. Kann dies nicht vollständig erreicht werden, möge man es lieber niedriger als höher hängen, denn die Wirkung eines Bildes ist täuschender, wenn man etwas oberhalb, als wenn man unterhalb seines Horizontes steht.

# Von der Vertikalen.

104. Wie der Horizont je nach Umständen bald höher, bald niedriger, d. h. sein Abstand von der Grundlinie des Bildes bald grösser, bald kleiner gewählt werden kann, ebenso braucht auch die Hauptvertikale nicht immer die Mittellinie der Tafel

zu bilden, sie kann, je nachdem man die rechte oder linke Seite der Komposition oder des Gegenstandes mehr verkürzt sehen will, mehr auf die eine Seite rücken. Bei mancher geraden Ansicht, wie die des Inneren eines Bauwerkes, eines Saales, einer Kirche oder dergleichen, deren Axe parallel mit dem Hauptstrahle gedacht ist, und deren Seitenlinien in Folge dessen immer in P verschwinden müssen, würde eine allzugrosse Einförmigkeit entstehen, wenn die linke Seite genau der rechten gliche. Im Allgemeinen ist es aber doch das Beste, die Vertikale so viel wie möglich in die Mitte der Tafel zu rücken, da sich jeder Beschauer von selbst mitten vor ein Gemälde stellt und es von hier aus betrachtet.

105. Um die richtige Wahl für den Horizont, den Hauptpunkt und die Distanzpunkte zu treffen, ist jedem Künstler anzuempfehlen, sich aus freier Hand eine leichte Skizze seiner Komposition zu entwerfen, hierin die perspektivischen Hauptmassen ungefähr so anzugeben, wie er dieselben zu sehen wünscht, und danach die entsprechenden Punkte und Linien auf der Tafel, auf welcher sein Bild weiter ausgeführt werden soll, genauer zu bestimmen. Einige Uebung im perspektivischen Zeichnen wird ihm bald die gehörige Sicherheit bei der Wahl verschaffen.

106. Von ganz besonderer Wichtigkeit ist es, dass nach Festsetzung des Horizontes und des Gesichtspunktes jeder Gegenstand des Bildes von dem Hauptgesichtspunkte aus gezeichnet werde, oder wenigstens die Hauptmassen desselben mit Rücksicht auf diesen Punkt konstruiert werden. In dieser Hinsicht kann man nur zu oft, selbst bei sonst guten Bildern, Fehler wahrnehmen. Einzelne Teile oder Gegenstände findet man nämlich auf solchen Bildern nach der Natur in einem für diese Details passenden kurzen Abstande gezeichnet, während das ganze Gemälde, auf welches diese Studien übertragen sind, nur in einer viel grösseren Distanz übersehen werden kann. Auf diesem müssten die Details ganz andere Verhältnisse und Verkürzungen erhalten, als dies beim Zeichnen aus der Nähe und im Einzelnen der Fall war.

107. In ähnlicher Weise wird von Künstlern, beispielsweise Portraitmalern, die ihre Bilder kolossal darstellen, oft und zwar gegen ihren Willen gefehlt. Sie glauben nämlich die Grösse des Originals so treu wie möglich wiedergegeben zu haben, wenn sie

#### Massstab.

die Höhe des Kopfes messen und dieses geometrische Mass auf die Leinwand übertragen. Da aber das Auge daran gewöhnt ist, sich stets eine solche Stellung zu einem Gegenstande zu wählen, von welcher aus er diesen bequem überblicken kann, d. h. also einen passenden Abstand von demselben aufsucht, da ferner der Gegenstand (unter gewöhnlichen Verhältnissen wenigstens) hinter der Bildebene befindlich gedacht wird, so folgt daraus, dass, wenn eine Figur, ein Kopf oder ein anderer runder Körper in derjenigen Grösse wiedergegeben werden soll, in der ihn das Auge zu sehen gewöhnt ist, keineswegs deren geometrische, sondern vielmehr ihre etwas verkleinerte perspektivische Höhe massgebend ist.

## Vom Massstabe.

108. Wenn die in § 71 erwähnte Thüröffnung in ihrer wirklichen Grösse abgebildet würde, d. h. wenn die Tafel wirklich 1,8 m breit und 2,4 m hoch wäre, so wäre das Meter ein wahrer Massstab für die Tafel und könnte samt seinen Unterabteilungen (Dezimeter u. s. w.) genau auf die Grundlinie und die vertikale Seite der Tafel aufgetragen werden. Nach diesem Massstabe wären die Höhen und Breiten der Linien und Flächen, welche mit der Tafel zusammen fallen, zu bestimmen, § 15. Die verkürzten Breiten und Höhen in weiter zurückliegenden Frontflächen erhält man, wenn man zur Grundoder Höhenkante der Tafel Parallelen zieht, und diese von den Strahlen geschnitten werden lässt, welche die Teilpunkte des für die Tafel geltenden Massstabes mit P verbinden. Hieraus entstehen verjüngte Massstäbe in wagerechter und lotrechter Stellung, die in jedem beliebigen Abstande von der Grundlinie angebracht werden können.

109. Alle diese Massstäbe heissen Frontmassstäbe. Die Grundlinie o6 ist der Massstab für die Breiten, die Seitenkante 08 für die Höhen im Vordergrunde. Die Linie ab hat demnach eine Höhe von 6 Teilen (1,8 m) über dem Fussboden in einer Entfernung von 12 Teilen (3,6 m) von der Grundlinie der Tafel.

110. (Fig. 21). Eine von den nach P gezogenen Linien, z. B. oaP oder 6P, auf welchen das abnehmende Tiefenmass für die ver-

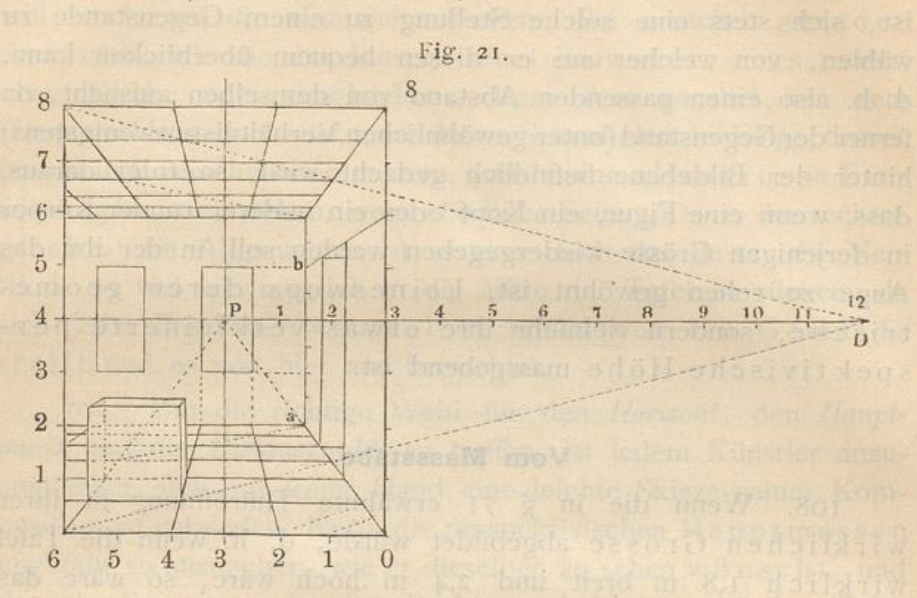

kürzten Quadrate angegeben ist, heisst ein Verkürzungsmassstab (Tiefenmassstab).

111. Die wirkliche Länge des Meters kann jedoch nur bei solchen Gemälden zur Anwendung kommen, auf welchen die Gegenstände im nächsten Vordergrund (das bedeutet Gegenstände oder Linien, welche mit der Bildebene zusammenfallen) ihre wirkliche, natürliche Grösse (von Menschen und Tieren sagt man gewöhnlich Lebensgrösse) erhalten sollen.

112. In allen anderen Fällen (mit Ausnahme kolossaler Bilder) nimmt man für die Grösse der Tafel selbst einen verjüngten Massstab, das heisst die Gegenstände im Vordergrunde des Gemäldes können dreiviertel, zweidrittel, halbe Lebensgrösse oder irgend ein anderes verjüngtes Mass erhalten.

113. Diese Verjüngung darf jedoch in der angewandten Perspektive niemals weiter gehen, als soweit, dass die den Bildern zukommende Distanz mindestens noch 22 bis 30 cm wirklichen Masses beträgt, da dies die kürzeste Entfernung ist, in welcher ein gesundes und unbewaffnetes Auge einen Gegenstand oder ein Bild deutlich zu sehen vermag. Alle Bilder, die eine kleinere Distanz haben, wie Miniaturbilder, so wie die in manchen Büchern vorkommenden Darstellungen, von welchen § 88 die Rede war, haben keinen Anspruch darauf zu erheben, täuschende perspektivische Wirkung

zn — er er er er er er er er er er er er er

hervorzubringen; für sie treffen die Bemerkungen dieses Para graphen nicht zu.

114. In demselben Verhältnisse, in welchem man di Dimensionen eines Bildes verkleinert, muss auch der Front-Massstab für den Vordererund der Tafel verkleinert werden. Wenn man z. B. einen Gegenstand in halber Lebensgrösse abbilden will, so stellen 50 cm die Strecke eines Meters vor; bei viertel Lebensgrösse genügen 25 cm, um der Längeneinheit von Im gleich zu sein.

115. Perspektivische Zeichnungen nach einem verjüngten Massstabe anzufertigen, kommt in der Praxis der Archite häufig vor; diese suchen sich dabei so einzurichten, dass alle ihre Operationen mit Bequemlichkeit auf der gegebenen Zeichenfläche (dem Reissbrette) vorgenommen werden könner

116. Für Maler, im Besonderen für Historien- und Dekorations-(Theater-)Maler, welche ihre Malereien in natürlicher Grösse ausführen, ist es bequem, wenn sie für ihre Kompositionen einen Entwurf in verjüngtem Massstabe herstellen und diesen den Hauptmassen nach perspektivisch richtig konstruieren , Später vergrössert man und überträgt diese Zeichnung (sei es mit Hülfe eines grösseren Massstabes, sei es mit Quadraten) auf die Leinwand, die Wan fläche, überhaupt auf die zur Ausführung des Gemäldes bestimmte Fäche

## Von schrägstehenden Körpern.

117. Nachdem wir bisher solche einfache, von ebenen Flächen begrenzte Körper zeichnen gelernt haben, deren Seite flächen teils der Tafel, teils dem Hauptstrahle parallel sind, deren Abbildung wir in § 97 und 104 Frontperspektiven (gerade Aussichten) genannt haben, wollen wir dieselben jetzt in anderer Stellung betrachten, bei welcher ihre Seitenflächen nicht mehr parallel der Tafel oder dem Hauptstrahle sind.

<sup>118</sup> . Wir haben in den vorhergehenden Beispielen bereits gesehen, dass die *Diagonalen* der Quadrate nach D' oder D' gingen, welches nach § 48 die Verschwindungspunkte für alle horizontalen Geraden sind, welche einen Winkel von 45<sup>°</sup> mit dem Hauptstrahle einschliessen .

119. (Fig. 22). Sollte nun ein Parkettfussboden abgebildet werden, der wie der bisherige eingeteilt ist, bei dem aber die Quadrat-Seiten die Richtung der früheren Diagonalen haben, also unter 45<sup>°</sup> gegen den Hauptstrahl und die Grundlinie geneigt sind,

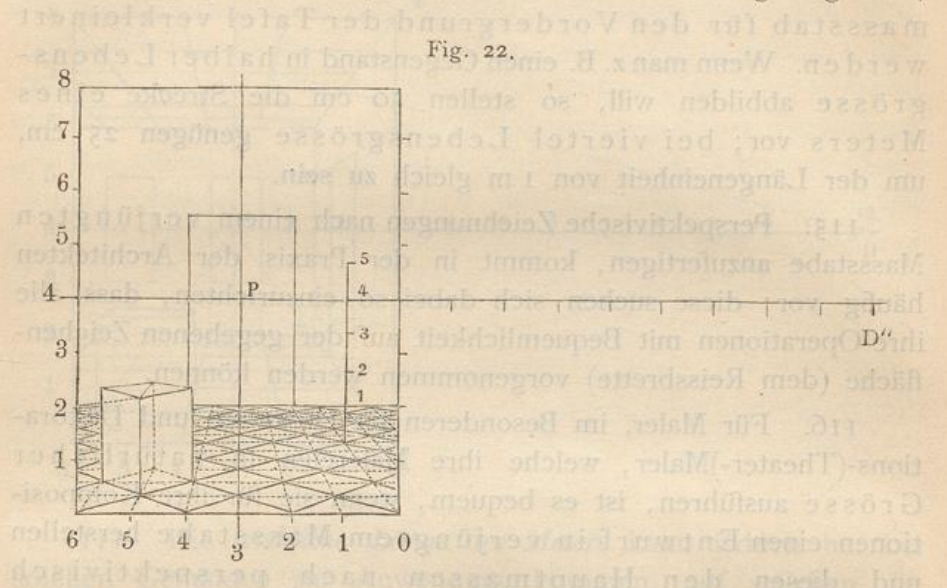

dann müssten die Seiten nach D' und D" gezogen werden. Die Diagonalen würden aber in diesem Beispiele diejenige Richtung haben, welche in dem vorigen Beispiele den Quadratseiten zukam, nämlich: das eine System von Diagonalen wäre parallel zur Tafel und das andere rechtwinklig dazu, so dass die dem letzteren angehörigen Geraden nach Phin zusammenliefen. Mittelling

120. Auf die Quadrate dieses Fussbodens kann man ähnliche Körper wie früher aufstellen, jedoch so, dass sie die hier angenommenen schrägen Stellungen haben; ihre Höhe kann dann mit Hülfe des Massstabes in ähnlicher Weise wie in dem früheren Beispiele bestimmt werden.

121. (Fig. 23). Auf dem jetzt gezeichneten Fussboden ist jedoch die Seite des Quadrates so lang, als auf dem früheren dessen Diagonale war. Will man jedoch die Breiten der Seitenflächen solcher schrägstehenden Körper nach genauem (beispielsweise in Zahlen gegebenem) Masse auftragen, so müsste die Verkürzung, welche dieses Mass erfährt, mit Hülfe des Teilungspunktes, den wir in § 62 und 64 gefunden haben, bestimmt werden.

## Schrägstehende Körper.

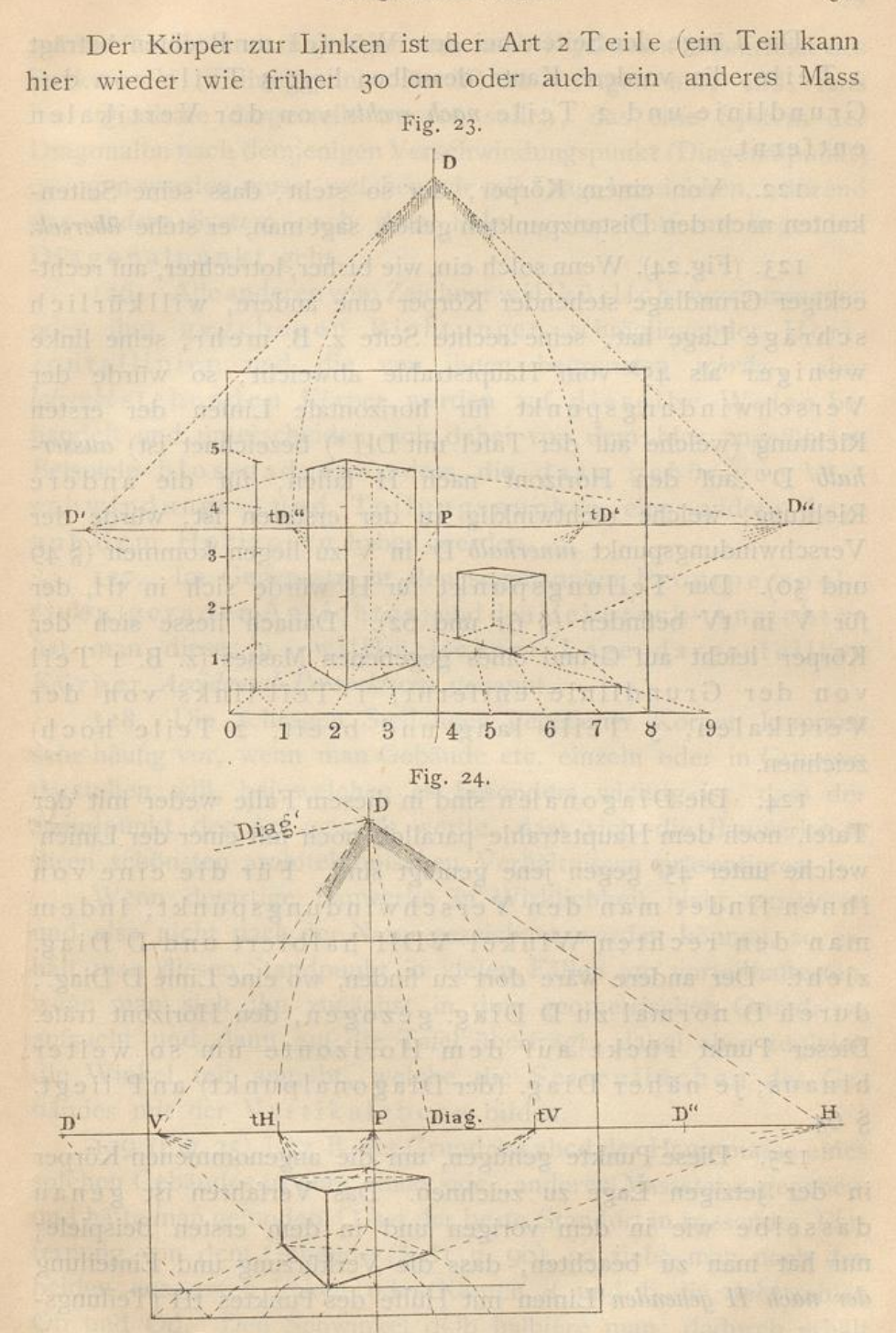

bedeuten) breit, 2 Teile dick, 5 Teile hoch und steht mit seiner vordersten Kante I Teil von der Grundlinie und 2 Teile nach links von der Hauptvertikalen entfernt.

Die Länge der Seiten bei dem Würfel zur Rechten beträgt 2 Teile; die vordere Kante desselben liegt 3 Teile von der Grundlinie und 2 Teile nach rechts von der Vertikalen entfernt.

122. Von einem Körper, der so steht, dass seine Seitenkanten nach den Distanzpunkten gehen, sagt man, er stehe übereck.

123. (Fig. 24). Wenn solch ein, wie bisher, lotrechter, auf rechteckiger Grundlage stehender Körper eine andere, willkürlich schräge Lage hat, seine rechte Seite z. B. mehr, seine linke weniger als 45° vom Hauptstrahle abweicht, so würde der Verschwindungspunkt für horizontale Linien der ersten Richtung (welche auf der Tafel mit DH\*) bezeichnet ist) ausserhalb D" auf den Horizont nach H fallen, für die andere Richtung, welche rechtwinklig zu der ersteren ist, würde der Verschwindungspunkt innerhalb D' in V zu liegen kommen (§ 49 und 50). Der Teilungspunkt für H würde sich in tH, der für V in tV befinden (§ 61 und 62). Danach liesse sich der Körper leicht auf Grund eines gegebenen Masses (z. B. I Teil von der Grundlinie entfernt, I Teil links von der Vertikalen, 3 Teile lang und breit, 2 Teile hoch) zeichnen.

124. Die Diagonalen sind in diesem Falle weder mit der Tafel, noch dem Hauptstrahle parallel, noch mit einer der Linien welche unter 45<sup>°</sup> gegen jene geneigt sind. Für die eine von ihnen findet man den Verschwindungspunkt, indem man den rechten Winkel VDH halbiert und D Diag. zieht. Der andere wäre dort zu finden, wo eine Linie D Diag.', durch D normal zu D Diag. gezogen, den Horizont träfe. Dieser Punkt rückt auf dem Horizonte um so weiter hinaus, je näher Diag. (der Diagonalpunkt) an Pliegt. § 64.

125. Diese Punkte genügen, um die angenommenen Körper in der jetzigen Lage zu zeichnen. Das Verfahren ist genau dasselbe wie in dem vorigen und in dem ersten Beispiele; nur hat man zu beachten, dass die Verkürzung und Einteilung der nach H gehenden Linien mit Hülfe des Punktes tH (Teilungs-

\*) Die Buchstaben H und V könnte der deutsche Schüler beim Nachzeichnen der Figuren in B (rechts) und L (links) verwandeln. In den Figuren ist H der Anfangsbuchstabe der Dänischen Hoire (rechts) und V der von Venstre (links).

 $3<sup>2</sup>$ 

### Schrägstehende Körper.

punkt für H) und diejenigen der nach V gehenden vermittelst des Punktes tV (Teilungspunkt für V) zu erfolgen hat, und, falls hier Quadrate dargestellt werden sollen, das eine System der Diagonalen nach demjenigen Verschwindungspunkt (Diagonalpunkt) gezogen werden muss, welchen wir mit Diag. bezeichnen, während das andere System nach dem links weiter entfernt liegenden Diagonalpunkt geht.

126. Alle anderen vom Zeichner willkürlich angenommenen oder ihm gegebenen Richtungen schrägliegender Horizontallinien und die von ihnen begrenzten schräg-, aber lotrechtstehenden Körper werden auf dieselbe Weise behandelt und unterscheiden sich dabei von dem hier angeführten Beispiele blos dadurch, dass die dazu gehörigen Verschwindungs- und Teilungspunkte eine andere Lage auf dem Horizonte haben werden.

127. Im Gegensatz zu den sogenannten Frontperspektiven (geraden Ansichten) und den Uebereck-Ansichten hat man diese in »willkürlicher« Lage dargestellten Körper Accidental-Perspektiven genannt.

128. Die schrägen Stellungen gegebener Körper kommen sehr häufig vor, wenn man Gebäude etc. einzeln oder in Gruppen darstellen will, bei welchen es besonders wichtig ist, dass der Standpunkt der Art gewählt werde, dass sich die Bauwerke in ihren schönsten architektonischen Verhältnissen präsentieren.

Wenn derartige Bauwerke in Wirklichkeit nicht existieren und also nicht nach der Natur gezeichnet werden können, so erhält man diesen Standpunkt in vielen Fällen am vorteilhaftesten. wenn man sich ihn zunächst in dem geometrischen Grundrisse aufsucht und dann auf die Tafel überträgt, dabei aber zugleich die Winkel mit angiebt, welche die Seitenflächen des Gebäudes mit der Vertikalebene bilden.

129. (Fig. 25). Ist z. B. der Grundriss abcd der Hauptmasse eines solchen Gebäudes in dem einen oder anderen Massstabe gegeben, und hätte man gefunden, O sei der beste Standort in passender Entfernung von dem Gebäude (§ 81 u. 90), so ziehe man nach den beiden äussersten Ecken oder Kanten d und b die Sehstrahlen Ob und Od. Den Sehwinkel dOb halbiere man; dadurch erhält man die Richtung des Hauptstrahles OS; demnach muss P ungefähr die Mitte der Tafel einnehmen, auf welcher das Gebäude gezeichnet werden soll. An der Stelle, an welcher man Hetsch's Perspektive.

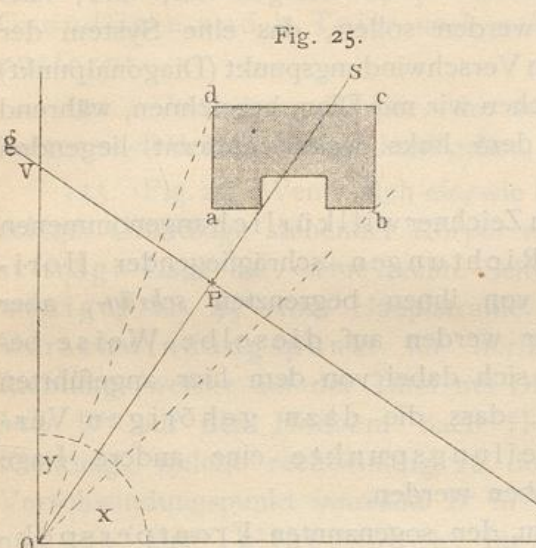

die Grundlinie der Tafel annehmen will, durch welche also auch die Distanz bestimmt wird, ziehe man eine Ge-

rade gg normal zu OS. Durch O ziehe man darauf Parallelen zu ab und ad. Dadurch erhält man die Verschwindungspunkte H und V auf der Tafel.  $$39, 123.$ 

130. Dass die Höhe des Horizontes gleichfalls in passendem Verhältnisse zu dem Ge-<sup>g</sup> bäude und seinen

Umgebungen gewählt werden muss, ist selbstverständlich, § 101.

131. So sehr auch die hier angegebene Methode, die perspektivischen Hauptmassen nach einem geometrischen Grundrisse anzufertigen, unter Umständen sich empfiehlt, so ist man doch bereits von der früher gebrauchten Methode zurückgekommen, wonach kein perspektivisches Bild gezeichnet werden konnte, ohne im Voraus einen Grundund Aufriss konstruiert zu haben.

Diese Methode (welche sich in denjenigen Werken über Perspektive findet, welche älter sind, als die gegen Mitte des vorigen Jahrhunderts erschienenen Schriften von Taylor und Lambert) kann im Unterrichte bei Anfängern recht dienlich sein, um denselben in anschaulicher Weise die Entstehung eines perspektivischen Bildes aus Grundund Aufriss vorzuführen, zumal dabei, der Idee der Perspektive entsprechend, die Sehstrahlen wirklich gezeichnet und deren Durchschnitt durch die Tafel geometrisch bestimmt wird.

Sie ist indess nicht allein umständlich, indem sie selbst zur Darstellung eines einzelnen Körpers drei Zeichnungen, statt einer einzigen erfordert, sondern auch bei der eigentlichen, freien Anwendung der Perspektive auf grössere und zu-

#### Schiefe Ebenen.

sammengesetzte Bilder vollkommen unzulänglich. Wenn auch jede, selbst die umfassendste Komposition einen Plan voraussetzt, welcher entweder frei in der Phantasie des Künstlers existiert oder auf einem besonderen Blatte fixiert ist, von welchem man die notwendigen Grössen und Masse entnehmen kann, so ist doch nicht notwendig, wie aus dem bereits Gesagten, namentlich aber aus dem Folgenden hervorgeht, dass ein solcher Plan als Grund- und Aufriss in enge Verbindung mit der perspektivischen Zeichnung gebracht werden müsse, wie es jene ältere Methode forderte. Bei dem oft grossen Umfange solcher Kompositionen und der Mannigfaltigkeit ihrer Details wäre dies nahezu unmöglich, jedenfalls aber eine im höchsten Masse unbequeme, zeitraubende und geisttötende Arbeit.

# Von den schiefen Ebenen.

132. Wie die Linien, welche in Horizontalebenen liegen, eine beliebige Abweichung vom Hauptstrahle nach links oder rechts haben können, ebenso können Linien, welche in der zur Tafel normalen Vertikalebene liegen, mehr oder weniger von der Richtung des Hauptstrahles abweichen, wobei die von ihnen mit dem Hauptstrahle gebildeten Winkel oberhalb oder unterhalb des Hauptstrahles liegen können.

133. Jene horizontalen Linien haben bekanntlich ihre Verschwindungspunkte im Horizonte rechts oder links vor der Vertikalen; diese in der Vertikalen ober- oder unterhalb des Horizontes.

134. Die Verschwindungspunkte, welche über dem Horizonte liegen, heissen Luftpunkte, die sich unterhalb des Horizontes befinden, Erdpunkte.

135. (Fig. 26). Denken wir uns das Bild eines Würfels, dessen Vorderfläche parallel mit der Tafel ist, so werden die Diagonalen seiner Frontflächen (Vorder- und Hinterfläche des Würfels) mit ihren Originalen parallel sein. Die Diagonalen der horizontalen Flächen gehen nach D' und D" auf dem Horizont, und die Diagonalen der lotrechten Seitenflächen nach D und D" auf der Hauptvertikalen.

136. Die zuletzt genannten Diagonalen bilden mit dem Hauptstrahle Winkel von 45°, und die Punkte D und D" sind  $3*$ 

genau so wie D' und D" Distanzpunkte. Wenn demnach eine nach D gehende Linie, z. B. abD, auf der Dachfläche rechts,

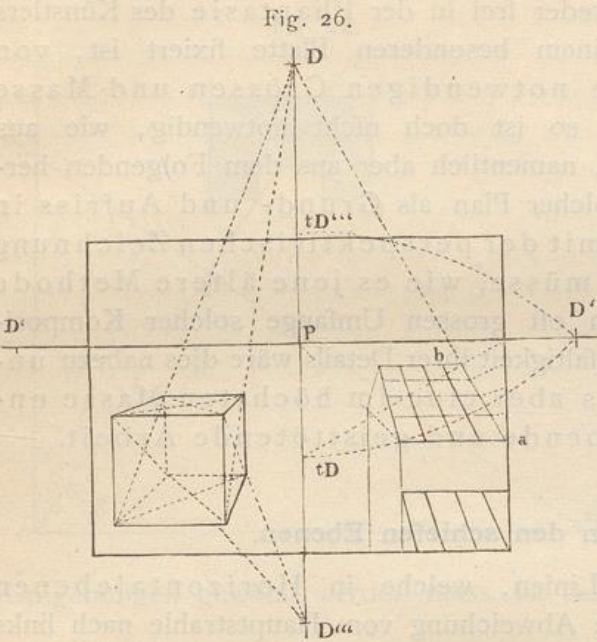

geteilt werden soll, so geschieht dies mit Hülfe des Teilungspunktes tD. In derselben Weise dient tD" zur Teilung der nach D" gehenden Linien.

137. Zur grösseren Veranschaulichung desGesagtenbraucht man die Tafel nur so zu drehen, dass die Vertikale in dieRichtungdes Horizontes, folglich der Horizont

in die der Vertikalen gelangt, dann passt die Erklärung des § 47 genau hierher.

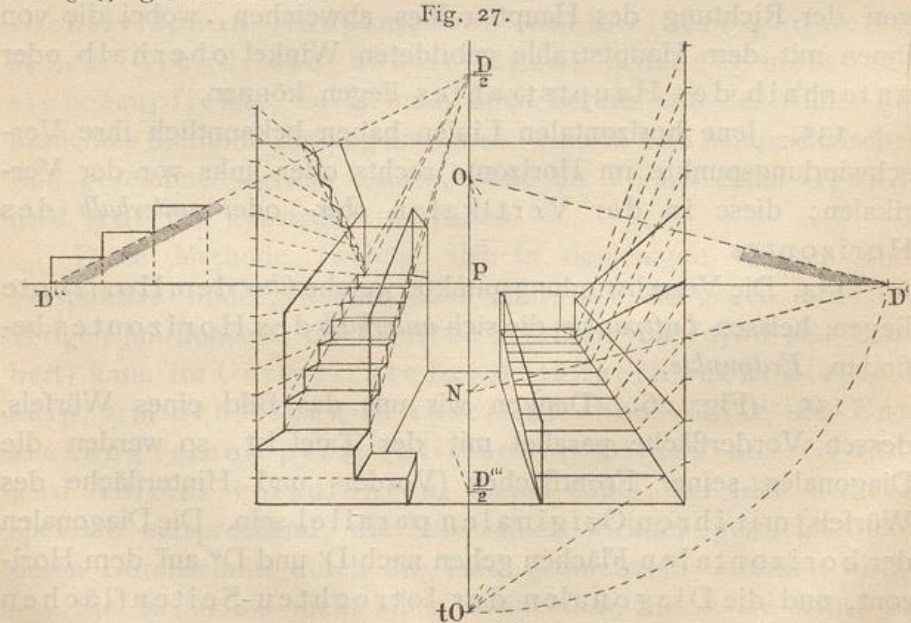

Anwendungen solcher Linien, welche in 138. (Fig. 27). schiefen Ebenen liegen, finden sich häufig bei Treppen, Treppengeländern, Dächern, Frontgesimsen u. s. w.
## Schiefe Ebenen.

139. Bei gewöhnlichen Treppen, bei denen die Stufen halb so hoch als breit sind, wie bei der auf der linken Seite der Figur, hat die Linie, welche durch die Ober- oder Unterkanten der Stufen geht, ebenso wie die Linie des Geländers, ihren Verschwindungspunkt  $\frac{D}{2}$  auf der Vertikalen oberhalb P, in einem Abstande von P, der gleich ist der Hälfte der Distanz. Die Stufen selbst können dann leicht gezeichnet werden, indem man ihre Höhen auf einen lotrechten Frontmassstab aufträgt und von ihm Horizontallinien nach P zieht, welche die nach  $\frac{D}{2}$ aufsteigenden Linien in den für die Konstruktion wichtigen Punkten schneiden.

140. Auf- oder absteigende Wege und ähnliche schiefe Ebenen (siehe die rechte Seite der Figur) können eine geringere Neigung haben. Man findet die Verschwindungspunkte O und N der zugehörigen Linien, wenn man aus einem der Distanzpunkte Parallelen zu ihrer Richtung zieht. Man hat sich hierbei ein Herabschlagen auf den Horizont vorzustellen, genau so wie in § 45 ein Herabschlagen auf die Vertikale stattfand.

141. Die Teilungspunkte für O oder N findet man, falls sie gewünscht werden, indem man z. B. den Abstand OD' auf die Vertikale bis tO abträgt u. s. w. § 57 und 58.

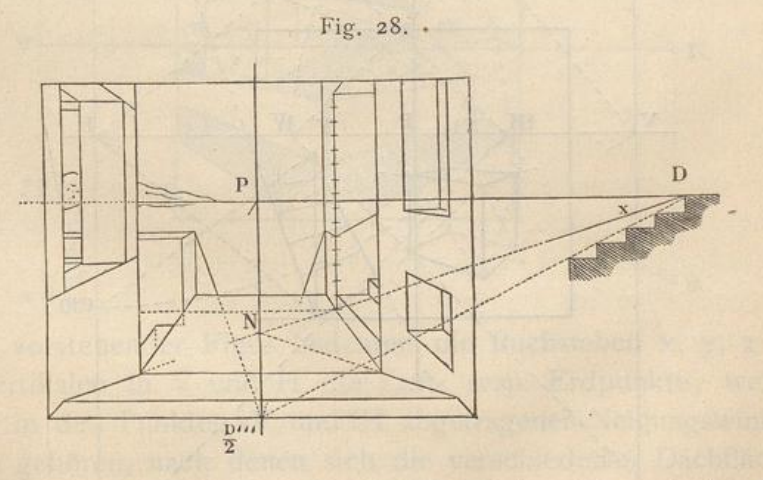

142. (Fig. 28). Bei einer in die Tiefe gehenden, zwischen zwei Mauern eingeschlossenen gewöhnlichen Treppe, deren abwärts gehende Linien in  $\frac{D'''}{2}$  verschwinden, kann blos die Oberkante ihrer obersten Stufe gesehen werden, während alle anderen Stufen (in Folge der in § 76 stattgehabten Festsetzung des Sehwinkels) von der

obersten verdeckt werden. Bei einer abwärts gehenden schiefen Ebene, die einen hinreichend kleinen Winkel mit dem Hauptstrahle bildet und z. B. in N verschwindet, kann es vorkommen, dass ihre gesamte verkürzte Oberfläche sichtbar bleibt, wie das Beispiel im Vordergrunde der Figur 28 zeigt.

143. Wenn solche auf- oder abwärtsgehenden Linien in Vertikalebenen liegen, welche nicht normal zur Tafel sind, oder welche mit dem Hauptstrahle einen Winkel der Art bilden, dass ihre Verschwindungslinien sich rechts oder links von der Hauptvertikalen befinden, so findet man die Verschwindungs- und Teilungspunkte auf diesen Verschwindungslinien in ähnlicher Weise, wie sie auf der Hauptvertikalen gefunden wurden.

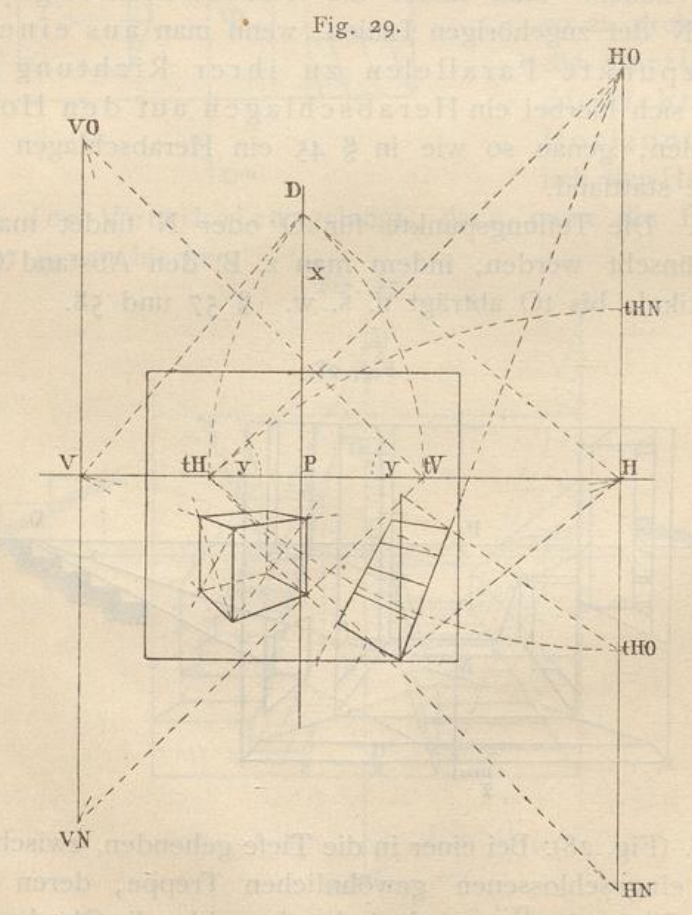

144. (Fig. 29). Bei dem schrägstehenden Würfel findet man für die aufwärtsgehende Diagonale der rechten Seitenfläche den Verschwindungspunkt HO, indem man den

#### Schiefe Ebenen.

Winkel y (hier 45<sup>0</sup>) an den Horizont in tH anträgt; den Teilungspunkt für HO findet man in tHO. In derselben Weise findet man den Verschwindungspunkt HN und den dazugehörigen Teilungspunkt tHN, ebenso VO und VN mit den dazugehörigen Teilungspunkten u. s. w.

145. (Fig. 30). Die Verschwindungs- und Teilungspunkte für andere Linien, welche eine beliebige, doppelt schiefe Lage zur Tafel haben, findet man in ähnlicher Weise. Die verschiedenen Werte, welche der angenommene Winkel x haben kann, bestimmen den grösseren oder geringeren Abstand der Punkte H und V von P, während die für den Winkel y gewählte Grösse den Abstand der Punkte HO, HN und VO, VN auf der bezüglichen durch H und V gehenden Verschwindungslinie angiebt.

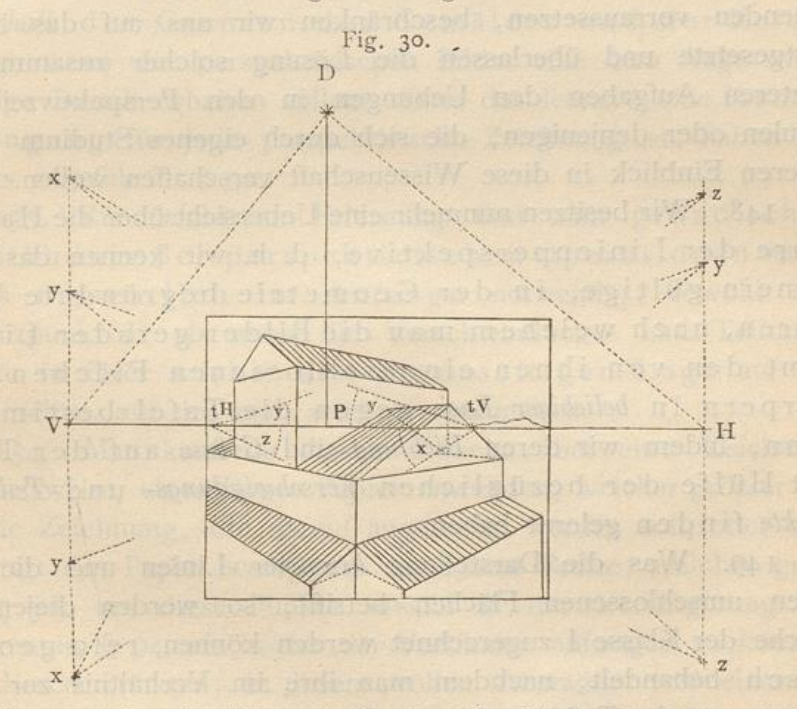

In vorstehender Figur bedeuten die Buchstaben x, y, z auf den Vertikalen in V und H die Luft- resp. Erdpunkte, welche zu den in den Punkten tV und tH abgetragenen Neigungswinkeln x, y, z gehören, nach denen sich die verschiedenen Dachflächen richten.

146. Anwendungen hiervon kommen unter anderem in der Schattenlehre vor, wenn man die Sonnenstrahlen in doppelt schräger Richtung gegen die Tafel annimmt. Hierbei kann sowohl der Deklinations-Winkel der Strahlen

gegen die Vertikalebene als auch deren Inklinations-Winkel gegen die Horizontalebene in Graden bestimmt werden. Das Nötigste hierüber soll in der Folge gelehrt werden.

147. Bei noch komplizierteren Lagen der Körper, nämlich solchen, bei denen die Seitenflächen weder in horizontalen noch vertikalen Ebenen liegen, und die z. B. bei schwimmenden Kisten, Schiffen auf stürmischer See vorkommen, würde sich das dabei einzuschlagende Verfahren aus dem letzten Beispiele ergeben. Man müsste dann einen dritten Winkel bestimmen, den Neigungswinkel gegen die lotrechte oder wagerechte Lage, und würde dadurch eine Art secundären Horizontes etc. erhalten. Da aber diese schwierigeren Stellungen ein vollkommenes Verständnis des Vorhergehenden vorraussetzen, beschränken wir uns auf das bisher Festgesetzte und überlassen die Lösung solcher zusammengesetzteren Aufgaben den Uebungen in den Perspektivzeichenschulen oder denjenigen, die sich durch eigenes Studium einen tieferen Einblick in diese Wissenschaft verschaffen wollen.

148. Wir besitzen nunmehr eine Uebersicht über die Hauptlehre der Linienperspektive, d. h. wir kennen das allgemein gültige, in der Geometrie begründete Verfahren, nach welchem man die Bilder gerader Linien samt den von ihnen eingeschlossenen Flächen und Körpern in beliebiger Lage gegen die Tafel bestimmen kann, indem wir deren Richtung und Grösse auf der Tafel mit Hülfe der bezüglichen Verschwindungs- und Teilungspunkte finden gelernt haben.

149. Was die Darstellung krummer Linien und die von ihnen umschlossenen Flächen betrifft, so werden diejenigen, welche der Klasse I zugerechnet werden können, rein geometrisch behandelt, nachdem man ihre im Verhältnis zur Entfernung von der Tafel verringerte Grösse gefunden und angegeben hat. § 34.

150. Für die zur Klasse II gehörigen müssen einzelne Punkte gesucht werden, durch welche die verkürzten Bilder der gegebenen Linien und der von ihnen begrenzten Flächen zu ziehen sind. Das Nähere hierüber wird später vorgetragen werden.

151. Alles Folgende ist nunmehr blos eine Anwendung dieser Haupttheorie in Verbindung mit einigen, ebenfalls

#### Anwendungen.

auf der Geometrie beruhenden Abkürzungen in den Operationen. Durch letztere wird die Perspektive ihrem eigentlichen artistischen Zwecke näher gebracht, indem sie nämlich den Künstler in den Stand setzt, auf leichtem und sicherem Wege, zugleich in möglichst wenig umständlicher Weise wahrheitsgetreue Bilder von jedem beliebigen Gegenstande anzufertigen.

# Anwendung der Linear-Perspektive auf Gemälde und Zeichnungen.

152. Nach § 85 und 94 fallen die Distanzpunkte stets ausserhalb der Grenzen des Gemäldes und der Zeichnung, wenn die perspektivischen Bilder eine dem Auge wohlgefällige Gestalt erhalten sollen. Dass das letztere eine Hauptbedingung für jede perspektivische Zeichnung ist, haben wir bereits angeführt. § 90.

153. Zur leichteren Erlernung und zum gründlichen Verständnis der perspektivischen Operationen ist es indess namentlich im Anfange notwendig, sowohl den Distanzpunkt D als auch die Verschwindungs- und Teilungspunkte in ihrer wirklichen gegenseitigen Lage auf der Tafel selbst, auf der man zeichnet, anzugeben.

154. Man kann zu diesem Zwecke, bei einer Zeichnung beispielsweise, einen Bogen Papier anwenden, welcher grösser ist, als die Zeichnung, die darauf angefertigt werden soll, oder man befestigt das Papier wenigstens auf einem Brette, welches gross genug ist, um diese Punkte sowohl in der Verlängerung des Horizontes, § 94, als in der der Vertikalen auftragen zu können. Mit diesen Punkten, in ihrem vollen Abstande von einander, möge man sich so lange üben, bis man vollständig sicher in ihrer Anwendung geworden ist.

Für Gemälde ist es, wenn man eines Distanzpunktes bedarf, bequem, in Horizont-Höhe an dem Blendrahmen eine Latte zu befestigen, welche eine Verlängerung des Horizontes abgiebt, und auf der dann die Distanz in ihrer wahren Länge aufgetragen werden kann.

155. Sobald man sich jedoch die Art und Weise mit der ganzen Distanz zu operieren hinreichend deutlich gemacht hat, ist es behufs grösserer Bequemlichkeit in der Ausübung der

Perspektive anzuempfehlen, sich auch mit den Methoden bekannt zu machen, welche alle perspektivischen Operationen innerhalb der Grenzen des Gemäldes selbst ausführen lehren und doch dieselben Resultate ergeben, welche durch das bisher eingeschlagene Verfahren erzielt wurden.

156. Zur Erreichung dieses Zweckes kann man halbe, drittel, viertel, achtel Distanz oder überhaupt irgend einen aliquoten Teil der Distanz statt dieser selbst anwenden; dabei ist nur zu berücksichtigen, dass man dann auch den nämlichen aliquoten Teil des wirklichen geometrischen Masses zu benutzen hat, wenn die dadurch bedingten Verkürzungen richtig konstruiert werden sollen.

157. Falls die Tafel beispielsweise nicht gross genug wäre, um halbe oder Drittel-Distanz darauf anzugeben, so würde sicher doch Viertel- oder mindestens Achtel-Distanz hierfür sich brauchbar erweisen.

158. Hat man sich richtig überlegt, den wievielten Teil der Distanz und des geometrischen Massstabes man anwenden will, lassen sich, selbst bei Annahme sehr grosser Distanz, die betreffenden Punkte und Linien, welche der Konstruktion zu Grunde liegen, stets innerhalb der Grenzen der Tafel auf diese auftragen. Die Operationen erfordern somit keine grössere Zeichenfläche als die, welche für das Gemälde oder die Zeichnung selbst erforderlich ist.

159. Einige Beispiele werden dies anschaulich machen; die-

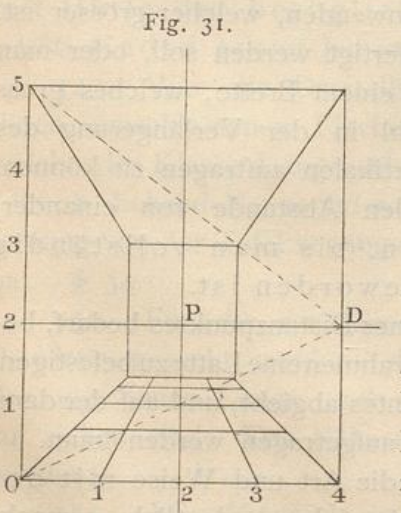

selben werden dabei zugleich den anschaulichen Beweis liefern, dass eine allzu kurze Distanz zu Bildern führt, welche uns eine unrichtige Vorstellung von der Form eines Gegenstandes geben.

160. (Fig. 31). Wäre z. B. die Aufgabe gegeben, das Innere eines vierseitigen Raumes (Zimmers) von 4 m Breite, 4 m Tiefe und 5 m Höhe, dessen eine Seitenfläche als Bildebene angenommen werden möge. zu zeichnen, so müsste man, nachdem man den Hauptpunkt bestimmt

hat, die Distanz auf den Horizont abtragen.

#### Anwendungen.

161. Würde der Distanzpunkt, wie in vorstehender Figur, in den äussersten Punkt des Horizontes, aber noch auf der Tafel selbst, nach D gerückt, so wäre die Distanz nur halb so gross, als die Breite des Gemäldes, was gegen die früher angeführte Grundregel der Perspektive verstösst. Wollte man diese Distanz verwenden, so würde das damit konstruierte Bild einen durchaus falschen Schein von dem Gegenstande erwecken, indem das Zimmer, anstatt quadratisch in seiner Grundfläche zu erscheinen, 2 bis 3 mal tiefer als breit erschiene, und die kleinen Quadrate des Fussbodens mehr wie Rechtecke, die nach dem Hintergrunde zu in die Länge gezogen sind, aussehen würden. Vgl. § 86.

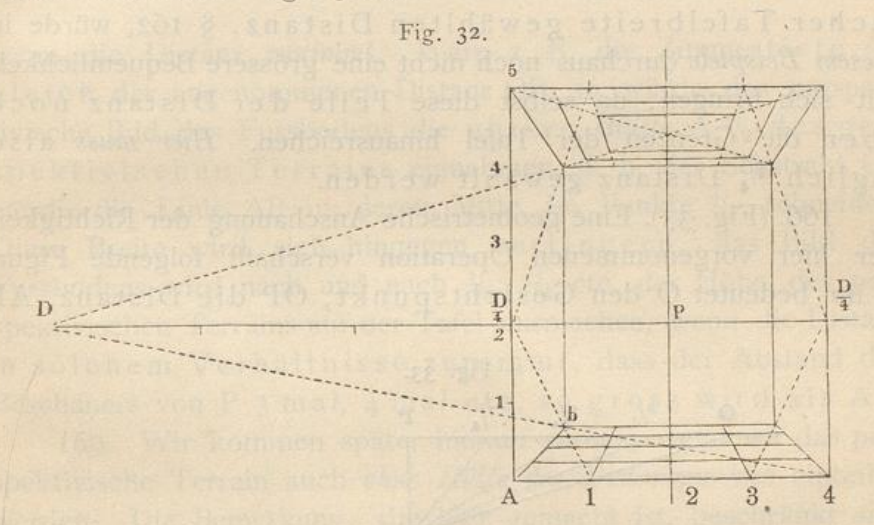

162. (Fig. 32). In einer Figur jedoch, in welcher die Distanz zwei mal so gross als die Breite der Tafel ist, ergeben die Verkürzungen solche Grössenverhältnisse, dass das Ganze den Eindruck macht, als hätten wir ein Zimmer vor uns, das eben so tief als breit ist.

163. Nähme man eine andere Distanz an, z. B. das anderthalbfache der Tafelbreite, so würde das Resultat auch noch ziemlich zufriedenstellend sein; vermindert man aber die Distanz, bis sie nur noch gleich der Breite der Tafel ist, oder würde sie noch geringer, dann würde sich das Bild mehr der fehlerhaften Erscheinung nähern, die wir in dem ersterwähnten Beispiele kennen gelernt haben.

164. In Figur 32, ebenso wie in den beiden zuletzt erwähnten Beispielen, fällt der Distanzpunkt D ausserhalb der Tafel

(hier auf die linke Seite). Wenn man aber den vierten Teil der angenommenen Distanz anwendet, so wird dieser aliquote Teil derselben auf der äusseren Kante der Tafel in  $\frac{D}{4}$  angegeben werden können. Wenn man aber hierzu den vierten Teil des geometrischen Tiefenmasses benutzt, so erhält man auf der Linie AB denselben Punkt b, den man auch gefunden hätte, falls man die ganze Distanz in Verbindung mit dem ganzen Tiefenmasse (von 4 m) dazu verwendet hätte.

165. Wünschte man  $\frac{1}{2}$  oder  $\frac{1}{3}$  der Distanz in Verbindung mit  $\frac{1}{2}$  oder  $\frac{1}{3}$  des geometrischen Tiefenmasses anzuwenden, so würde das schliessliche Resultat zwar noch dasselbe bleiben; aber diese Hälfte oder dieses Drittel der hier von zweifacher Tafelbreite gewählten Distanz, § 162, würde in diesem Beispiele durchaus noch nicht eine grössere Bequemlichkeit mit sich bringen, da selbst diese Teile der Distanz noch über die Grenzen der Tafel hinausreichen. Hier muss also füglich 1/4 Distanz gewählt werden.

166. (Fig. 33). Eine geometrische Anschauung der Richtigkeit der hier vorgenommenen Operation verschafft folgende Figur. In ihr bedeutet O den Gesichtspunkt, OP die Distanz, AP

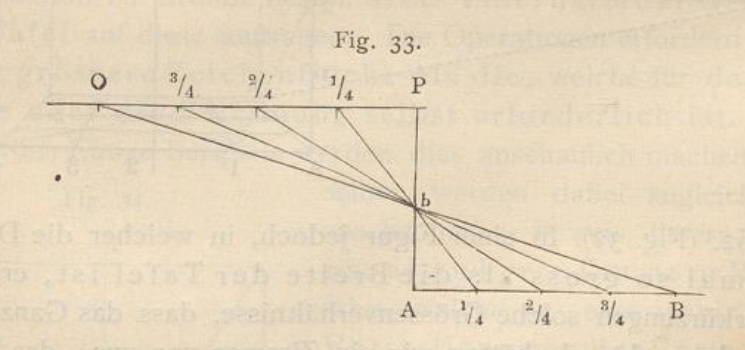

den lotrechten Durchschnitt der Tafel, AB das geometrische Tiefenmass und OB einen Sehstrahl, durch welchen der Punkt b auf der Tafel bestimmt wird. Dieser Punkt b würde aber ebenso gut durch die Linien  $\frac{1}{4}$   $\frac{1}{4}$ ,  $\frac{2}{4}$ ,  $\frac{2}{4}$ ,  $\frac{3}{4}$   $\frac{3}{4}$  u. s. w. gefunden werden können.

167. Bei Vergleichung der beiden dasselbe Zimmer vorstellenden Figuren 31 und 32 sieht man, dass der Fussboden in dem ersteren Falle, bei kurzer Distanz, § 161, einen viel grösseren Teil des perspektivischen Terrains ausmacht, als in dem zweiten Falle, bei längerer Distanz, § 162.

#### Anwendungen.

168. (Fig. 34). Die folgende Figur kann dazu dienen, dies anschaulich zu machen, oder den geometrischen Grund zu zeigen, warum die Bilder des Fussbodens in entsprechender Weise schmaler werden,

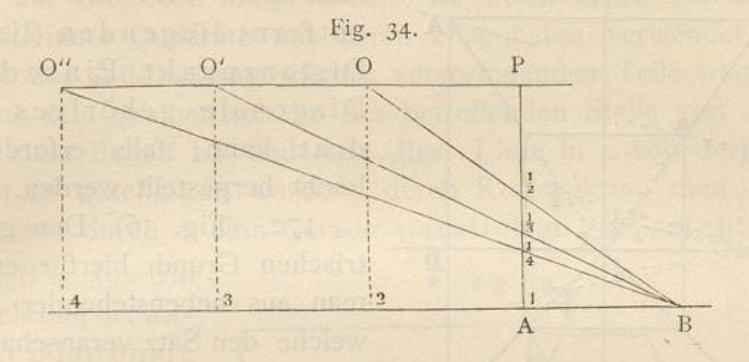

wenn die Distanz zunimmt. Wäre z. B. die Zimmertiefe AB gleich der angenommenen Distanz OP, so würde das perspektivische Bild des Fussbodens die untere Hälfte A 1/2 des perspektivischen Terrains einnehmen, d. h. der Sehstrahl OB würde die Linie AP in deren Mitte im Punkte 1/2 schneiden. Diese Breite wird sich hingegen verringern, das Bild des Fussbodens wird nach und nach  $1/3$ ,  $1/4$  etc. der Höhe des perspektivischen Terrains auf der Tafel ausmachen, wenn die Distanz in solchem Verhältnisse zunimmt, dass der Abstand des Beschauers von P 3 mal, 4 mal etc. so gross wird als AB.

169. Wir kommen später hierauf zurück, wenn wir das perspektivische Terrain auch ohne Hülfe des Distanzpunktes einteilen werden. Die Bemerkung, die hier gemacht ist, beschränkt sich auf das Allernotwendigste und wurde nur deswegen nicht unterlassen, weil sie mit dem Vohergehenden im innigsten Zusammenhange steht.

170. Wünschte man in solchen Zimmern sogenannte Gehrlinien unter 45° z. B. durch die Ecken der Decke zu ziehen, so könnte man dieselben in dem in § 162 gegebenen Beispiele, in welchem die Grundfläche des Zimmers ein Quadrat ist, sehr leicht dadurch erhalten, dass man die gegenüberliegenden Ecken der Decke durch Diagonalen verbindet. Mit Hülfe dieser Gehrlinien könnte man dann leicht Ausladungen von Gesimsen und dergleichen bestimmen.

171. (Fig. 35). Ist aber die Grundfläche des Zimmers oder eines Körpers kein Quadrat, sondern ein Rechteck, dann findet man die Gehrlinien auf folgende Weise. Unter Annahme von Viertel-

Distanz hat man die Linie AP in 4 gleiche Teile zu teilen und  $\frac{1}{4} \frac{D}{4}$  zu ziehen. Hierzu ist durch A eine Linie geometrisch

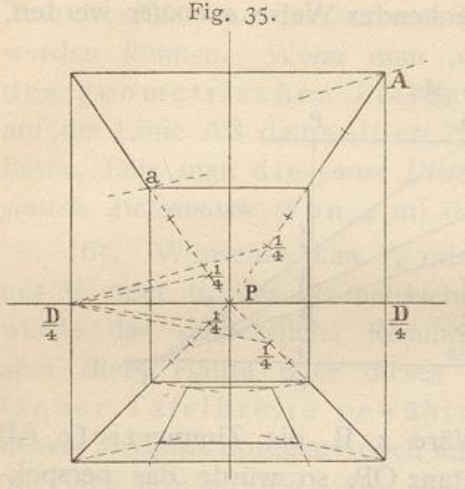

parallel zu legen; diese geht nach dem viermal so weit entfernt liegenden (linken) Distanzpunkt. Ein zu dieser Diagonale gehöriges Quadrat kann, falls erforderlich, leicht hergestellt werden.

172. (Fig. 36). Den geometrischen Grund hierfür erkennt man aus nebenstehender Figur, welche den Satz veranschaulicht. dass die Seiten eines Dreiecks durch Parallelen zur

Grundlinie in proportionale Teile geteilt werden. Da P a viermal so gross als P<sup>1</sup>/<sub>4</sub>, und aD parallel mit <sup>1</sup>/<sub>4</sub><sup>D</sup>, so folgt

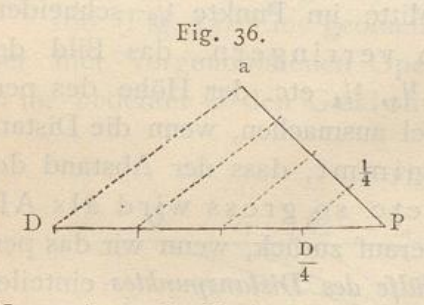

daraus, dass auch PD viermal so gross als  $P_4^D$  ist.

173. (Fig. 37 und 38). Bei prismatischen Körpern, deren Grundflächen Quadrate sind. können die Diagonalen in derselben Weise, wie bei dem Zimmer § 162, gezogen werden.

Vorspringende Teile oder verkürzte Ausladungen findet man, indem man einfach deren Mass von a nach b trägt, von b aber

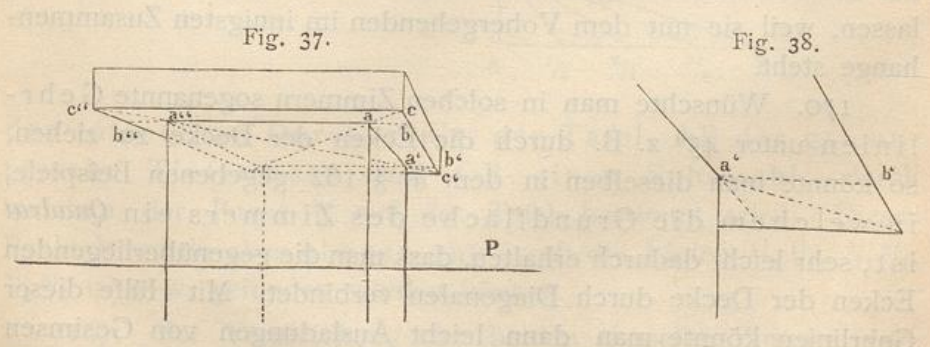

nach P zieht und den Punkt c bestimmt, in welchem letztere Linie die Diagonale schneidet.

174. Haben diese Körper keine quadratische, aber doch rechteckige Grundfläche, so lässt sich auch hier

#### Anwendungen.

jede Art Vorsprung an denselben, seien es Gurte, Borden, Gesimse, Sockel u. s. w., welche sich unterhalb oder oberhalb an denselben befinden oder um dieselben herum gelegt sind, auf die eben besprochene Art bestimmen, indem man dazu kleinere Quadrate mit deren Diagonalen verwendet. Die Grösse der Ausladung solcher vorspringenden Teile trägt man nämlich rein geometrisch an der betreffenden Stelle von a nach b ab, zieht darauf bP und lässt diese Linie in c von derjenigen Diagonale geschnitten werden, deren Konstruktion man erhält, wenn man durch a eine Gerade parallel zu  $\frac{1}{4}$   $\frac{D}{4}$  zieht.

175. (Fig. 39). Um die Richtung der anderen Diagonale an der linken Ecke a' zu finden, teilt man die Strecke a'P ebenso in vier gleiche Teile und zieht von  $\frac{1}{4}$  nach  $\frac{D}{4}$  zur

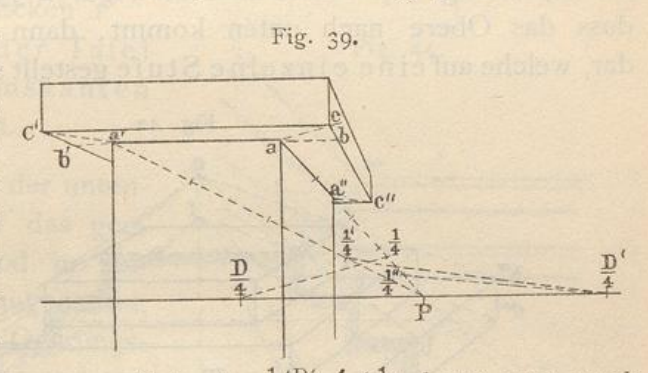

Rechten; a'c' wird dann parallel mit  $\frac{1}{4}$ ,  $\frac{1}{4}$ ,  $\left(\frac{1}{4}\right)$  kann man auch erhalten, indem man einfach durch  $\frac{1}{4}$  eine Parallele zu aa' zieht.

176. Die Diagonale a"c" für die hintere Ecke findet man auf dieselbe Weise, indem man a"P in 4 gleiche Teile teilt und a"c" parallel zu der zugehörigen  $\frac{1}{4}$ " zieht.

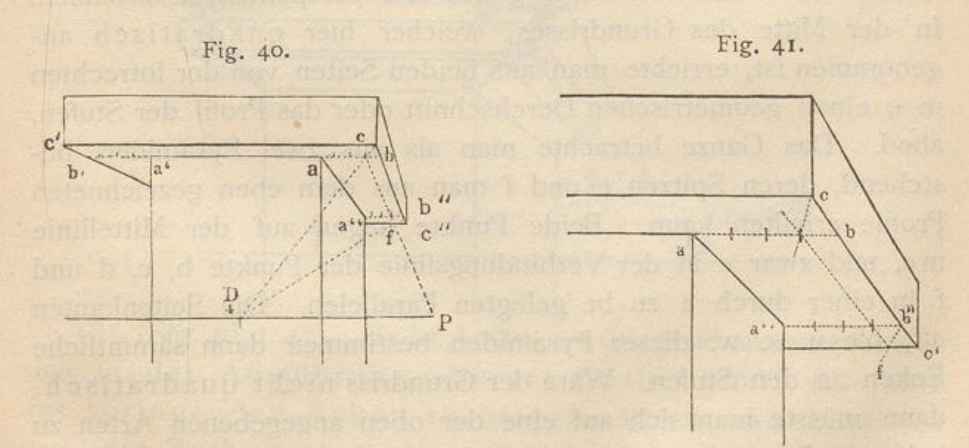

177. (Fig. 40 und 41). Die Eckenc, c', c" könnten auch ohne Hülfe der Diagonalen bestimmt werden. Man nimmt z. B. den vierten Teil von ab resp. a"b" (von b resp. b" aus gerechnet) und ver-

bindet den so erhaltenen Punkt mit <sup>D</sup><sub>4</sub>. Bei Anwendung dieses Verfahrens findet man zuerst c und zieht durch diesen Punkt die Vorderkante cc' parallel zum Horizonte; darauf bestimmt man Punkt f, durch welchen die hinterste Kante c"f parallel mit der vorigen zu ziehen ist.

Die letzte Methode hat den Vorteil, dass man dazu blos des einen Punktes <sup>D</sup> bedarf, um den Vorsprung aller vier Ecken zu bestimmen, von denen jedoch hier in der vorstehenden Figur nur drei zu sehen sind.

178. (Fig. 42). Wenn man die Figuren 39 bis 41 so umkehrt, dass das Obere nach unten kommt, dann stellen sie Prismen dar, welche aufeine einzelne Stufe gestellt sind. Sind mehrere

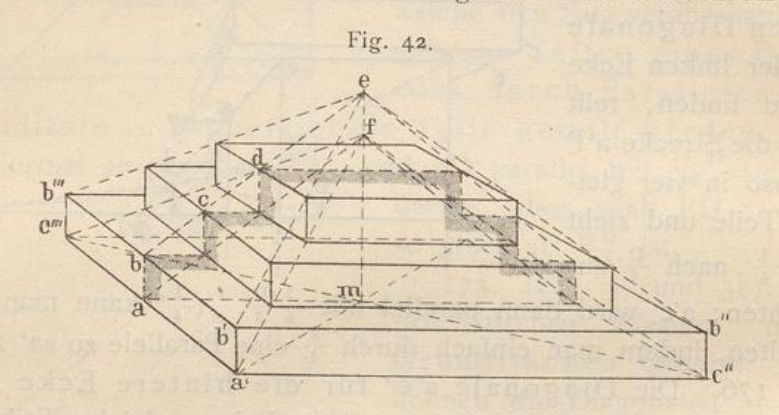

solcher Stufen zu einem Ganzen vereinigt, so lassen sich dieselben am leichtesten auf folgende Art perspektivisch zeichnen. In der Mitte des Grundrisses, welcher hier quadratisch angenommen ist, errichte man auf beiden Seiten von der lotrechten m e einen geometrischen Durchschnitt oder das Profil der Stufen, abcd. Das Ganze betrachte man als aus zwei Pyramiden bestehend, deren Spitzen e und f man aus dem eben gezeichneten Profile erhalten kann. Beide Punkte liegen auf der Mittellinie me, und zwar e in der Verbindungslinie der Punkte b, c, d und f in einer durch a zu be gelegten Parallelen. Die Seitenkanten a'f, b'e u. s. w. dieser Pyramiden bestimmen dann sämmtliche Ecken an den Stufen. Wäre der Grundriss nicht quadratisch, dann müsste man sich auf eine der oben angegebenen Arten zu helfen suchen.  $\S$ -175-177.

179. (Fig. 43 und 44). An Stelle einer einzelnen vorspringenden Platte kommen häufig Ausladungen zusammengesetzter Art vor, z. B. Gesimse mit aus- und einspringenden Ecken, wie in den folgenden

## Anwendungen.

Figuren. Hier muss (statt der einfachen Ausladung) das geometrische Gesimsprofil abc aufgetragen werden. Von dessen

Ecken zieht man Linien Fig. 43. nach P und lässt dieselben von den entsprechenden Diagonallinien geschnitten werden. Dadurch entsteht das verkürzte Diagonaloder Gehrungs-Profil ab'c, durch dessen Ecken P man nun die mit der Tafel parallelen Gesimskanten hindurch legen kann.

 $180.$  (Fig. 45). In der untenstehenden Figur ist das geometrische Profil abcd in seiner Hauptmasse angedeutet, und das verkürzte Gehrungsprofil auf die in § 175 und 176 angegebene Weise bestimmt worden.

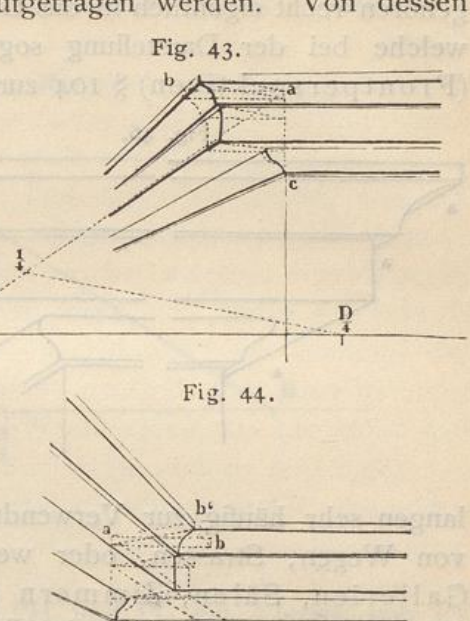

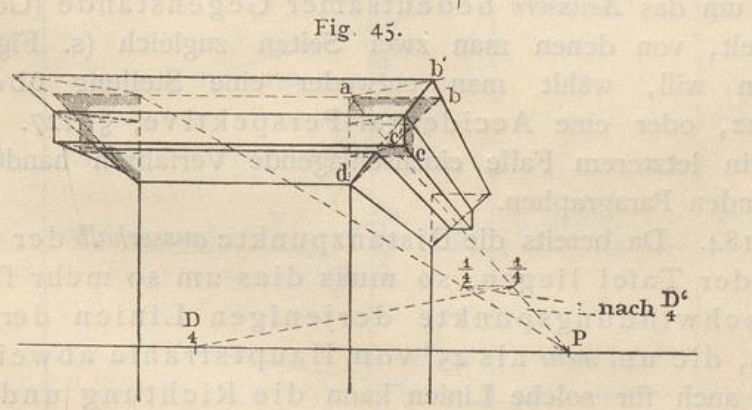

 $\frac{D}{4}$ 

181. (Fig. 46 u. 47). Es ist Anfängern dringend anzuempfehlen, sich in der Ausführung allerart Gesimse mit ein- und aus springenden Ecken tüchtig zu üben. Auch ist es gut, die Zeichnungen so gross als möglich auszuführen, damit man über die kleinste Einzelheit Rechenschaft geben könne, namentlich aber auch diejenigen Linien recht deutlich bestimme, welche sich, wie aa und bb, hinter anderen verlieren.

Hetsch's Perspektive.

49

 $\overline{4}$ 

182. Die in dem Vorhergehenden behandelten Methoden gehören recht eigentlich in das Gebiet derjenigen Konstruktionen, welche bei der Darstellung sogenannter gerader Ansichten (Frontperspektiven) § 104 zur Anwendung kommen. Sie ge-

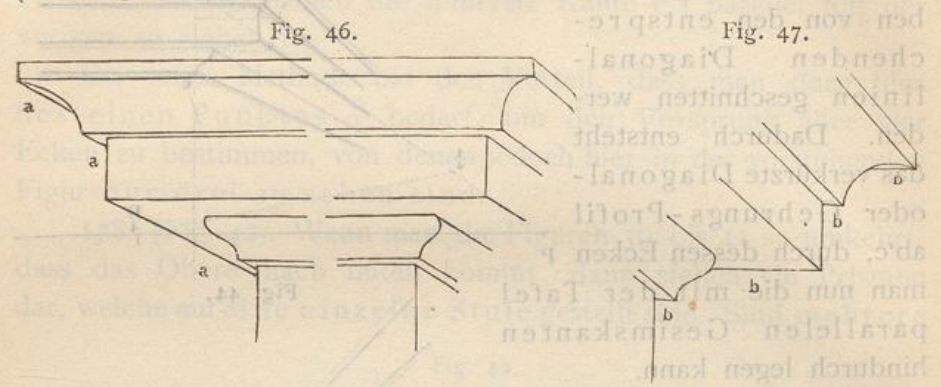

langen sehr häufig zur Verwendung, besonders bei Darstellung von Wegen, Strassen, oder wenn das Innere von Kirchen Gallerien, Sälen, Zimmern u. dgl. gezeichnet werden soil. Bei letzteren befindet sich der Beschauer meist unweit der Mitte zwischen denjenigen zwei den Raum miteinschliessenden Flächen (Wänden), welche ihm zur Rechten und zur Linken liegen, wenn der Blick gerade in die Tiefe gerichtet wird.

183. Bei anderen Objekten dagegen, namentlich wenn es sich um das Aeussere bedeutsamer Gegenstände (Gebäude) handelt, von denen man zwei Seiten zugleich (s. Figur 25) zeigen will, wählt man entweder eine Stellung übereck, § 122, oder eine Accidental-Perspektive, § 127. Ueber das in letzterem Falle einzuschlagende Verfahren handeln die folgenden Paragraphen.

184. Da bereits die Distanzpunkte ausserhalb der Grenzen der Tafel liegen, so muss dies um so mehr für die Verschwindungspunkte derjenigen Linien der Fall sein, die um mehr als 45° vom Hauptstrahle abweichen. Aber auch für solche Linien kann die Richtung und Verkürzung ihrer Bilder gefunden werden, ohne dass man nötig hat, die Verschwindungs- und Teilungspunkte auf der Tafel in ihrem wahren Abstande vom Hauptpunkte aufzutragen.

185. (Fig. 48). Wäre z. B. auf der Vertikalen ein Viertel der Distanz in  $\frac{D}{4}$  aufgezeichnet, und wären die Winkel, welche die Horizontallinien eines schrägstehenden, rechtwinkligen Ge-

## Anwendungen.

 $5I$ 

 $\mathcal{L}^{\mathcal{A}}$ 

bäudes mit dem Hauptstrahle bilden, durch x und y (die zusammen einen rechten Winkel ausmachen) gegeben, dann würde

o 187. (Fig. 40). Ist mm dic . 38, più te Grende AB, ala siù de voi et det Kante cines Gebäudes gegeben, sokann man die Richtung der nach rechts gehenden Seitenlinien hahrt bestimmen, wenn man AP in 8 gleiche Teile teilt und die A a s zieht, Zieht man hemach AH geometrisch parallel off a würde diese Linie nach dem Verschwindussepunkte zu Horizonte gehen, wie wirldidy vorhanden wäre. adioarab m le BH, sowie die **TA noy** und BV, walche Die Richtung der L vehen, lassen Freen nach Am linken Versch lamger sich leicht auf entsprechende Wore ba 188. Den zu dem wirklichen Voschwindungspunkt rechts vehörigen Tellungspunkt findet man, wenn man die Strecke swischen a und n nach a herabschlägt und die Grösser P'  $P^{\frac{H}{4}}$  ein Viertel von der Länge PH und  $P^{\frac{IV}{4}}$  ein Viertel von PV ausmachen. 189. (Fig. 30). Folgende 202.389, welcher jedoch des Raumes

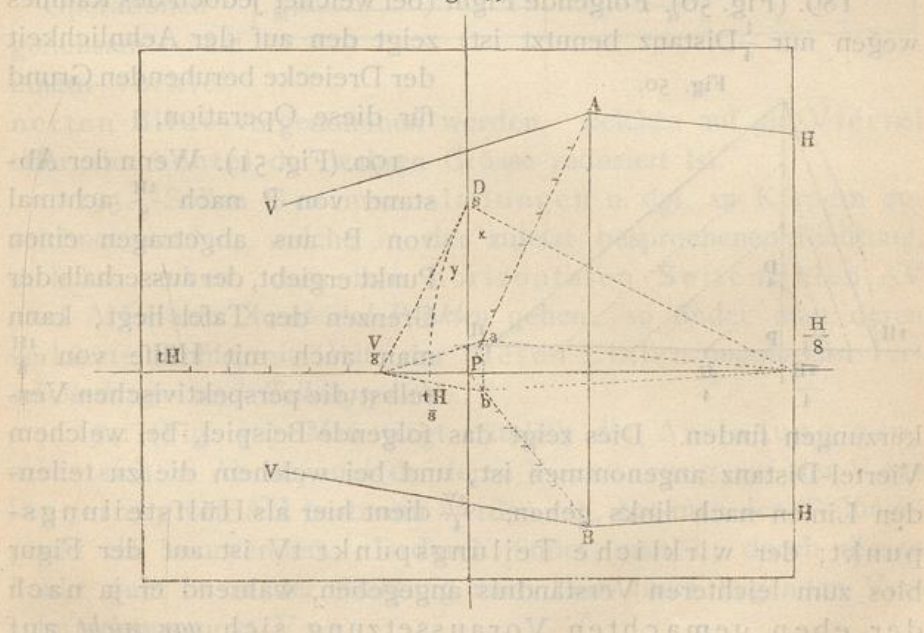

186. (Fig. 49). Aehnliche Ueberlegungen hätten stattgefunden, wenn man  $\frac{1}{x}$  Distanz statt  $\frac{1}{4}$  derselben genommen hätte In vorstehender Figur ist dies der Fall gewesen. Hier hätte die Grösse der Tafel nicht hingereicht,  $\frac{1}{4}$  der Distanz auf derselben selbst  $4*$ 

anzugeben,  $\frac{H}{4}$  würde ausserhalb derselben zu liegen gekommen sein; erst  $\frac{H}{8}$  liegt auf derselben und zwar noch an ihrer äussersten Grenze.

187. (Fig. 49). Ist nun die lotrechte Gerade AB, als die vord Kante eines G ebäud e s gegeben, so kann man die Richtung der r rechts gehenden Seitenlinien leicht bestimmen, wenn man AP in 8 gleiche Teile teilt und die Linie a H zieht. Zieht man hernach AH geometrisch parallel mit a  $_{8}^{\text{H}}$ , so würde diese Linie nach dem Verschwindungspunkte zur Rechten auf dem Horizonte gehen, wie wenn derselbe wirklich vorhanden wäre. Die Richtung der Linie BH, sowie die von AV und BV, welche letzteren nach dem linken Verschwindungspunkte gehen, lass sich leicht auf entsprechende Weise bestimmen.

188 . Den zu dem wirklichen Verschwindungspunkt rechts gehörigen Teilungspunkt findet man, wenn man die Strecke zwischen  $\frac{H}{8}$  und  $\frac{D}{8}$  nach  $\frac{tH}{8}$  herabschlägt und die Grösse  $P_{8}^{tH}$ achtmal auf den Horizont nach links abträgt. Mit Hülfe des Punktes IT kann man auf gewöhnliche Art die Verkürzungen auf den Linien AH und BH bestimmen.

189. (Fig. 50). Folgende Figur (bei welcher jedoch des Raumes wegen nur  $\frac{1}{4}$ Distanz benutzt ist) zeigt den auf der Aehnlic

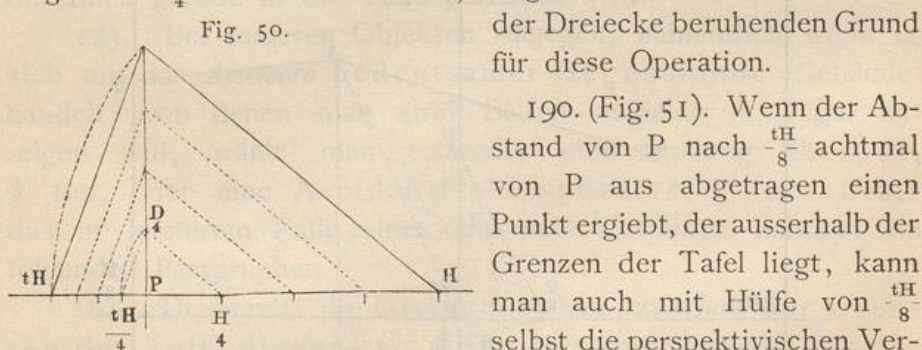

Fig. 50. der Dreiecke beruhenden Grund

190. (Fig. 51). Wenn der Ab  $\searrow$  stand von P nach  $_{\circ}^{\text{tH}}$  acht von P aus abgetragen einen Punkt ergiebt, der ausserhalbader ausserhalbader ausser ausser halbader ausser halbader ausser halbader ausser halbader ausser halbader ausser halbader ausser halbader ausser halbader ausser halbader ausser halbader ausser Grenzen der Tafel liegt, kann selbst die perspektivischen Ver-

kürzungen finden. Dies zeigt das folgende Beispiel, bei welch Viertel-Distanz angenommen ist, und bei welchem die zu teileniv den Linien nach links gehen.  $\frac{11}{4}$ dient hier als Hülfstei punkt; der wirkliche Teilungspunkt tV ist auf der Fig blos zum leichteren Verständnis angegeben, während er ja nach der eben gemachten Voraussetzung sich gar nicht auf der Tafel befinden sollte.

191. (Fig. 51). Soll z. B. auf der Linie BV (deren Richtung nach § 187 gefunden ist) das verkürzte Mass der geometrisch gegebenen Grösse MB abgetragen werden, so ziehe man MP,

'

#### Anwendungen.

ferner durch  $\frac{B}{4}$  eine Parallele zu MB. Letztere trifft MP in  $\frac{m}{4}$ , von wo aus man  $\frac{m}{4} \frac{tV}{4}$  zieht. Parallel zu letzterer Linie ziehe man endlich MN, so erhält man auf BV den Punkt N, und BN ist die gesuchte Strecke. Denselben Punkt N könnte man auch erhalten, in-

dem man Pn zieht und diese Linie hinreichend verlängert; inder Figur ist dies zur Probe gemacht worden. Die LinieMNgeht nun nach tV.

192. Aus der Figur lernt man zugleich, dass die hier wie in § 187 besprochenen

Operationen gleichsam

einem verklei-

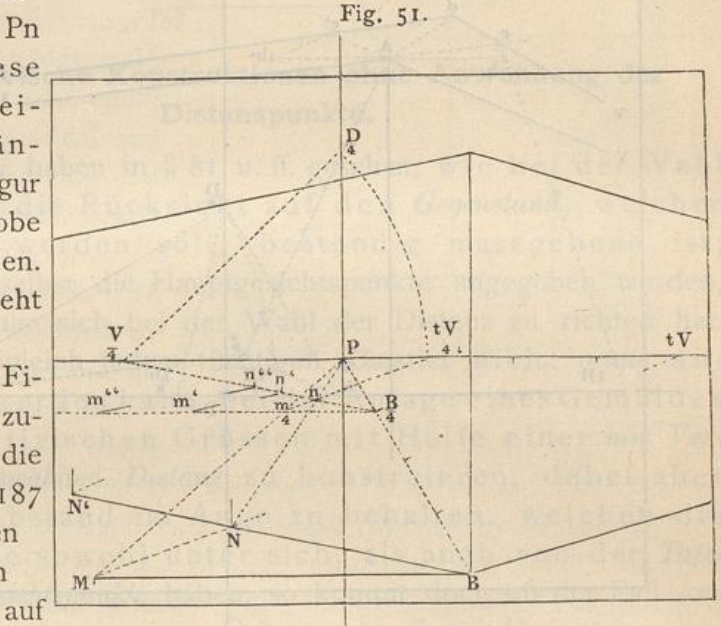

nerten Bilde vorgenommen werden, welches auf ein Viertel oder ein Achtel der wahren Grösse reduziert ist.

193. Sollen Gesimsausladungen u. dgl. an Körpern gezeichnet werden, welche in der zuletzt besprochenen Richtung, d. h. so stehen, dass ihre horizontalen Seitenlinien AV und AH nach Accidental-Punkten gehen, so findet man deren verkürzte Profile mit Hülfe der diesen Linien angehörigen Verschwindungs- und Teilungspunkte.

194. (Fig. 52). Man trägt nämlich die Ausladung geometrisch in Ab ab, und da deren Verkürzung auf der Verlängerung von AH bestimmt werden soll, hat man den Teilungspunkt tH anzuwenden. Dadurch findet man c; durch diesen Punkt geht cv in der Richtung nach dem links liegenden Verschwindungspunkt V.

195. Dasselbe könnte auch mit b' auf der entgegengesetzten Seite vorgenommen werden. Da wir aber keinen Teilungspunkt für V haben, so kann man hier mit Vorteil die Diagonale Ad anwenden, welche in diesem Beispiele als Parallele zu  $\frac{a}{8}$   $\frac{Di}{8}$  ge-

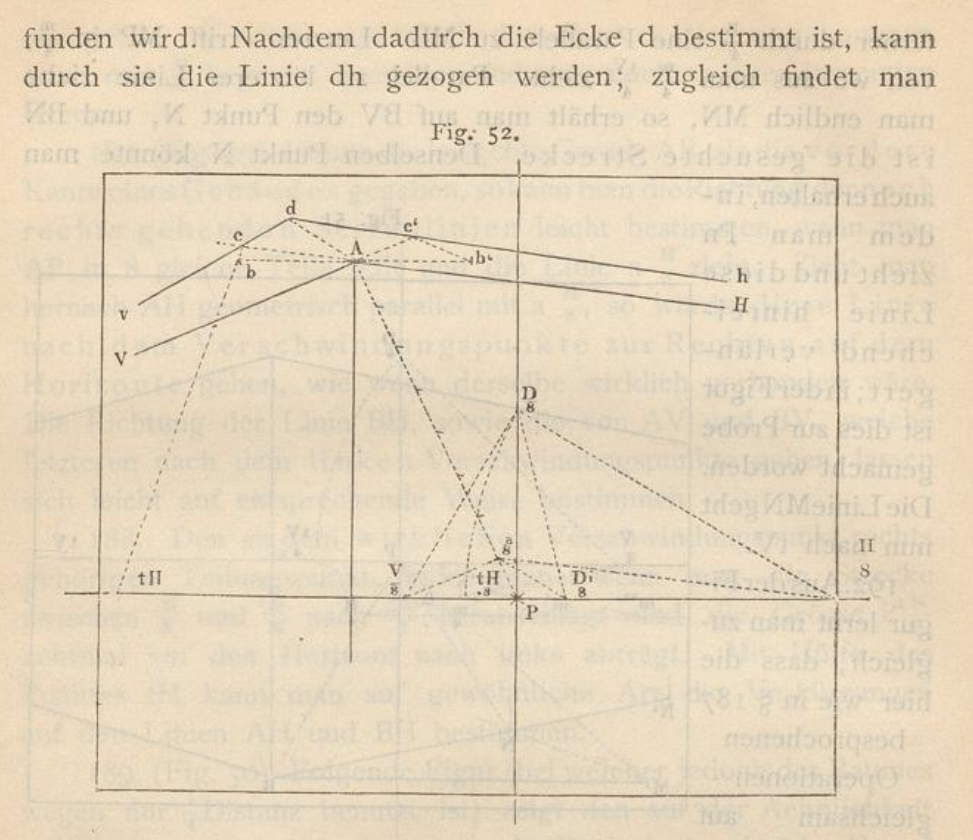

den Punkt c' auf der Verlängerung von AV ohne Anwendung des Teilungspunktes. Der Kannen der statt matten

196. (Fig. 53 und 53a). Die verkürzten Ausladungen Ac und Ac' bilden auf diese Art unter sich perspektivisch gleiche Linien; Ac'de ist ein Quadrat, dessen Seiten das geometrische

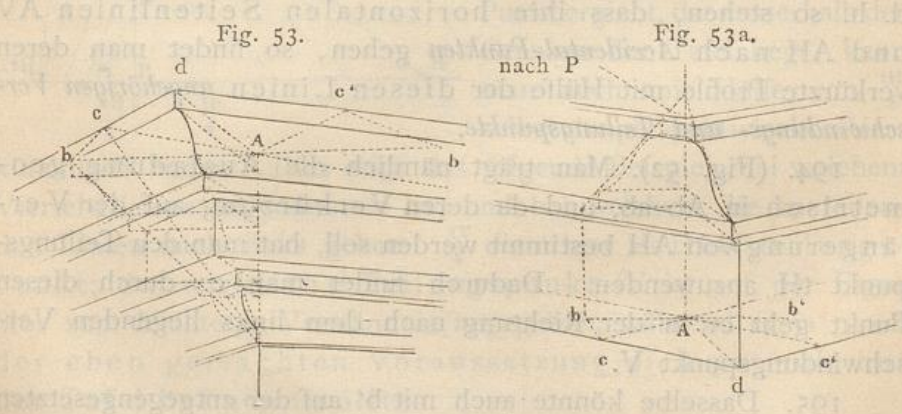

Mass  $Ab = Ab'$  haben. Zusammengesetztere Beispiele zeigen die beigefügten Figuren. Diese werden leicht zu verstehen sein, namentlich wenn man sie grösser zeichnet.

## Konstruktionen ohne Distanzpunkte.

197. Bei rechtwinkligen Körpern, deren Seitenlinien nach den Distanzpunkten gehen, also übereck stehen, § 122, geht das eine System von Diagonalen, etwa Ad, nach P, das andere ist parallel zum Horizonte. § 119. Johnstein

Perspektivische Konstruktionen ohne Anwendung der Distanzpunkte.

Theur anemontonen

# 198. Wir haben in § 81 u. ff. gesehen, wie bei der Wahl der Distanz die Rücksicht auf den Gegenstand, welcher dargestellt werden soll, beständig massgebend ist; auch sind daselbst die Hauptgesichtspunkte angegeben worden, nach denen man sich bei der Wahl der Distanz zu richten hat.

199. Obgleich jedem tüchtigen Künstler nicht genug anempfohlen werden kann, bei der Anlage eines Gemäldes die perspektivischen Grössen mit Hülfe einer mit Verständnis ausgewählten Distanz zu konstruieren, dabei aber auch den Abstand im Auge zu behalten, welchen die Gegenstände sowohl unter sich, als auch von der Tafel und dem Gesichtspunkte haben, so kommt doch oft der Fall vor, dass der Künstler gewisse Grössen in ihren Hauptmassen entweder in seiner Komposition angedeutet oder beim Zeichnen nach der Natur skizziert hat, und dass er nachträglich zu wissen wünscht, wie sich dieselben perspektivisch verkürzen, oder wie er die perspektivische Abnahme ihrer Teile ermitteln kann, ohne sich dazu deren Tiefenmass angegeben zu haben oder angeben zu wollen.

200. Solche Operationen können vorgenommen werden, ohne die Distanz oder die Distanzpunkte zu bestimmen. Mit Hülfe des bisher Gelernten werden die folgenden Beispiele leicht verständlich sein. Vorausgesetzt ist dabei, dass der Hauptpunkt, die Vertikale, der Horizont, so wie der Massstab auf der Zeichnung gegeben sei.

201. (Fig. 54). Nimmt man eine Tafel mit einer Horizonthöhe von beispielsweise  $1^{1}/$ , Meter an (in der Figur sei I Teil = 50 cm), so kann von jedem Punkte a des perspektivischen Terrains eine lotrechte Linie aufwärts bis zum Horizont gezogen werden, und diese wird überall dieselbe Höhe von 1<sup>1</sup>/2 m vorstellen. Is scholad data nadiozob dialectou zeu Japob als

202. Da aber die Distanz unbestimmt ist, so ist auch die Entfernung des Punktes a von der Grundlinie (oder sein Tiefenmass) unbestimmt, was auch bei vielen einigermassen frei behandelten Gemälden oft von untergeordneter Bedeutung ist.

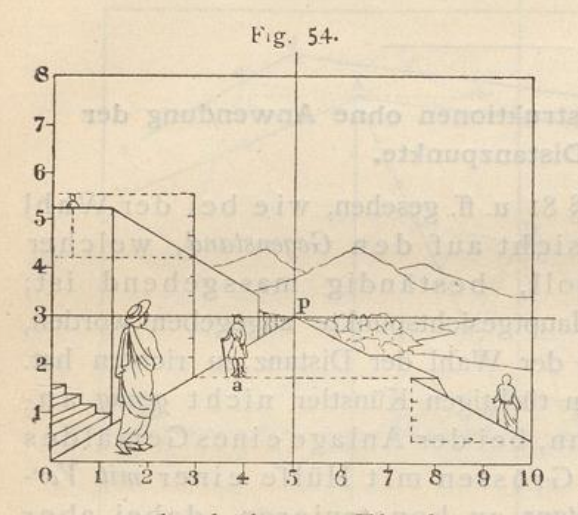

203. Wenn 3 der in der Figur angenommenen Masseinheiten die Höhe einer menschlichen Figur bedeuten, so würden bei der angenommenen Horizonthöhe die Köpfe aller Figuren, welche auf der verlängerten Grundfläche stehen, sich im Horizont befinden.

204. Ständen diese Figuren aber auf niedri-

geren oder höheren Flächen, so würden sie zwar dieselbe Grösse behalten als die Figur a, die dieselbe Entfernung von der Tafel hat, aber ihre Köpfe würden sich unter oder über dem Horizonte befinden, und zwar in demselben Verhältnisse, in welchem die Fläche, auf welcher sie stehen, sich unter oder über der Grundfläche befindet (siehe die Figur rechts unten und links oben auf der Terrasse).

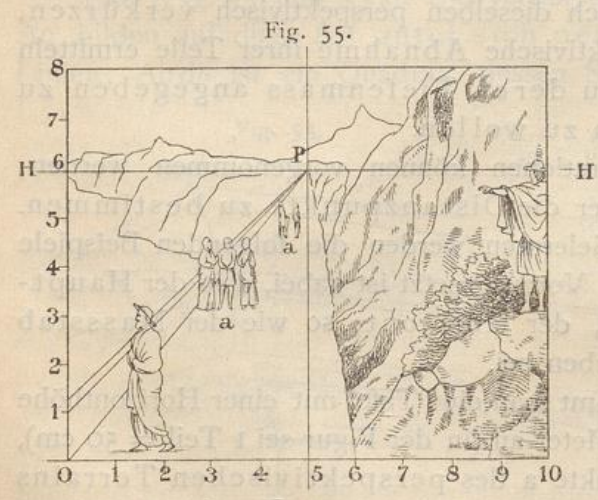

205. (Fig. 55). Wäre der Horizont jedoch in doppelter Manneshöhe angenommen, so würde der halbe Abstand des Punktes a vom Horizonte überall die Höhe einer menschlichen Figur vorstellen.

206. (Fig. 56). Wäre der Horizont endlich in halber Mannes-

höhe angenommen, so würde der Kopf jeder auf der Grundfläche stehenden Figur eben so weit oberhalb des Horizontes liegen, als der Fuss unterhalb desselben sich befindet; also braucht die

#### Konstruktionen oline Distanzpunkte.

Entfernung des Punktes a vom Horizonte nur verdoppelt zu werden, um die Höhe einer menschlichen Figur zu erhalten.

207. In ähnlicher Weise können andere perspektivische Grössen, z. B. Tiere, Bäume, Häuser u. s. w., welche jedoch stets in einem richtigen Verhältnisse zu den auf derselben Ebene angebrachten menschlichen Figuren stehen müssen, ihrer Höhe und Breite nach vermittelst der

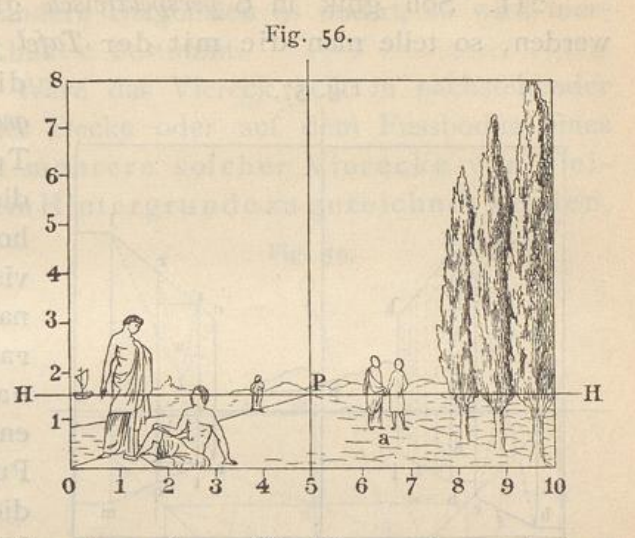

Frontmassstäbe bestimmt werden. Sie können demnach dem als gegeben angenommenen Hauptpunkte und der gewählten Horizonthöhe angepasst werden, wenngleich ihr Tiefenmass, gleich wie die Distanz unbestimmt ist.

208. Sind aber die perspektivischen Tiefen gewisser verkürzter Linien, Flächen oder Körper auf der Tafel bekannt, sei es, dass sie nach der Natur gezeichnet oder auf andere Art bestimmt wurden, dann kann man ohne Schwierigkeit die Einteilung in eine beliebige Anzahl perspektivischa bnehmender (aber in Wirklichkeit gleicher) Teile vornehmen, wozu die in der folgenden Figur angedeuteten Operationen die nötige Anleitung geben.

209. Bei Anwendung der folgenden Vorschriften darf jedoch nicht ausser Acht gelassen werden, dass Vorbedingung ist, dass sowohl die Grösse der Hauptmassen, als auch die Anzahl der Teile, in welche dieselben geteilt werden sollen, im Voraus richtig bestimmt sind; anderenfalls könnte leicht eine Disharmonie in der Darstellung dieser Körper und ihrer einzelnen Teile, als auch in ihrem Verhältnis zum Ganzen die Folge davon sein.

210. (Fig. 57). Ist z. B. das verkürzte Parallelogramm abcd gegeben (auf der linken Seite der Figur), und soll dessen Mitte gefunden werden, so hat man einfach die beiden Diagonalen ac und bd zu ziehen. Eine Linie ef, welche durch den Durch-

schnittspunkt der Diagonalen geht, teilt das Parallelogramm abcd in perspektivisch gleiche Teile.

211. Soll ghik in 6 perspektivisch gleiche Teile geteilt werden, so teile man die mit der Tafel parallele Seite gh in

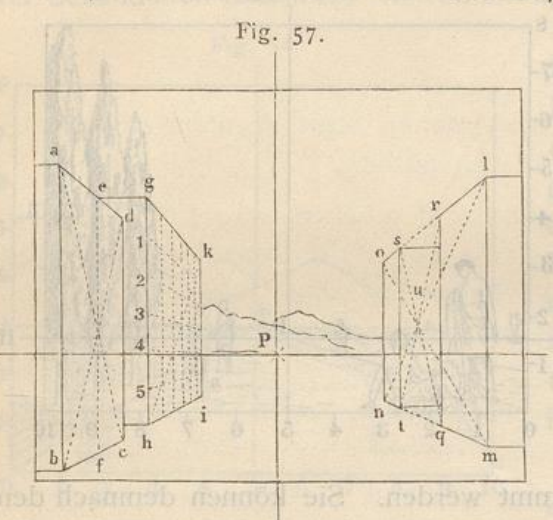

die nämliche Anzahl geometrisch gleicher Teile und ziehe durch die Punkte 1, 2, 3, 4, 5 horizontale, perspektivisch - parallele Linien nach P. Wo diese Parallelen die Diagonale hk schneiden, entsteht eine Anzahl Punkte, durch welche diejenigen lotrechten Linien gehen, welche die Fläche in die ver-

langte Anzahl gleicher Teile teilen. In der bestiedlichen

212. Auch bei solchen Linien gk und hi, welche nicht nach P gehen, sondern in einen Accidentalpunkt verschwinden, kann dieselbe Methode angewendet werden. Auch braucht kaum bemerkt zu werden, dass sich dasselbe Verfahren ebenso bei horizontal-liegenden Parallelogrammen, ja bei Parallelogrammen in ganz beliebiger Lage anwenden lässt, so lange nur zwei von den Seiten parallel zur Tafel sind (d. h. Frontlinien bilden).

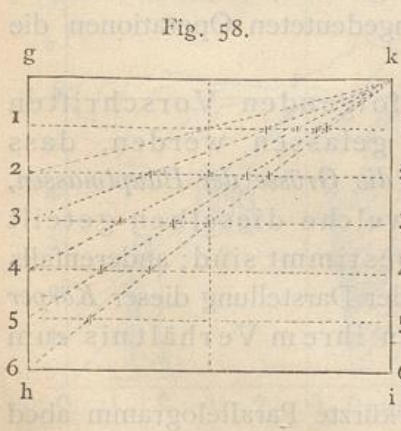

213. (Fig. 58). Den Grund hierfür k zeigt die geometrische Figur. Zugleich erkennt man aus derselben, wie leicht die Fläche ghik gleichzeitig in  $25, 4, 3, 2$  Teile u. s. w. geteilt werden 3 kann. Man hat nur die Diagonalalinien k 5, k 4 u. s. w. zu ziehen und diejenigenDurchschnittspunktezu <sup>5</sup> benutzen, welche die Diagonalen mit 6 den Linien 11, 22, 33, 44 gemein haben.

214. Wäre die Masse Imno auf der rechten Seite der Figur 57 und zugleich die Linie qr gegeben, so könnte eine andere Linie gesucht werden, welche sich in demselben

# Konstruktionen ohne Distanzpunkte.

Abstande von no, wie qr von Im, befindet. In diesem Falle ziehe man die Diagonalen mo und ln, ferner durch ihren Durchschnittspunkt u zwei andere Diagonalen gs und rt, so wird hierdurch die verlangte Linie st bestimmt.

215. (Fig. 59). Wäre das Viereck belk in nachstehender Figur gegeben (an der Decke oder auf dem Fussboden eines Zimmers), und sollen mehrere solcher Vierecke von gleicher Grösse nach dem Hintergrunde zu gezeichnet werden,

Fig. 59.

 $\Omega$ 

so teile man kb in zwei gleiche Teile und ziehe dieMittellinie mn in der Richtung nach P. Darauf ziehe man die Linie kn, welche in ihrer Verlängerung bPineschneidet. Zieht manerdurcheparallel zu cl, so ist lcer das zweite Viereck. Ein drittes und viertes u. s. w. findet man auf dieselbe Weise.

216. Die horizontalen Diagonalen kne und lqs würden sich s

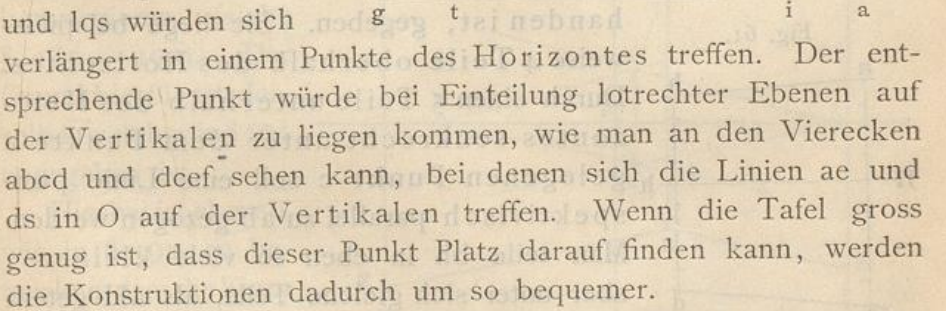

217. Unter der Voraussetzung, dass das auf dem Fussboden gezeichnete Viereck aghd ein Quadrat sei, kann mittelst der Diagonalen leicht eine ringsum laufende, überall gleich breite Einfassung gezeichnet werden, indem man blos deren Breite von a nach i (oder von g nach t) trägt; das Uebrige zeigt dann die Figur. Stellt aghd dagegen ein Rechteck vor, so kann dies Verfahren nicht statthaben. Denn, wenn man die Breite des Rahmens mit Hülfe der Diagonalen des Rechtecks bestimmen

 $\overline{a}$ 

wollte, würde diese auf der langen Seite des Rechtecks zu schmal gegen die auf der kurzen Seite werden.

218. (Fig. 60). Sollte die gegebene Linie ab (auf de linken Seite der Figur), welche nach dem Hauptpunkte geht, in

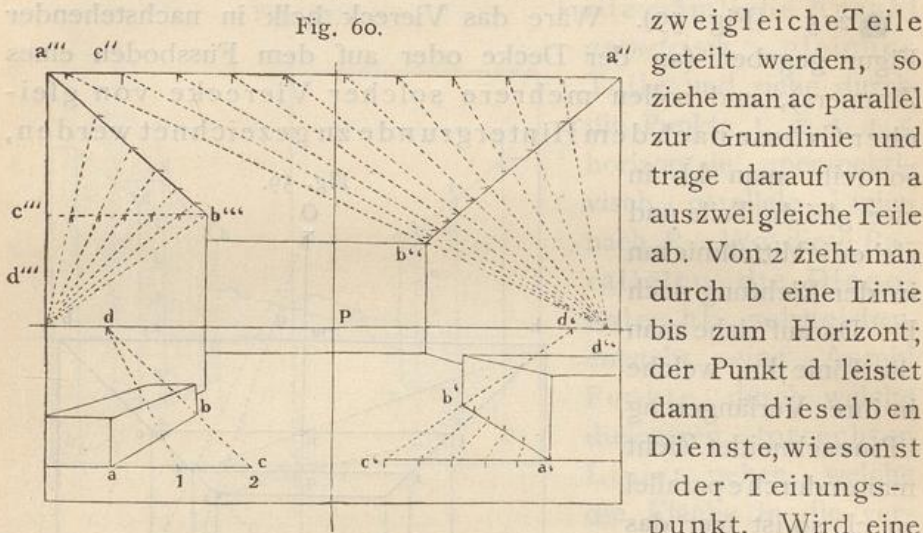

a" geteilt werden, so ziehe man ac parallel zur Grundlinie und trage darauf von a aus zweigleiche Teile ab. Von 2 zieht man durch b eine Linie bis zum Horizont; der Punkt d leistet dann dieselben Dienste, wiesonst der Teilungspunkt. Wird eine

grössere Anzahl Teile verlangt, so ist das Verfahren dasselbe So sind die gegebenen Linien a'b', a"b", a"b" in resp. 5, 10 und 6 Teile mit Hülfe der Punkte d', d", d" geteilt worden. (Alles Uebrige zeigt die Figur.)

219. (Fig. 61). Es sei die Richtung einer Horizontallinie ab, deren Verschwindungspunkt nicht auf der Tafel vor-

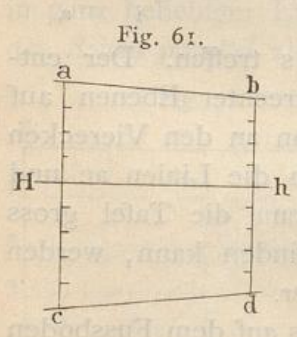

handen ist, gegeben. Sie liege beispielsweise 4 Teile oberhalb des Horizontes.  $\longrightarrow$  Durch einen 5 Teile unterhalb des Ho zontes senkrecht unter dem Punkte a H - pp gelegenen Punkt c soll eine Linie perspektivisch parallel zu ab gezogen werden . Man teile bh in eben so viele kleinere aber unter sich gleiche Teile, als aH geteilt ist, trage von diesen kleineren Teilen eben

so viele von h nach d, als sich deren auf Hc befinden (hier also 5), ziehe cd, so ist diese Linie perspektivisch-parallel zu ab. 220. (Fig. 62 und 63). Ist AB (siehe beide nachstehenden (Figuren) irgend eine horizontale Linie, und will man durch einen senkrecht unter A liegenden Punkt D eine Linie perspektivisch parallel mit AB ziehen, so verbinde man A und D mit irgend einem Punkte (z. B. P) des Horizontes. Durch einen

# Konstruktionen ohne Distanzpunkte.

beliebig auf AP anzunehmenden Punkt a ziehe man eine Linie geometrisch parallel zu AB, wähle jedoch den Punkt a so, dass diese Parallele den Horizont noch innerhalb der Tafel, etwa in Fig. 62.

b. schneide. Den Punkt b verbinde man mit dem senkrecht unter a auf DP liegenden Punkt d und ziehe DE geometrisch parallel zu db, so ist DE die verlangte Linie. (In beiden Figuren ist dieselbe Konstruktion auch für AC durchgeführt.)

221. Dies Verfahren lässt sich mit Leichtigkeit auch dann anwenden, wenn

man auf der Linie AD mehrere Punkte hat, durch welche sämtlich perspektivische Parallelen zu AB (resp. AC) gezogen werden sollen. Durch diese Konstruktion erhält man Linien, welche sich sämtlich indemjenigen

Verschwindungspunkte treffen, nach welchen AB und DE (resp. AC und DF) konvergieren (siehe  $$185 - 190$ . Der Grund hierfür ist derselbe, welcher in § 191 angegeben ist.

Hierbei ist ebenso, wie in § 192, zu bemerken, dass die Figur cabd nichts anderes ist, als ein verklei-

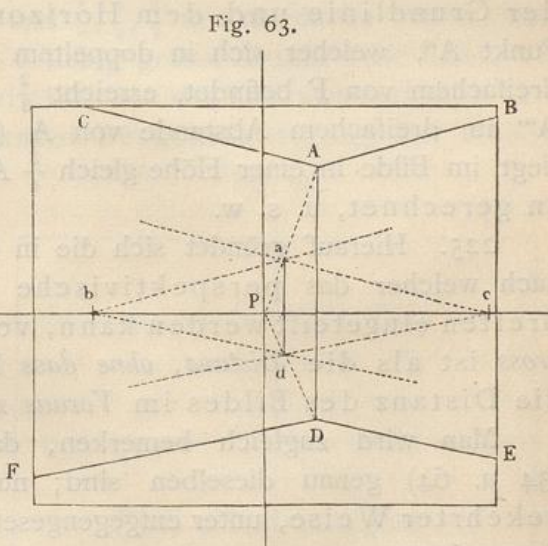

nertes Bild einer grösseren ähnlichen Figur, von welcher CAB-EDF nur ein Teil ist.

222. (Fig. 64). Nach § 15 behält ein Gegenstand, z. B. ein lotrechter Stock, welcher dicht an der Tafel steht, seine wirkliche Grösse. Entfernt man diesen Stock (siehe die geometrische Figur) eben so weit hinter die Tafel, als sich das Auge vor

 $\overline{\mathbf{R}}$ 

E

derselben befindet, d. h. wird die Entfernung des Stockes vom Gesichtspunkte O gleich der doppelten Distanz, so wird das Bild halb so gross als die Originallinie, d. h. gleich  $\frac{1}{2}$ AB. Wird die Entfernung gleich der dreifachen Distanz, so hat das Bild ein Drittel der Originalgrösse (ist also gleich  $\frac{1}{4}$ AB) u. s. w. senkrecht unter a auf DP

223. (Fig. 64). Wenn wir bei Beobachtung eines entfernteren Gegenstandes finden, dass sein Bild gerade halb so gross erscheint als das eines näheren Gegenstandes von der-

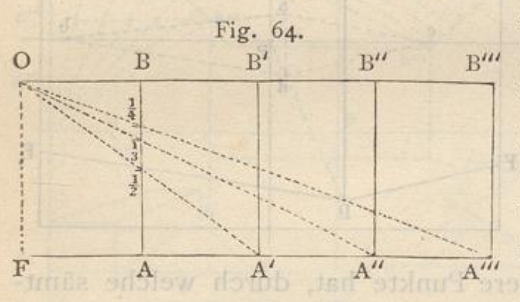

selben geometrischen B<sup>in</sup> Grösse, z. B. einer menschlichen Figur, so schliessen wir daraus, dass die entferntere Figur doppelt so weit von unserem Auge entfernt ist als die nähere. 224. Ebenso ergiebt sich,

dass das Bild einer horizontalen Strecke AA', welche gleich ist AF oder gleich der Distanz AB, die halbe Höhe zwischen der Grundlinie und dem Horizonte einnehmen muss. Punkt A", welcher sich in doppeltem Abstande von A oder in dreifachem von F befindet, erreicht  $\frac{2}{3}$  dieser Höhe AB; Punkt A" in dreifachem Abstande von A (resp. vierfachem von F) liegt im Bilde in einer Höhe gleich  $\frac{3}{4}$  AB von der Grundlinie an gerechnet, u. s. w.

225. Hierauf gründet sich die in § 169 erwähnte Methode, nach welcher das perspektivische Terrain in abnehmende Breiten eingeteilt werden kann, von welchen jede eben so gross ist als die Distanz, ohne dass hierzu notwendig ist die Distanz des Bildes im Voraus zu bestimmen.

Man wird zugleich bemerken, dass die beiden Figuren (34 u. 64) genau dieselben sind; nur kommen sie in umgekehrter Weise, unter entgegengesetzten Voraussetzungen zur Anwendung.

226. (Fig.65). Wenn nun nach Feststellung des Horizontes die Höhe zwischen ihm und der Grundlinie in zweigleiche Teile geteilt und durch die so erhaltene Mitte des perspektivischen Terrains eine Horizontallinie gelegt wird, so stellt die untere Hälfte Aa des Terrains dasjenige Stück des hinter der Tafel liegenden Fuss-(Erd-)Bodens dar, welches eben so breit ist als

# Konstruktionen ohne Distanzpunkte.

der Abstand des Beschauers von der Tafel, also gleich der Distanz. Der Ort des Punktes a würde daher in einer Entfernung vom Fusspunkte des Beschauers liegen, welche gleich ist der doppelten Distanz (siehe Figur 64); Punkt b welcher in doppel- b stribanQ onlosses jows mi "gg olanogaid

ter Distanz von der est buiw tsubsu Fig. 65. Grundlinie oder in dreifacher von Folb lus monned onen liegt, hat sein Bild in othew flieten etable of energiel ni es einer Höhe über der all monommomogna mab dasn dare immite Grundliniegleich<sup>2</sup> AP Punkt c, in dreifacher Distanz vonderGrundlinie oder vierfacher von F, liegt in  $\frac{3}{4}$  dieser Höhe, u. s. w.

19 227. Wenn man in dieser Weise die Höhe Hohn der Entmort

zwischen der Grundlinie und dem Horizont nacheinander in 5, 6, 7, 8 und mehr gleiche Teile teilt und  $\frac{4}{5}$ ,  $\frac{5}{6}$ ,  $\frac{6}{7}$  u. s. w. davon nimmt, kann man das Terrain in eine beliebig grosse Anzahl Teile teilen, von welchen jeder so breit ist, als die Distanz beträgt. Der Distanz kann hierbei, unter Berücksichtigung der Grösse

der Tafel, immer adaptaire selated Fig. 66. noch ein beliebiges Verhältnis zu derselben gegeben werden, wenn sie nur zu dem Gegenstande passt, welcher auf der Tafel dargestellt werden soll.

228. (Fig. 66). Ist die Distanz etwa gleich der Grundlinie oder gleich der Breite der Tafelgg'angenommen,

**bh** noV  $g$ 

und zieht man von den Endpunkten g und g' der Grundlinie zwei Geraden nach P, so ist die Breite gg' gleich der Tiefe gg"'. wenn g" die Linie gP halbiert, folglich gg'g"g" ein perspektivisches Quadrat.

 $\mathbb{R} \setminus \mathbb{N}$ 

 $\overline{a}$ 

229. Wird die Distanz jedoch doppelt so gross angenommen als die Grundlinie, so stellt gg'g"g" eine Fläche vor, di zweimal so tief als breit ist, d. h. zwei Quadrate. In diesem Falle kann dieses Doppelquadrat gg'g"g'" durch ein Diagonale gg" in zwei einzelne Quadrate der Art geteilt werder dass gefg' das vorderste Quadrat wird, dessen Diagonale dann gf ist. Das andere Quadrat wäre dann efg"g"".

230. Diese Quadrate können auf die in § 211 erwähnte Weise in kleinere Quadrate geteilt werden. Deren Grösse bestimmt sich nach dem angenommenen Massstabe. Sind sie einmal konstruiert, so ist damit zugleich ein Tiefenmassstab gewonnen.

231. Diese Art, das perspektivische Terrain in gewisse Hauptmassen einzuteilen, ist oft von grossem Nutzen bei Anlage historischer Gemälde, von Landschaften, Seestücken etc. Diese Einteilung dient zur Bestimmung der abnehmenden Grösse der Figuren, Bäume, Häuser, Wellen, Schiffe u. s. w., da der horizontale verkürzte Frontmassstab nicht allein zur Bestimmung der Breite, sondern auch, wie wir gleich zu Anfang gesehen haben, zur Bestimmung der Höhe zu verwenden ist, § 97, 98. <sup>99</sup> . Man sollte daher niemals ein Gemälde oder eine ( malerischen Zwecken dienende) Zeichnung anlegen, ohne sich von der Richtigkeit der darin dargestellten perspektivischen Grössen zu überzeugen, zumal dies durch höchst einfache Operationen, wie w soeben gesehen haben, erreicht werden kann.

# Von den Polygonen oder Vielecken.

232. Die Körper, mit deren Zeichnung wir uns bisher beschäftigt haben, standen entweder auf quadratischer oder auf rechteckiger Grundfläche. Oft genug kommen jedoch auch Fälle vor, in denen man Polygone (Vielecke), zumal reg mässige, zu zeichnen hat.

233. So lange diese Figuren in *Frontebenen* liegen, sind si nach &, <sup>34</sup> rein geometrisch zu zeichnen . Sollen sie jedoch in Verkürzung erscheinen, entweder auf horizontalen, vertikalen oder geneigten Ebenen, so verdient ihre Konstruktion noch eine besondere Betrachtung.

234. (Fig. 67). Es möge beispielsweise ein horizontal liegendes gleichseitiges Dreieck, dessen eine Seite

ab parallel mit der Grundlinie ist, gezeichnet werden. Die Verschwindungspunkte T,T' der zwei anderen Seiten findet man, indem man in D an DP nach beiden Seiten Winkel von 30<sup>0</sup> oder  $\frac{2}{3}$ R. abträgt. Hierbei mag bemerkt werden, dass DTT' ein geometrisch gleichseitiges Dreieck bildet. Zieht man aT und bT, so erhält man den Punkt c und das gleichseitige Dreieck abc.

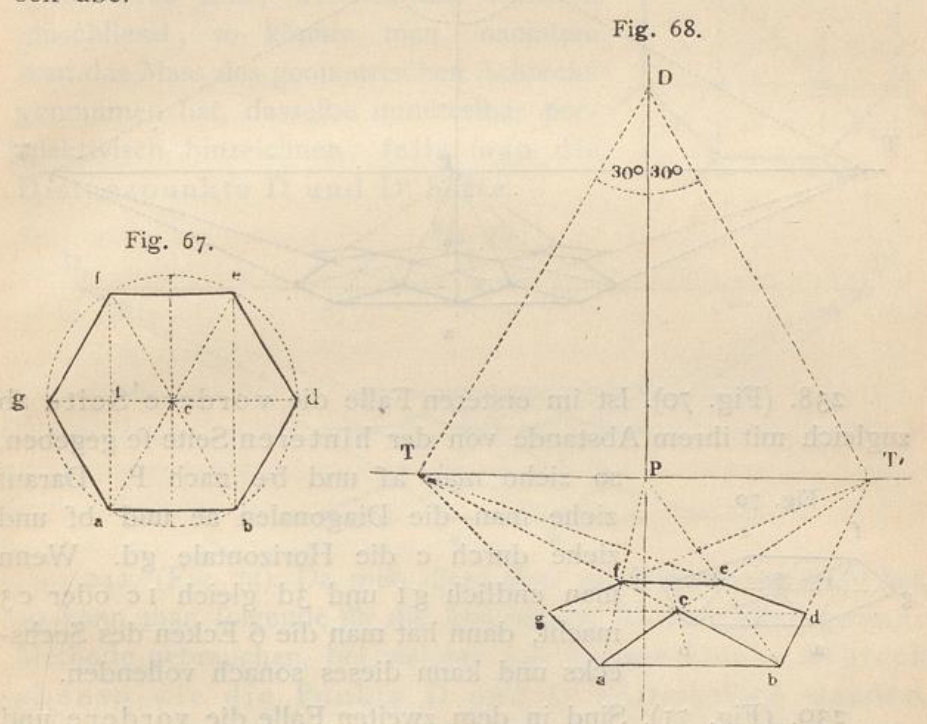

235. (Fig. 67). Da ein regelmässiges Sechseck aus 6 gleichseitigen Dreiecken besteht, und die Seiten bd und gf parallel mit ac, die Seiten ag und de parallel mit bc sind, so kann mit Hülfe der Punkte T und T' (Fig. 68) auch das Sechseck in einer dem vorhergehenden Beispiele entsprechenden Lage gezeichnet werden.

236. (Fig. 69). Sollte das Sechseck jedoch so gezeichnet werden, dass die Ecke a an die Tafel anstiesse, die Diagonale ae aber rechtwinklig zur Grundlinie läge, dann würde man an DP nach beiden Seiten Winkel von 60<sup>0</sup> abtragen müssen, und die Punkte Tund T' würden dann weiter von Pentfernt auf dem Horizonte zu liegen kommen.

237. In der Anwendung auf Gemälde werden die Punkte T und T' jedoch in beiden Fällen ausserhalb der Grenzen der Hetsch's Perspektive.

Zeichnung liegen; deshalb wird man sich nach Methoden umsehen, die diese Punkte entbehrlich machen.

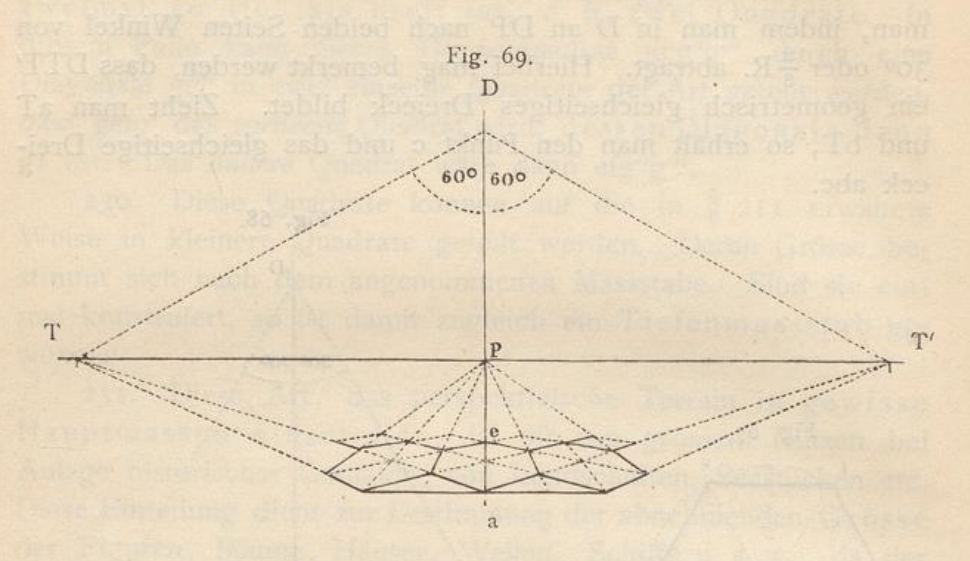

238. (Fig. 70). Ist im ersteren Falle die vordere Seite ab zugleich mit ihrem Abstande von der hinteren Seite fe gegeben.

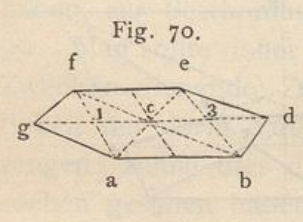

so ziehe man af und be nach P. Darauf ziehe man die Diagonalen ae und bf und ziehe durch c die Horizontale gd. Wenn man endlich g1 und 3d gleich 1c oder c3 macht, dann hat man die 6 Ecken des Sechsecks und kann dieses sonach vollenden.

239. (Fig. 71). Sind in dem zweiten Falle die vordere und hintere Ecke g und d gegeben, und ist ferner die Breite

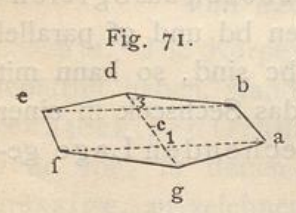

des Ganzen, d. h. die Lage der Seiten fe und ab ihrer Richtung nach bekannt, so teile man gd in vier perspektivisch a gleiche Teile und ziehe fa durch I und eb durch 3 parallel der Grundlinie. Seinen Grund findet das eingeschlagene Verfahren

in den geometrischen Eigenschaften des Sechsecks, welche durch Figur 67 besonders veranschaulicht sind.

240. Sollen mehrere Sechsecke (z. B. ein mit sechseckigen Fliesen belegter Fussboden) gezeichnet werden, so lassen sich die folgenden Sechsecke leicht finden, wenn man die Seiten und Diagonalen des ersten so verlängert, wie dies aus Figur 69 zu erkennen ist.

241. (Fig. 72 u. 73). Nächst dem Sechsecke kommt unter den Polygonen namentlich das regelmässige Achteck häufig vor, z. B. beim Zeichnen von Fussböden, Fig. 72. Decken, Cassetten u. s. w.

Da dessen schräge Seiten bc und de parallel mit den Diagonalen desjenigen Quadrates sind, welches das Achteck umschliesst, so könnte man, nachdem man das Mass des geometrischen Achtecks genommen hat, dasselbe unmittelbar perspektivisch hinzeichnen, falls man die Distanzpunkte D und D' hätte.

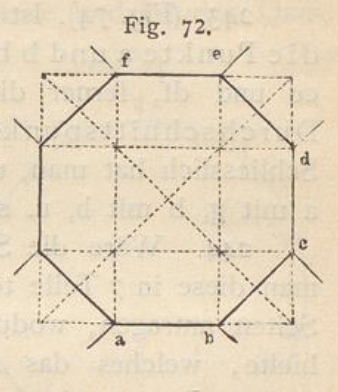

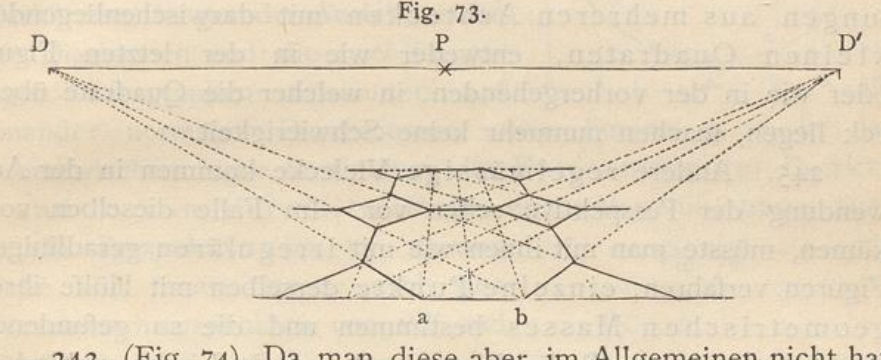

242. (Fig. 74). Da man diese aber im Allgemeinen nicht hat, so kann man folgende für die Anwendung hinreichend genaue Methode gebrauchen, bei welcher das geometrische Achteck ebenso wie die Punkte D und D' entbehrlich werden. Man teile nämlich die vordere Seite cd des das Achteck umschliessenden Quadrates in 17 gleiche Teile und nehme 7

für die davon Seite ab des Achtecks, so dass zu beiden Seiten von ab noch 5 Teile übrig bleiben. Einfasteben so genaues Resultat erhält man, indem man alsAchtecksseite  $\frac{6}{12}$ der zu-

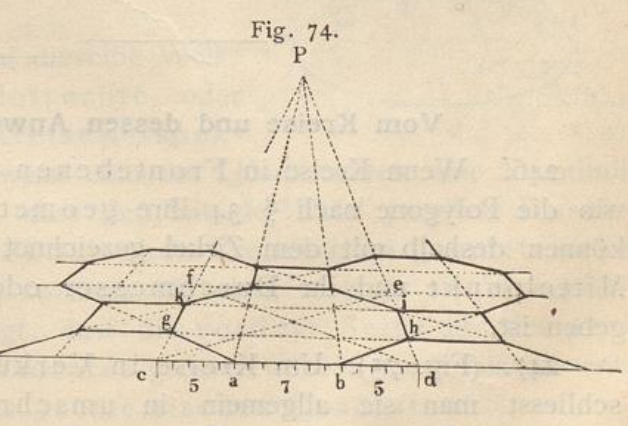

gehörigen Quadratseite nimmt. Noch genauere Bestimmungen ergeben sich aus den Brüchen  $\frac{12}{29}$ ,  $\frac{17}{41}$ ,  $\frac{29}{70}$ ,  $\frac{41}{99}$  etc. Es scheint jedoch  $5*$ 

En

der Bruch  $\frac{7}{17}$  für gewöhnliche Zwecke ausreichend und am meisten empfehlenswert .

243. (Fig. 74). Ist nun das *Quadrat* cdef gegeben, und sin die Punkte a und b bestimmt, so ziehe man die Diagonalen ce und df, ferner die Geraden aP und bP. Durch deren Durchschnittspunkte sind die Linien gh und ik zu ziehen. Schliesslich hat man, um das Achteck zu vollenden, noch Punkt a mit g, b mit h, u. s. w. zu verbinder

244. Wäre die Seite ab des Achtecks gegeben, so müsste man diese in 7 Teile teilen und 5 davon an dieselbe nach beid Seiten antragen, wodurch man die Breite des Quadrates er hielte, welches das Achteck einschliesst. Zusammenstellungen aus mehreren Achtecken mit dazwischenliegenden kleinen Quadraten, entweder wie in der letzten Figur oder wie in der vorhergehenden, in welcher die Quadrate übe eck liegen, machen nunmehr keine Schwierigkeit.

245. Andere regelmässige Vielecke kommen in der Anwendung der Perspektive selten vor. Im Falle dieselben vorkämen, müsste man mit ihnen wie mit irregulären geradlinigen Figuren verfahren, einzelne Punkte derselben mit Hülfe ihres veometrischen Masses bestimmen und die so gefundenen Punkte in richtiger Reihenfolge durch gerade Linien verbinden.

Vielseitige Pyramiden oder Prismen können nun leicht gezeichnet werden, sobald ihre Grundfläche gegeben ist; es muss nur noch die Richtung ihrer Seitenkanten bestimmt werden , die bei den Prismen parallel sind und bei den Pyramiden in einen Punkt zusammenlaufen.

# Vom Kreise und dessen Anwendung.

246. Wenn Kreise in Frontebenen liegen, behalten si wie die Polygone nach § 34 ihre geometrische Gestalt; si können deshalb mit dem Zirkel gezeichnet werden, sofern ihr Mittelpunkt und ihr Durchmesser oder Halbmesser gegeben ist.

247. (Fig. 75). Um Kreise in Verkürzung zu zeichnen, schliesst man sie allgemein in umschriebene Quadrate ein . Ein einem geometrischen Kreise umschriebenes Quadrat abed hat mit ersterem 4 Punkte e, f, g, h derart gemein

#### Vom Kreise und dessen Anwendung.

dass die Verbindungslinien eg und fh zwei auf einander senkrechte, mit den entsprechenden Seiten des Quadrates parallele Durchmesser sind. Die Diagonalen ac und bd des Qua-

drates bestimmen in ihrem Durchschnitte mit der Peripherie des Kreises vier andere Punkte i, k, l, m.

248. (Fig. 76). Es soll nun mit Hülfe dieser 8 Punkte die Perspektive des Kreises gezeichnet werden (dessen Durchmesser gleich der Qua- h dratseite ab ist). Man zeichne das Quadrat a'b'c'd' in perspektivischer Verkürzung in gerader Ansicht, ziehe die Diagonalen und die zwei im vorigen Paragraphen erwähnten auf einander normalen Durchmesser. Die Punkte 1, 2 in der geometrischen Figur bestimmen die Entfernung der Punkte i und k von der Mittellinie eg. Man übertrage auch sie in Perspektive (in 1', 2') und ziehe von ihnen Gerade nach den Verschwindungspunkten von a'd' und

b'c' (d. h. hier nach P), dann findet man auf den Diagonalen die Punktei', k', l', m'. Endlich hat man aus freier Hand die Perspektive des Kreises, der durch die Punkte e', k', l', g', m', h', i' hindurch geht, zu vollenden.

249. Genau auf dieselbe Weise kann man auch lotrechte oder schrägstehende Kreise perspek-

tivisch zeichnen, wenn eine der Quadratseiten eine Frontlinie ist. Wünscht man, dass der mit der Tafel parallele Durchmesser des perspektivischen Kreises seine geometrische Grösse beibehalte, so muss h'f' eben so gross als hf werden, woraus natürlich folgt, dass die vordere Seite a'b' des perspektivischen Quadrates grösser werden muss, als die entsprechende Seite des geometrischen Quadrates.

250. Bei grossen Kreisen oder bei solchen, welche die Bestimmung einer grösseren Anzahl von Einteilungs-

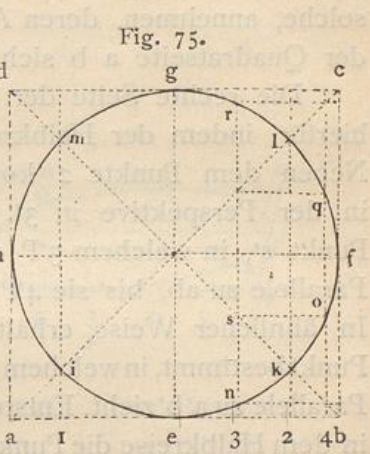

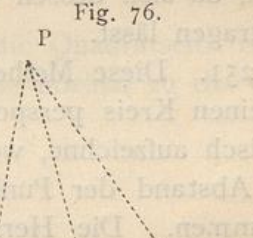

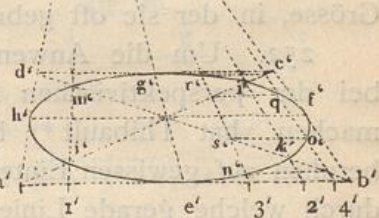

punkten auf der Peripherie nötig erscheinen lassen, wie bei kannelierten Säulen, runden Geländern und dergleichen, kann man auf dem geometrischen Kreise mehr Punkte, und zwar solche, annehmen, deren Abstand von der Mittellinie eg und von der Quadratseite a b sich leicht bestimmen lässt.

Die rechte Seite der geometrischen Figur giebt ein Beispiel hierfür, indem der Halbkreis efg in 8 gleiche Teile geteilt ist. Neben dem Punkte <sup>2</sup> kommen jetzt auch die Punkte <sup>3</sup> und 4, in der Perspektive in 3' und 4', zur Verwendung. Durch den Punkt s', in welchem 3'P die Diagonale schneidet, ziehe man eine Parallele zu ab, bis sie 4<sup>P</sup> in dem gesuchten Punkte o' schneidet. In ähnlicher Weise erhält man Punkt n', indem man erst den Punkt bestimmt, in welchem 4'P die Diagonale schneidet, und dann eine Parallele zu a' b' zieht. Entsprechend findet man q' und r'; es sind da: in dem Halbkreise die Punktee', n', k', o', f', q', l', r', g' genau bestimmt.

Statt in 8 kann man den Halbkreis auch in 12, 16, überhaupt in irgend eine gerade Anzahl gleicher Teile teilen. Auch genügt es, nur den geometrischen Viertelkreis einzuteilen, da sich dessen Teilung unmittelbar auf den ganzen Kreis übertragen lässt.

251. Diese Methode setzt jedoch voraus, dass man sich, um einen Kreis perspektivisch darzustellen, denselben erst geometrisch aufzeichne, wenigstens ein Viertel desselben, um daraus den Abstand der Punkte i, k u. s. w. von der Mittellinie zu bestimmen . Die Herstellung solcher Hülfskreise ist bei der Grösse, in der sie oft gebraucht werden, nicht selten unbequen

<sup>252</sup> . Um die Anwendung einer geometrischen Zeichnung bei der perspektivischen Konstruktion des Kreises unnötig zu machen, hat Thibault\*) besondere Methoden angegeben. Si beruhen auf gewissen Einteilungen des umschriebenen Quadrates , durch welche gerade Linien gewonnen werden, welche einzelne Punkte der Peripherie des Kreises bestimmen. Von diesen Methoden, deren sich in Thibault's Werk (dessen Studium Anfängern nicht genug empfohlen werden kann, und aus dem in vorliegender Anleitung bereits mehrfach Beispiele entnommen sind) mehrere finden, sollen hier die zwei bequemsten mitgeteilt werden.

\*) Siehe: "Application de la Perspective linéaire aux arts du dessin, par Thibault, Paris 1827" oder die deutsche Uebersetzung des Werkes.

## Vom Kreise und dessen Anwendung.

253. (Fig. 77 und 78). Das Quadrat acbd wird zunächst durch die Mittellinie eg in zwei gleiche Rechtecke geteilt. In beiden Rechtecken zieht man die Diagonalen ag, de und ec,

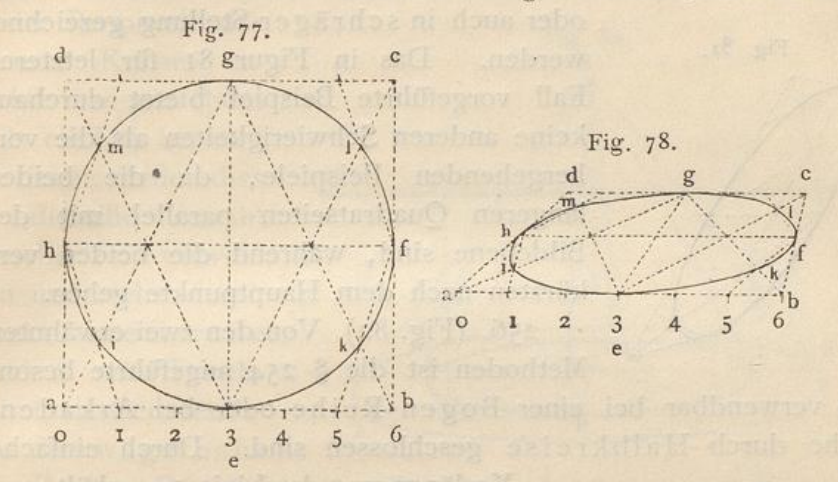

bg, sowie die Mittellinie fh. Wird dann die Seite ab in 6 gleiche Teile geteilt und I mit h verbunden, so entsteht der Punkt i, der auf der Peripherie des Kreises liegt. Auf dieselbe Weise erhält man die Punkte k, l, m.

254. (Fig. 79 und 80). Teilt man die Quadratseite in 10 gleiche Teile und zieht durch I eine Gerade normal zu der Qua-

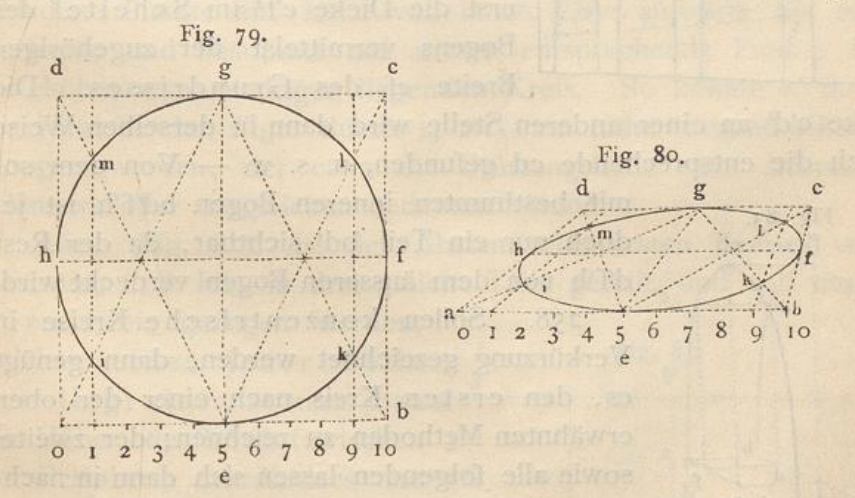

dratseite, so erhält man die Punkte i und m auf der Peripherie des Kreises, und auf dieselbe Weise 1 und k in dem anderen Halbkreise.

255. (Fig. 81). Durch Uebertragung des hier beschriebenen geometrischen Verfahrens, das sich überdies leicht dem Gedächtnisse einprägt, auf perspektivische Quadrate gelangt man zu den

# =. Linien perspektive , <sup>72</sup>

perspektivischen Bildern horizontaler Kreise, welche in den vorstehenden Figuren gezeichnet sind. Diese können eben so, wie die vorher besprochenen Kreise, in vertikaler

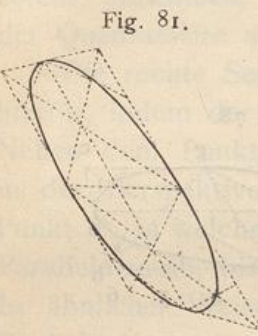

oder auch in schräger Stellung gezeichnet Fig. 81. werden. Das in Figur 81 für letzteren Fall vorgeführte Beispiel bietet durchaus keine anderen Schwierigkeiten als die vorhergehenden Beispiele, da die beiden längeren Quadratseiten parallel mit der Bildebene sind, während die beiden verkürzten nach dem Hauptpunkte gehen.

256. (Fig. 82). Von den zwei erwähnten Methoden ist die § 254 angeführte beson-

ders verwendbar bei einer Bogen - Reihe oder bei Arkaden , welche durch Halbkreise geschlossen sind. Durch einfache

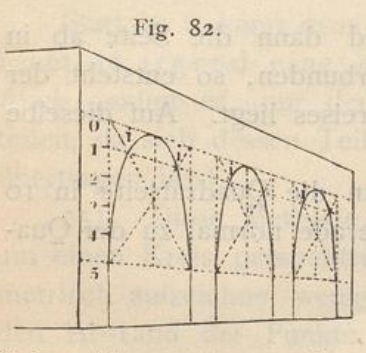

Fig. Sz. Verlängerung der Linie Im erhält man die entsprechenden Punkte i, i, i.... bei allen Bögen.

> 257. (Fig. 83). Wenn bei einem derartigen Bogen die Mauerstärke erst die Dicke e'f' im Scheitel des ab angegeben werden soll, suche man 1 Bogens vermittelst der zugehör Breite ef des Grundrisses. Die

Dicke c'd' an einer anderen Stelle wird dann in derselben Weise durch die entsprechende cd gefunden, u. s. w. - Von dem so-

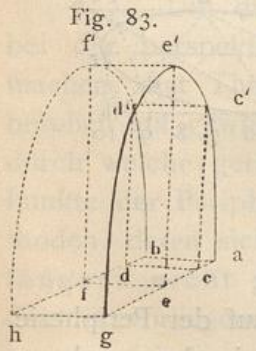

mit bestimmten inneren Bogen bd'f'h ist jedoch nur ein Teil bd' sichtbar, da der Rest d'f'h von dem äusseren Bogen verdeckt wird.

258. Sollen konzentrische Kreise in Verkürzung gezeichnet werden, dann genügt es, den ersten Kreis nach einer der oben erwähnten Methoden zu zeichnen; der zweite. sowie alle folgenden lassen sich dann in nachstehender Weise konstruieren.

259. (Fig. 84). Ist der wage Kreis ABCD gegeben, und soll aussen um denselben im Abstande Ae ein zweiter gezeichnet werden, so ziehe man Af lotrecht bis zum Horizonte und teile diese Linie in gleiche (z. B. in zwei) Teile. Durch I ziehe man e I und verlängere
### Vom Kreise und dessen Anwendung.

diese Linie, bis sie die im Mittelpunkte D des Kreises auf demselben errichtete lotrechte Axe in S schneidet. S ist dann als Spitze eines Kegels zu betrachten. In irgend einem Punkte

g der Peripherie des inneren Kreises errichte man nun ebenfalls ein Lot bis zum Horizont, teile dies in dieselbe Anzahl gleicher Teile wie vorhin und ziehe durch Punkt I'eine Gerade nach S. Der Durchschnitt der Geraden S1' mit dem wagerech-

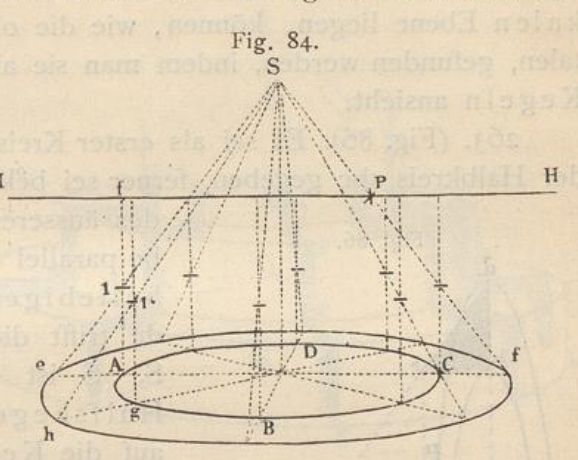

ten Radius Dg ergiebt den Punkth des äusseren Kreises. Nachdem man eine hinreichende Zahl solcher Punkte erlangt hat, ziehe man den Kreis aus freier Hand.

260. Ist ein Kreis gegeben, so kann man leicht höher oder tiefer liegende Kreise, die denselben Durchmesser haben, zeichnen. Man nehme auf dem gegebenen Kreise verschiedene Punkte an, ziehe von ihnen Lote aufwärts bis zum Horizonte und bestimme auf diesen entsprechende Punkte für den höher resp. niedriger liegenden Kreis. So könnte z. B. in der vorstehenden Figur durch 1, 1'... ein höher liegender Kreis gezogen werden, der etwa die Brüstungshöhe eines Brunnengeländers oder dergleichen bedeuten könnte.

261. (Fig. 85). Ist der Abstand des ersten Kreises vom Horizont, z. B. HL, in drei gleiche Teile geteilt, und soll durch m ein Kreis gezogen werden,

welcher einen jener Teile tiefer liegt als L, so muss man H = die Höhe jedes Lotes (zwischen 2"der Peripherie des Kreises und 1". dem Horizonte) in drei gleiche L" Teile teilen und einen dieser  $m^2$ Teile nach unten abtragen in  $L'm'$  u. s. w.

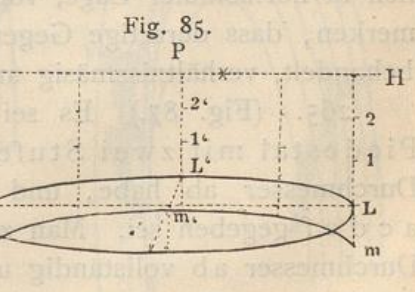

Höher liegende Kreise werden auf dieselbe Weise gezeichnet, z. B. durch 1, 1', 1" oder 2, 2', 2". Die Kreise werden flacher

 $73$ 

### 74 Linienperspektive.

und flacher, bis der durch HH gelegte Kreis sich als gerade Linie darstellt.  $\S$  22.

262. Konzentrische Kreise, welche in einer vertikalen Ebene liegen, können, wie die oben erwähnten horizontalen, gefunden werden, indem man sie als Grundflächen von Kegeln ansieht.

263. (Fig. 86). Es sei als erster Kreis der innere Kreis od der Halbkreis abc gegeben, ferner sei bekannt der Abstand bo

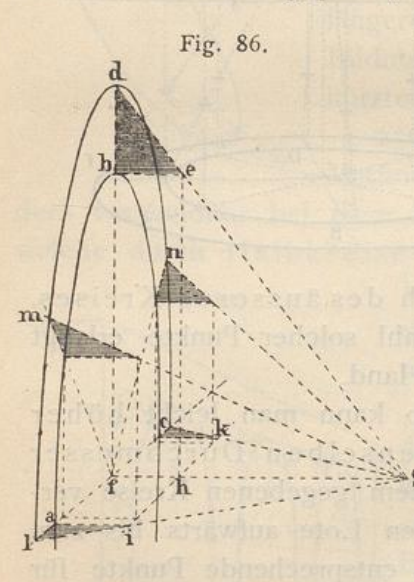

des äusseren Kreises. Man ziehe be parallel dem Horizonte und von beliebiger Länge. Die Linie de trifft die Axe des Kreises in S. S ist die Spitze unseres Hülfskegels. Projiziert man e auf die Kegelaxe nach h, zieht durch h die Linie ik perspektivisch-parallel zu ac, dann kann eine beliebige Anzahl Punkte des äusseren Kreises konstruiert werden. indem man sich das Dreieck Sf um die Axe fhS gedreht denkt. In Sfl und Sfc ist dasselbe niedergelegt, so dass die Punkte 1 und

c den Durchmesser des äusseren Kreises bestimmen. Zwischenliegende Punkte auf demselben, wie m, n, lassen sich leic finden.

264. Sollen runde Gegenstände gezeichnet werden, wie Thürme, Treppen, Dächer, Gesimse, Säulen, Kapitäle, Vasen u. s. w., so ist die Konstruktion konzentrischer Kreise, namentlich in horizontaler Lage, von Nutzen. Man kann sich als Regel merken, dass derartige Gegenstände, wenn man sie als Kegel behandelt, verhältnissmäsig am leichtesten gefunden werden.

265. (Fig. 87.) Es sei z. B. die Aufgabe, ein run Piecdestal mit zwei Stufen zu zeichnen , deren unterste den Durchmesser ab habe, und dessen Profil geometrisch durch acdef gegeben sei . Man zeichne zunächst den Kreis mit dem Durchmesser ab vollständig und errichte in dessen Mittelpunkte m ein Lot. (Von diesem Kreise ist in der Figur nur der sichtbare Teil agh stehen geblieben.) Durch die Ecken c und e des Profils geht eine Gerade, welche die Axe des Kegels in S schneidet;

# Vom Kreise und dessen Anwendung. 75

entsprechend ist ad gezogen, welche die Axe in S' trifft. D auf den Trittflächen der Stufen liegenden Geraden cd und ei

verlängere man, bis sie die Axe in I, 2 schneiden; diese Punkte bestimmen in Verbindung mit den Kegelseiten c'S und gS' die Punkte c', d' e', f: Die Konstruktion ist analog der Fig. 42, welche Treppenstufen darstellt.

266 . Nachdem

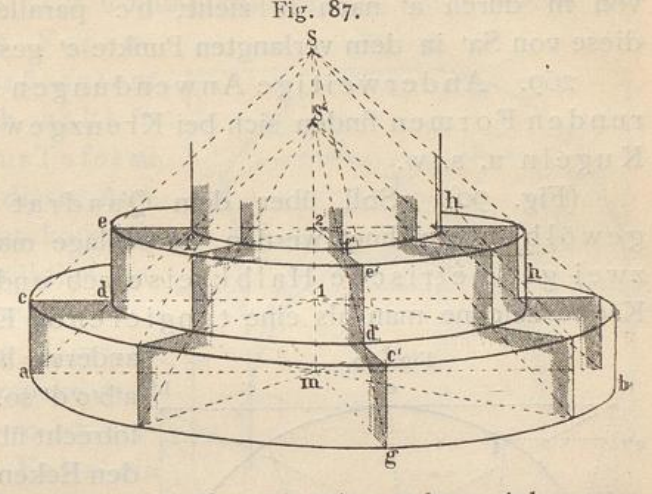

man eine grössere Anzahl von Punkten bestimmt hat, ziehe man die Kreise aus freier Hand. Hierbei ist zu bemerken, dass die hinteren verdeckten Punkte jedes Kreises eben so gut gezeichnet werden müssen, wie die vorderen sichtbaren, weil dadurch die von den hinteren Teilen der Kreise noch sichtbaren Stücke h, hum so richtiger werden.

267. Dreht man die Figur um, so dass die vorstehenden Teile nach oben, der Fig. 88.

Cylinder nach unten kommt, so ist durch dieselbe Figur auch die Konstruktion eines runden Gesimses, eines Kapitälsu.drgl. gelehrt.

268. (Fig. 88 u. 89) Sollte cin Gesims um einen Rundbogen , einen runden Bilderrahmen u. s. w. gezeichnet werden, so geschichtdasleicht , indem man,nach vorhergehen¬

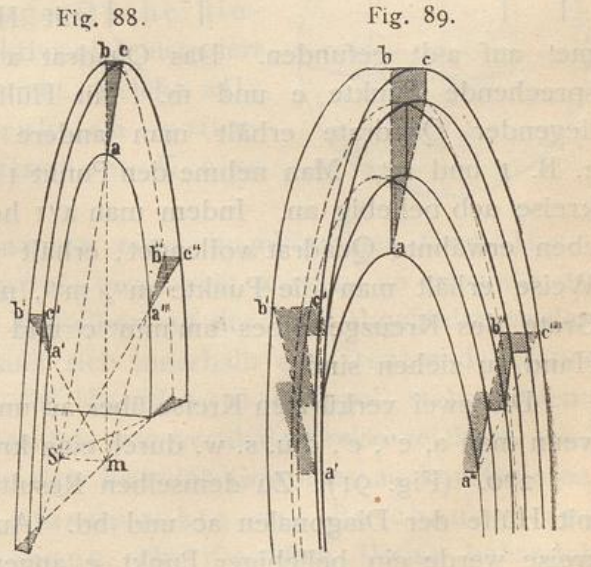

der Bestimmung der koncentrischen Kreise (§ 263.), nur da Profil abc anzugeben hat. Verlängert man ac, so erhält man in

### 76 Linienperspektive,

5 die Spitze der Kegelaxe. Für einen beliebigen Punkt a' (oder a") erhält man das zugehörige Profil, indem man eine Gerade von m durch a' nach b' zieht, b'c' parallel zu be macht, bi diese von Sa' in dem verlangten Punkte c' geschnitten wird.

269. Anderweitige Anwendungen von Kreisen und runden Formen finden sich bei Kreuzgewölben, Kuppeln, Kugeln u. s. w.

(Fig. 90). Soll über dem Quadrat abcd ein Kreuzyewölbe gezeichnet werden , so schlage man mit dem Zirkel zwei geometrische Halbkreise aeb und dfc. Ueber diese Kreise zeichne man als eine tangierende Ebene an beide ein

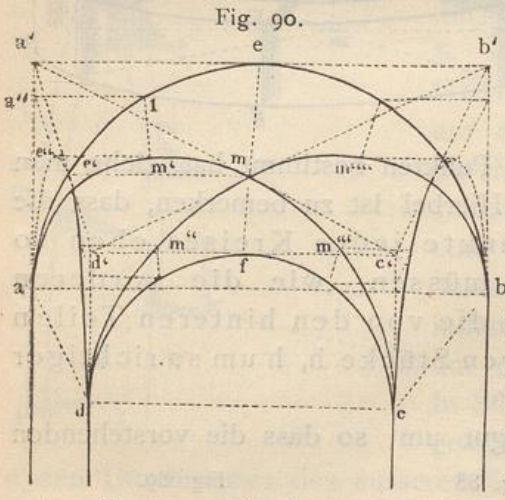

anderes horizontales Quadrat b' a'b'c'd' so, dass dessen Ecken lotrecht über den entsprechenden Ecken des Quadrates abed liegen. Die Diagonalen a'c' und b'd' bestimmen in ihrem Durchschnittspunkte m den bScheitel des Gewölbes. Der Scheitel e' des perspektivisch verkürzten Halbkreisesüber ad hat dieselbe Höhe als m und wird daher mit Hülfe der Heorizontalen

me' auf a'd' gefunden. Das Quadrat a'eme' enthält zwei entsprechende Punkte e und m. Mit Hülfe ähnlicher, niedriger liegender Quadrate erhält man andere entsprechende Punkte, z. B. I und m'. Man nehme den Punkt I in den vorderen Halbkreise aeb beliebig an. Indem man a" I horizontal zieht und das eben erwähnte Quadrat vollendet, erhält man m'. Auf dieselbe Weise erhält man die Punkte m", m"", m"", durch welche die Grate des Kreuzgewölbes am'mm"'c und bm""mm"d aus freier Hand zu ziehen sind.

Die zwei verkürzten Kreise über ad und bc erhält man leicht, wenn man a, e", e', d u. s. w. durch eine krumme Linie verbindet.

270. (Fig. 91). Zu demselben Resultate gelangt man auch mit Hülfe der Diagonalen ac und bd. Auf dem vorderen Halbkreise werde ein beliebiger Punkt e angenommen; ein Lot vo ihm auf ab gefällt trifft ab in e'. Eine Gerade von e' nach dem Hauptpunkte gerichtet, trifft die Diagonale in f'. Ein Lot

### Vom Kreise und dessen Anwendung. 27

in f trifft die durch e nach P gerichtete Gerade in f, einem Punkte des Grates. Andere Punkte g u. s. w. bestimmt ma in derselben Weise. Zur Uebung empfiehlt es sich, solche Ge-

wölbe mit ihrem Fugen- Fig. 91. schnitte in grösserem Massstabe, auch wohl in schräger Stellung zur Tafelzu zeichnen. Die bei dieser Aufgabe gewonnenen Grate kommen auch bei der Konstruktion von Kappengewölben vor.

271. Soll der Um einer Kugel perspektivisch gezeichnet werden, so ist derselbe nur in dem Falle ein

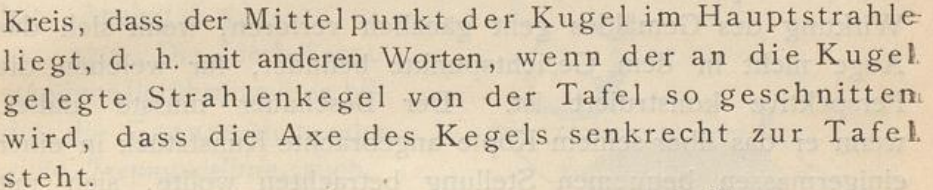

272. (Fig. 92). In jedem anderen Falle wird das Bild der Kugel eine Ellipse . Diese kann gefunden werden, indem man einige auf der Kugelfläche liesende Kreise perspektivisch konstruiert und dann eine Kurve zieht, welche alle die durch Konstruktion gefundenen perspektivischen Kreise umhüllt.

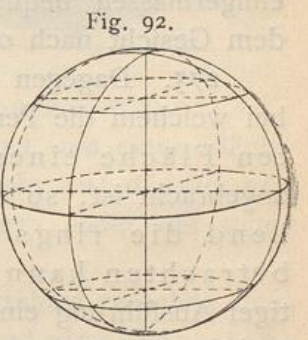

273. Soll das Innere eines kugelförmigen Gewölbes einer sogenannten Kuppel, gezeichnet werden, so ist einleuchtend, dass nur ein Teil derselben auf der Tafel abgebildet werden kann, wenn der Beschauer sich innerhalb der Grenzen der Mauer befindet, auf welcher die Halbkugel (Kuppel) steht. We man dann sowohl horizontale wie vertikale Kreise zeichnet, wird es nicht schwer halten, den Teil des Gewölbes zu konstruieren, welcher von dem Standpunkte des Beschauers aus überschen werden kann . In derselben Weise behandelt man eine cylindrische Nische, die oben mit einer Viertelkugel endet.

# 78 Linienperspektive.

Da jedoch die Ausführung derartiger Konstruktionen grössere Figuren verlangt, als der Raum in diesem Buche zulässt, so mu Näheres hierüber der Unterweisung beim Zeichenunterrichte vorbehalten, beziehungsweise der Selbstübung überlassen bleiben.

274. Da eben von Kuppeln die Rede war, möge eine Bemerkung über Misbrauch der Perspektive nicht unerwähnt bleiben . In älteren Zeiten , namentlich kurz vor und nach dem Zeitalter Ludwig XIV., pflegte man perspektivische Bilder von Gebäuden , Säulenhallen u. s. w. auf Decken , Gewölben und verschiedenen krummen Flächen darzustellen, welche sich im Innern von Kirchen, Sälen u. s. w. befanden. Diese Art, die Perspektiv-Malerei anzuwenden, zeugt nicht nur von einem in hohem Grade verdorbenen Geschmack, sondern ist auch in eben so hohem Grade undankbar für den Künstler, wie sie unbequem für den Beschauer ist . Die täuschende Wirkung des Gemäldes geht gänzlich verloren, wenn sich das Auge nicht in dem Gesichtspunkte befindet, für welchen die Perspektive konstruiert ist. Der Beschauer müsste daher. wenn er das über seinem Kopfe angebrachte Kunststück in einer einigermassen bequemen Stellung betrachten wollte, sich mit dem Gesicht nach oben auf den Boden legen.

275. Dagegen ist die neuere Erfindung des Panoramas, bei welchem die Perspektiv-Malerei auf der inneren lotrechten Fläche eines grossen cylinderförmigen Raumes angebracht ist, so dass der Beschauer in der Mitte stehend die rings um ihn ausgebreitete Landschaft betrachten kann, eben so sinnreich, wie sie bei sorgfältiger Ausführung eine im hohen Grade täuschende Wirkung hervorbringen kann.

# Zweite Abteilung. Von der Schatten-Perspektive.

### Allgemeine Erläuterungen.

276. Von jedem leuchtenden Körper breiten sich die Lichtstrahlen nach allen Seiten aus. Die Lichtstrahlen können, wie früher die Sehstrahlen, als gerade Linien angesehen und als solche dargestellt werden.